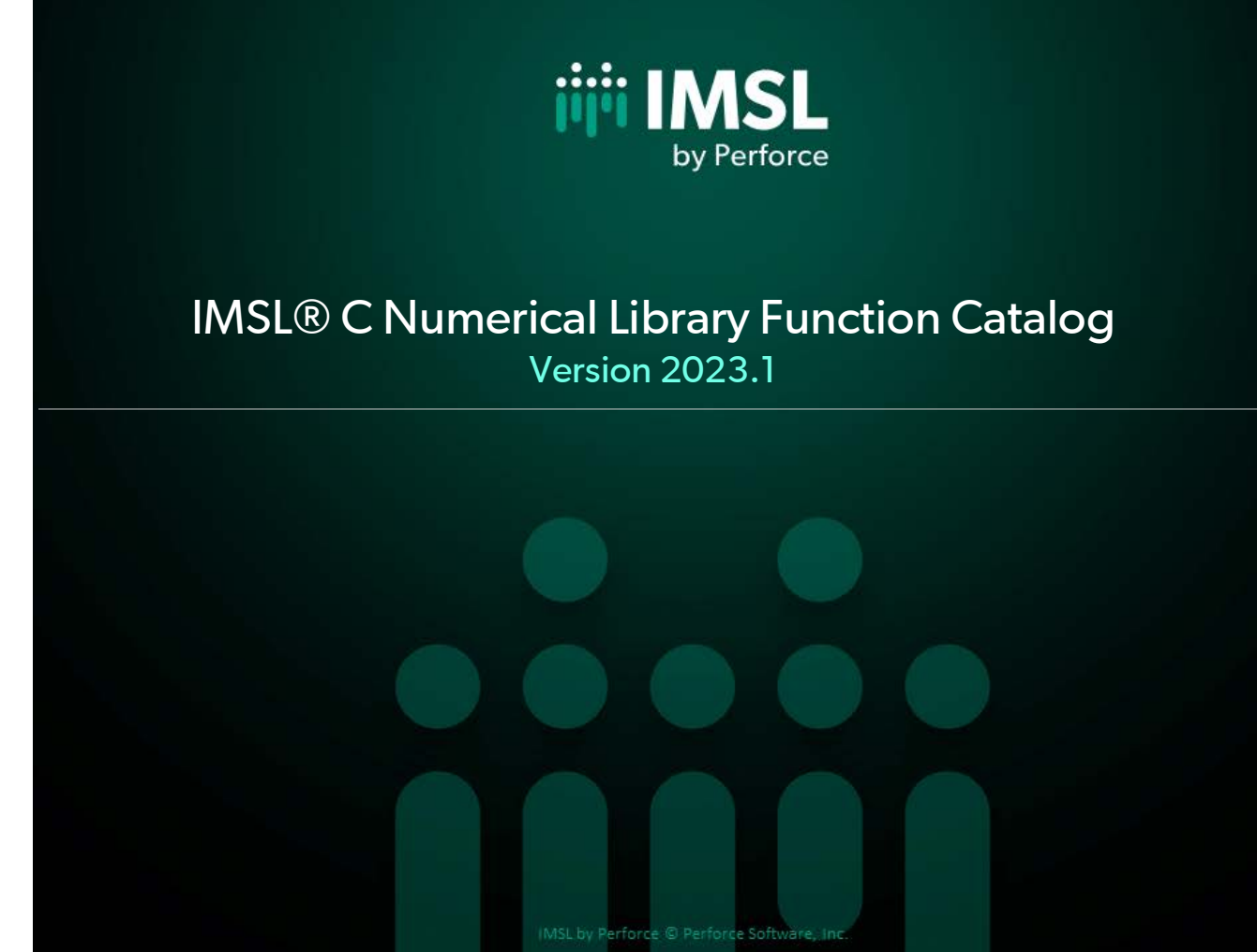

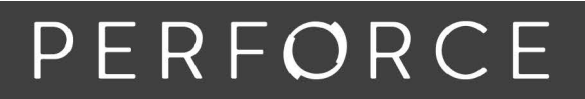

www.perforce.com

At the heart of the IMSL C Numerical Library is a comprehensive set of pre-built mathematical and statistical analysis functions that developers can embed directly into their applications. Available for a wide range of computing platforms, the robust, scalable, portable and high performing IMSL analytics allow developers to focus on their domain of expertise and reduce development time.

### **COST-EFFECTIVENESS AND VALUE**

The IMSL C Numerical Library significantly shortens application time to market and promotes standardization. Descriptive function names and variable argument lists have been implemented to simplify calling sequences. Using the IMSL C Library reduces costs associated with the design, development, documentation, testing and maintenance of applications. Robust, scalable, portable, and high performing analytics with IMSL forms the foundation for inherently reliable applications.

#### **A RICH SET OF PREDICTIVE ANALYTICS FUNCTIONS**

The library includes a comprehensive set of functions for machine learning, data mining, prediction, and classification, including:

- Time series models such as ARIMA, GARCH, and VARMA vector autoregression.
- ◆ Predictive models such as decision trees, random forest, stochastic gradient boosting, support vector machines, neural networks, linear and multinomial logistic regression, and Bayes classification.
- $\bullet$  Data mining algorithms such as Kmeans and hierarchical clustering, Apriori market basket analysis and much more.

The IMSL C Library also includes functions for analyzing streaming data and working with big or distributed data.

### **A SUITE OF OPTIMIZATION FUNCTIONS**

The library includes a suite of optimization methods for different problems including multivariate, derivative free, constrained or unconstrained, dense or sparse, linear or general objective functions. The library provides numerous functions for solving linear systems and systems of differential equations and offers broad coverage for mathematical analysis,

including transforms, convolutions, splines, quadrature, and more.

### **EMBEDDABILITY**

Development is made easier because library code readily embeds into application code, with no additional infrastructure such as app/management consoles, servers, or programming environments needed.

Wrappers complicate development by requiring the developer to access external compilers and pass arrays or user-defined data types to ensure compatibility between the different languages. The IMSL C Library allows developers to write, build, compile and debug code in a single environment, and to easily embed analytic functions in applications and databases.

### **RELIABILITY**

100% pure C code maximizes robustness. It allows faster and easier debugging, through superior error handling that not only conveys the error condition, but also suggests corrective action if appropriate. The result is reduced application support cost due to the minimization of user error and data issues.

The IMSL C Library has been rigorously tested by Rogue Wave and seasoned by all industry verticals for over 40 years. You can expect consistent results across all supported platforms and languages, which makes platform migration and upgrade easy and efficient.

#### **HIGH PERFORMANCE**

The IMSL C Library integrates third-party, highperformance vendor BLAS libraries. For many linear algebra functions, work can be offloaded to the vendor library for enhanced performance. The calling sequences for the IMSL functions are unchanged, so there is no learning curve and users can be productive immediately.

The library is also designed to take advantage of symmetric multiprocessor (SMP) systems, both multiCPU and multi-core. Many algorithms leverage OpenMP directives on supported environments to distribute calculations across available resources. In areas such as linear algebra and Fast Fourier Transforms, third-party high-performance vendor libraries leverage SMP capabilities on a variety of systems.

### **SCALABILITY**

The IMSL C Library supports scalability through:

- An enhanced ability to analyze timesequenced data, or streaming, realtime data that isn't stored.
- $\bullet$  Improved algorithms that can analyze data sets too large to fit into memory or that exist on separate nodes.
- Memory management that ensures applications will not crash when they encounter a low memory condition.

#### **USER FRIENDLY NOMENCLATURE**

The IMSL C Library uses descriptive, explanatory function names for intuitive programming that:

- ◆ Are easy to identify and use, and prevent conflicts with other software.
- Provide a common root name for numerical functions that offer the choice of multiple precisions.

#### **PROGRAMMING INTERFACE FLEXIBILITY**

The IMSL C Library takes full advantage of the intrinsic characteristics and desirable features of the C language.

The functions support variable-length argument lists, where the concise set of required arguments contains only information necessary for usage. Optional arguments provide added functionality and power to each function. Memory allocation can be handled by the library or by the developer. Finally, user-defined functions are implemented with interfaces C developers will find natural.

#### **THREAD SAFETY**

The IMSL C Library is thread-safe. Thread safety allows the C Library to be used in multi-threaded applications where performance benefits can be realized through concurrent and/or parallel execution.

#### **COMPREHENSIVE DOCUMENTATION**

Documentation for the IMSL C Numerical Library is comprehensive, clearly written and standardized. The documentation, in multiple formats:

- Provides organized, easy-to-find information.
- Documents, explains, and provides references for algorithms.
- Gives at least one example of each function's usage, with sample input and result.

#### **UNMATCHED PRODUCT SUPPORT**

Behind every Rogue Wave license is a team of professionals ready to provide expert answers to questions about the IMSL Numerical Libraries.

Product support:

- Gives users direct access to Rogue Wave's resident staff of expert product support specialists.
- $\bullet$  Provides prompt, two-way communication with solutions to a user's programming needs.
- Includes product maintenance updates.

#### **PROFESSIONAL SERVICES**

Rogue Wave offers expert consulting services for algorithm development as well as complete application development. Please contact Rogue Wave to learn more about its extensive experience in developing custom algorithms, building algorithms on scalable platforms, and full applications development.

### **Mathematical Functionality Overview**

The IMSL C Numerical Library is a collection of the most commonly required numerical functions, tailored for a C programmer's needs. The mathematical functionality is organized into 12 sections. These capabilities range from solving systems of linear equations to optimization.

**Linear Systems** - including real and complex, full and sparse matrices, linear least squares, matrix decompositions, generalized inverses and vectormatrix operations. The least squares solvers may include non-negative and general linear constraints. Matrix decompositions now include non-negative, low-rank factorizations.

- **Eigensystems Analysis** including eigenvalues and eigenvectors of complex, real symmetric and complex Hermitian matrices.
- **Interpolation and Approximation** including constrained curve-fitting splines, cubic splines, leastsquares approximation and smoothing, and scattered data interpolation.

**Integration and Differentiation** - including univariate, multivariate, Gauss quadrature and quasi-Monte Carlo.

**Differential Equations** - using Adams-Gear and Runge-Kutta methods for stiff and non-stiff ordinary differential equations, with support for partial differential equations, including the Feynman-Kac solver. Also included are second-order ODE solvers, constrained DAE solvers, and a method of lines PDE solver.

- **Transforms** including real and complex, one- and two-dimensional Fast Fourier Transforms, as well as convolutions, correlations and Laplace transforms.
- **Nonlinear Equations** including zeros and root finding of polynomials, zeros of a function and root of a system of equations.
- **Optimization** including unconstrained linearly and nonlinearly constrained minimizations and linear and quadratic programming interior point algorithms.
- **Special Functions** including error and gamma functions, real order complex valued Bessel functions and statistical functions.
- **Financial Functions** including functions for Bond and cash-flow analysis.
- **Random Number Generation** including a generator for multivariate normal distributions and pseudorandom numbers from several distributions, including gamma, Poisson and beta. Also, support for low discrepancy series using a generalized Faure sequence.

**Utilities** - including CPU time used, machine, mathematical, physical constants, retrieval of machine constants and customizable errorhandling.

## **Statistical Functionality Overview**

The statistical functionality is organized into thirteen sections. These capabilities range from analysis of variance to random number generation.

**Basic Statistics** - including univariate summary statistics, frequency tables, and rank and order statistics.

- **Regression** including linear (multivariate), polynomial, and nonlinear regression models as well as robust alternatives such as Lpnorm and Partial Least Squares. This section also contains stepwise and all best variable selection methods.
- **Correlation and Covariance** including sample variance-covariance, partial correlation and covariances, pooled variance-covariance and robust estimates of a covariance matrix and mean factor.
- **Analysis of Variance and Designed Experiments** analysis of standard factorial experiments, randomized complete block designs, Latin-square, lattice, split-plot and strip-plot and related experiments; analysis of hierarchical data, computation of false discovery rates and standard tests for multiple comparisons and homogeneity of variance.
- **Categorical and Discrete Data Analysis** including chi-squared analysis of a two-way contingency table, exact probabilities in a two-way contingency table, logistic regression for binomial or multinomial responses, and the analysis of categorical data using general linear models.
- **Nonparametric Statistics** including sign tests, Wilcoxon sum tests and Cochran Q test for related observations.
- **Tests of Goodness-of-Fit** including the chi-squared goodness-of-fit test, the Kolmogorov/Smirnov oneand two-sample tests for continuous distributions, the Shapiro-Wilk, Lilliefors, chi-squared, Anderson-Darling, and Cramer-Von Mises tests for normality, Mardia's test for multivariate normality, and the runs, pairs-serial, d2, and triplets tests for randomness.
- **Time Series Analysis and Forecasting** analysis and forecasting of time series using a nonseasonal ARMA model, ARIMA with regression, Holt-Winters exponential smoothing, GARCH, Kalman filtering; various fitting and diagnostic utilities including portmanteau lack of fit test and difference of a seasonal or nonseasonal time series.
- **Multivariate Analysis** including principal component analysis, discriminant analysis, K-means and hierarchical cluster analysis, and factor analysis. Methods of factor analysis include principal factor, image analysis, unweighted least squares, generalized least squares, maximum likelihood, and various factor rotations.
- **Survival Analysis** including analysis of data using the Cox linear survival model, Kaplan-Meier survival estimates, actuarial survival tables, and non-parametric survival estimates.
- **Probability Distribution Functions and Inverses** including the cumulative distribution function (CDF), inverse CDF, and probability density function (PDF) for many common discrete and continuous distributions, as well as multivariate normal, non-central F, Chi-square, Beta, Students t, and others. This section also includes parameter estimation by maximum likelihood.
- **Random Number Generation** including generators for many univariate discrete and continuous distributions, as well as multivariate Normal, multinomial, Gaussian or Student's t copula, an ARMA or nonhomogeneous Poisson process, order statistics, permutations, and more. This section also allows a choice of pseudorandom number generators, including the Mersenne Twister.
- **Data Mining** including decision trees, vector auto-regression, Apriori analysis, cluster analysis, Kohonen selforganizing maps, support vector machine, ensemble models, genetic algorithms, PCA, factor analysis, feedforward neural networks, neural network data pre- and post-processing algorithms, and much more.

### **IMSL® Libraries are also available for Fortran and Java**

### **IMSL® FORTRAN NUMERICAL LIBRARY**

The IMSL® Fortran Numerical Library is the gold standard mathematical and statistical code library for Fortran programmers developing high performance computing applications. The IMSL Fortran Library contains highly accurate and reliable Fortran algorithms with full coverage of mathematics and statistics and complete backward compatibility.

The IMSL Fortran Library is a comprehensive library of mathematical and statistical algorithms available in one cohesive package. It combines the powerful and flexible interface features of the Fortran language with the performance benefits of both distributed memory and shared memory multiprocessing architectures.

### **JMSL™ NUMERICAL LIBRARY FOR JAVA APPLICATIONS**

The JMSL Numerical Library for Java applications is the broadest collection of mathematical, statistical, financial, data mining and charting classes available in 100% Java. It is the only Java programming solution that combines integrated charting with the reliable mathematical and statistical functionality of the industry-leading IMSL Numerical Library algorithms. This blend of advanced numerical analysis and visualization on the Java platform allows organizations to gain insight into valuable data and share analysis results across the enterprise quickly. The JMSL Library continues to be the leader, providing robust and portable data analysis and visualization technology for the Java platform, and a fast, scalable framework for tailored analytical applications.

#### **ACCESS FROM PYTHON**

The IMSL® C Library functions is also available within Python for rapid prototyping, and a collection of Python wrappers to the algorithms in the IMSL C Numerical Library are available on request. By using the same IMSL algorithms in the prototype as in the production code, developers can deliver accurate and consistent results in production application sooner rather than later. For more information, please contact info@roguewave.com.

# **IMSL C MATH LIBRARY**

# **CHAPTER 1: LINEAR SYSTEMS**

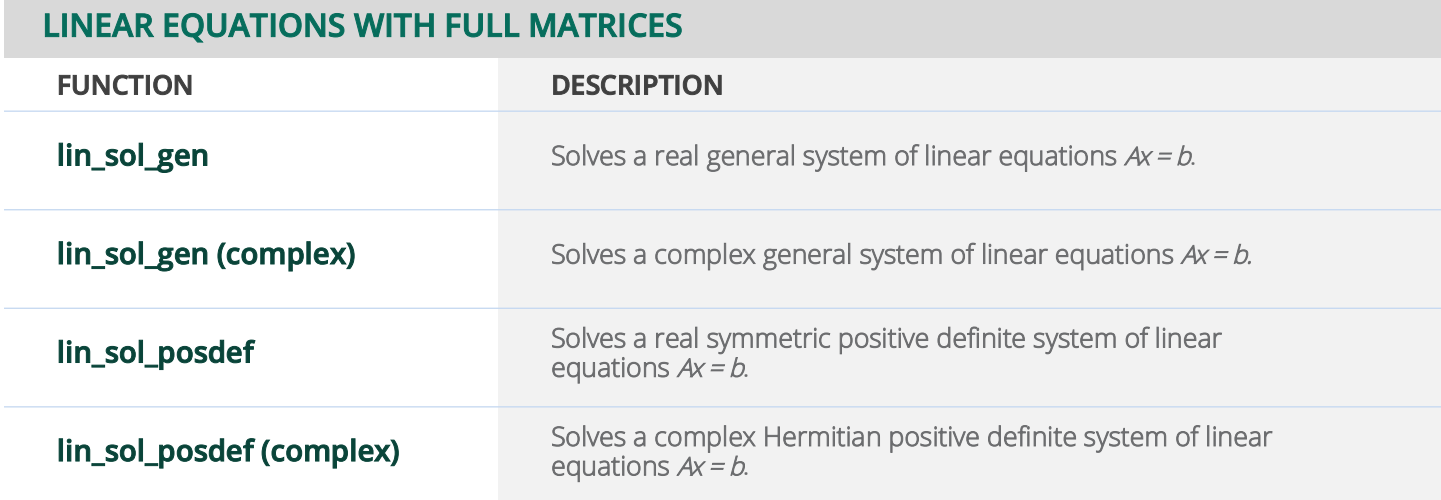

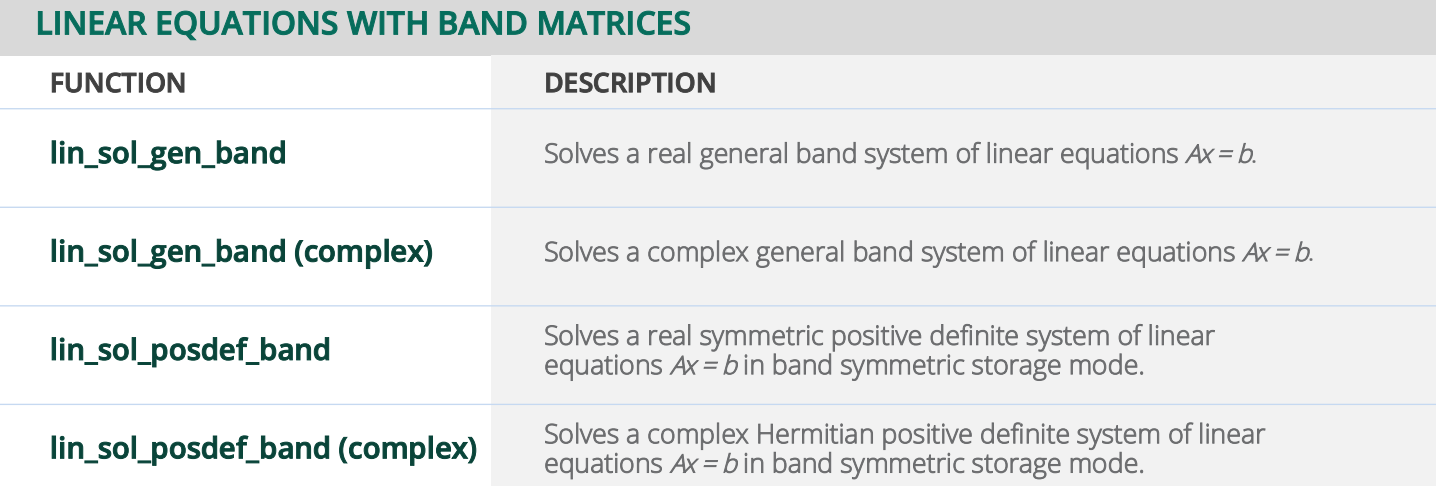

### **LINEAR EQUATIONS WITH GENERAL SPARSE MATRICES**

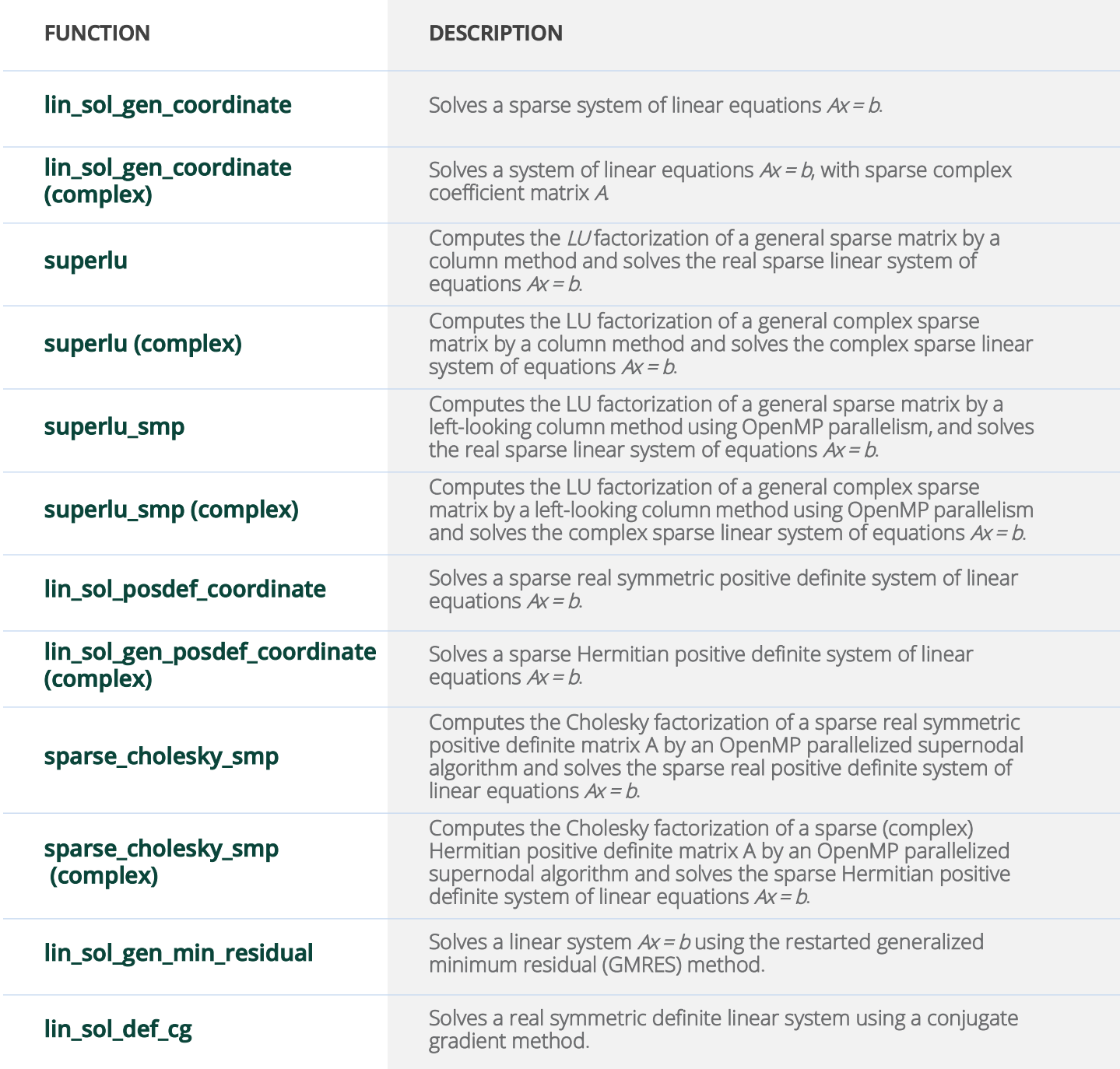

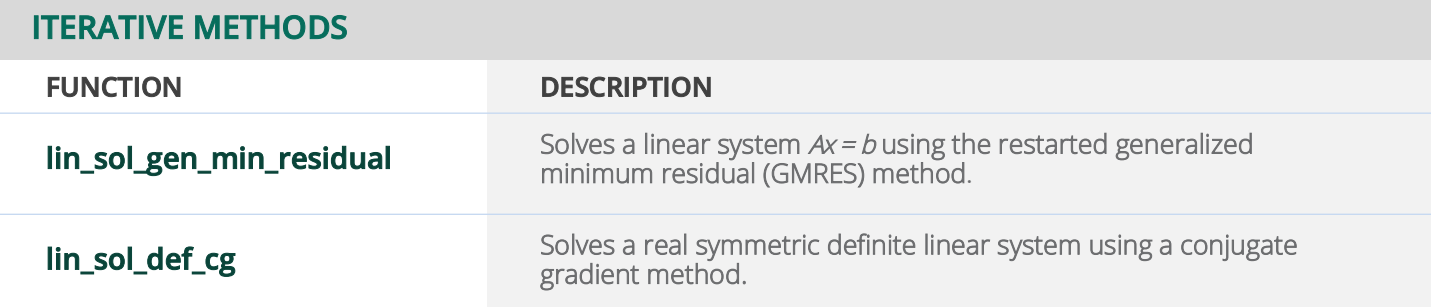

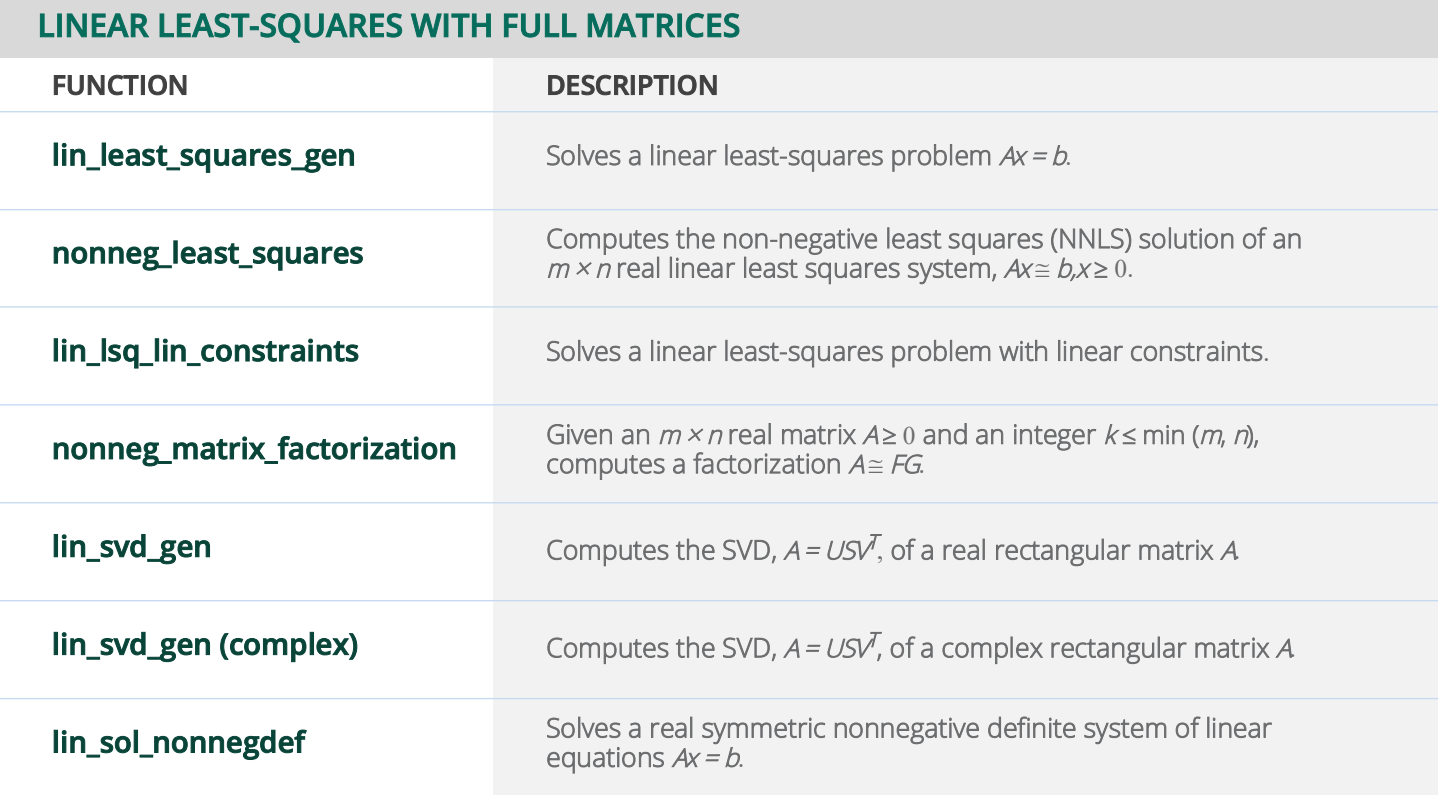

# **CHAPTER 2: EIGENSYSTEM ANALYSIS**

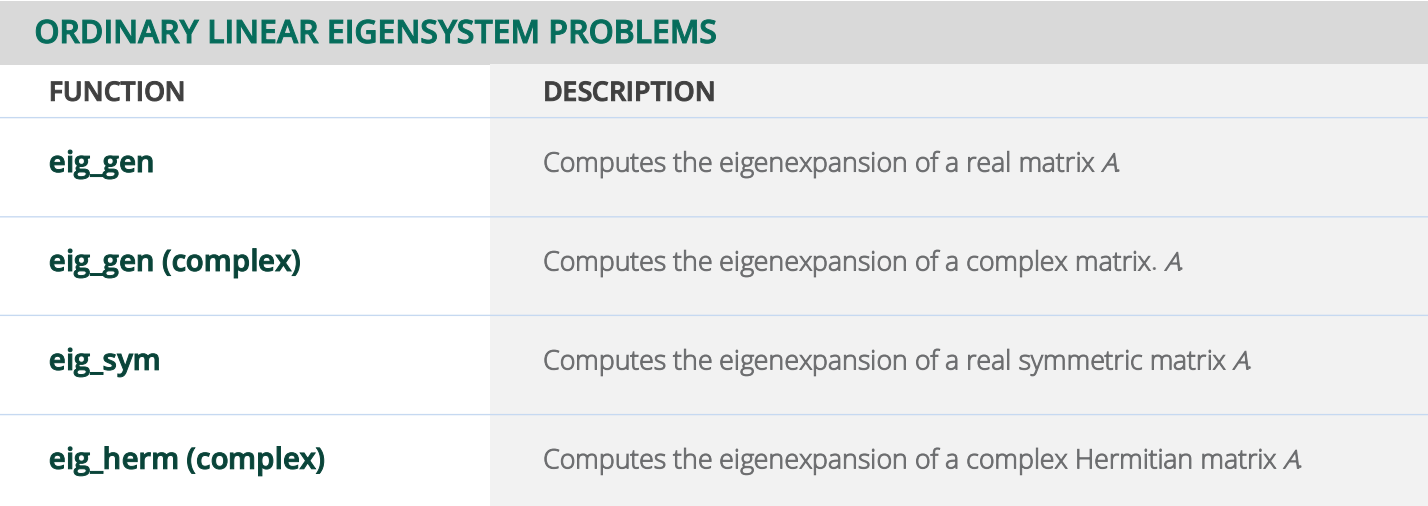

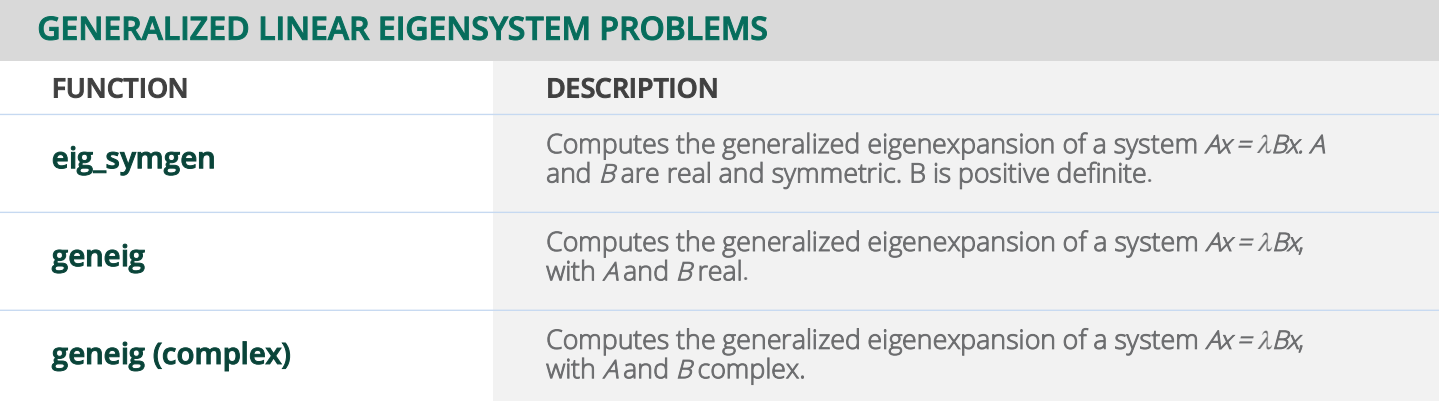

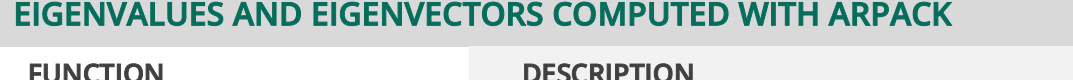

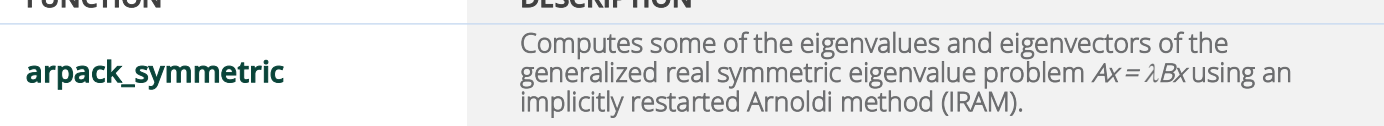

### **EIGENVALUES AND EIGENVECTORS COMPUTED WITH ARPACK (CONTINUED)**

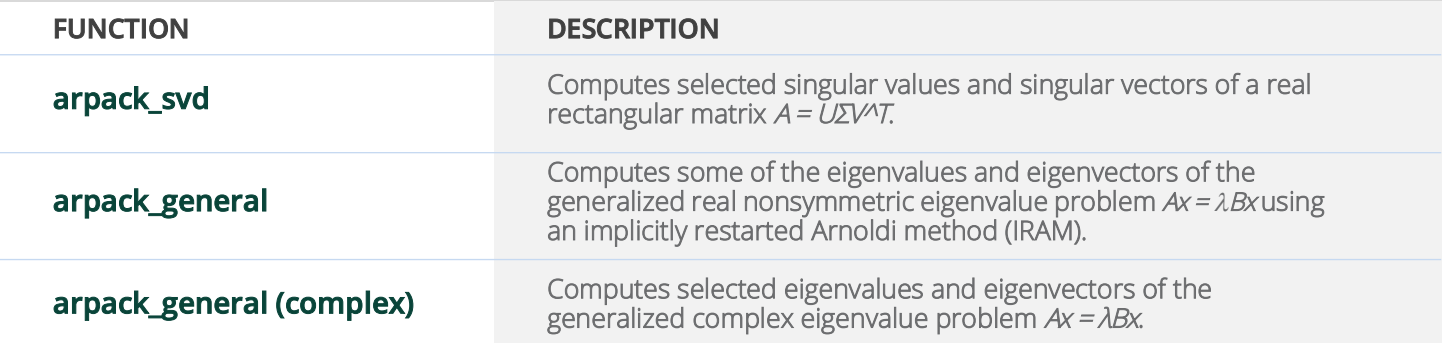

# **CHAPTER 3: INTERPOLATION AND APPROXIMATION**

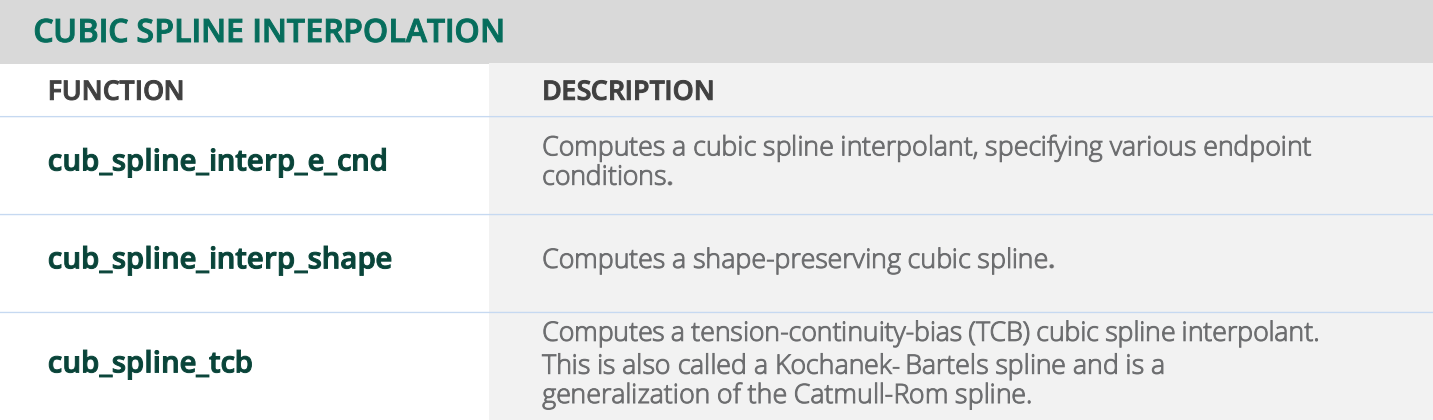

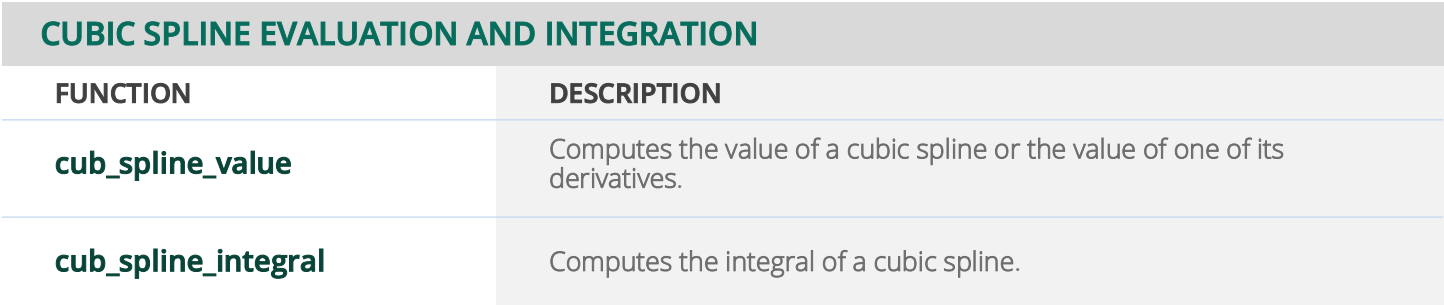

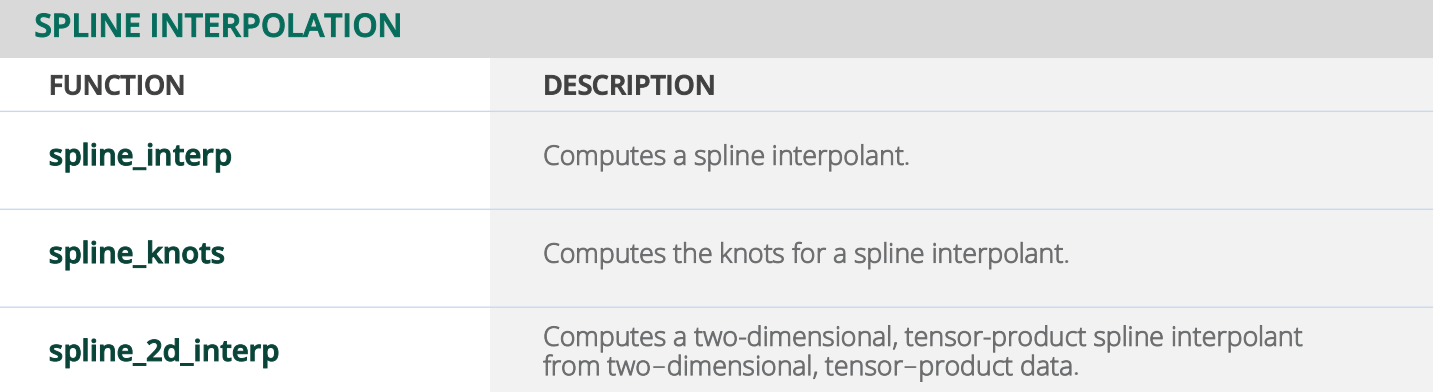

### **SPLINE EVALUATION AND INTEGRATION**

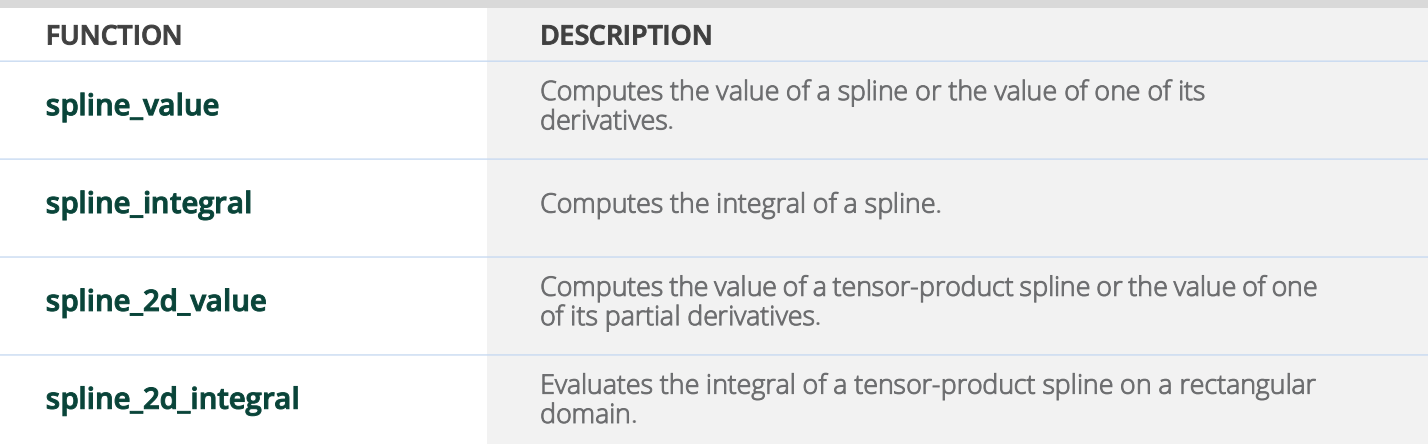

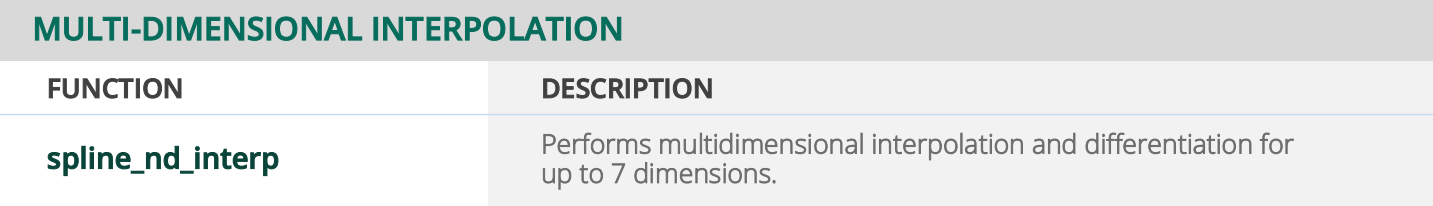

### **LEAST-SQUARES APPROXIMATION AND SMOOTHING**

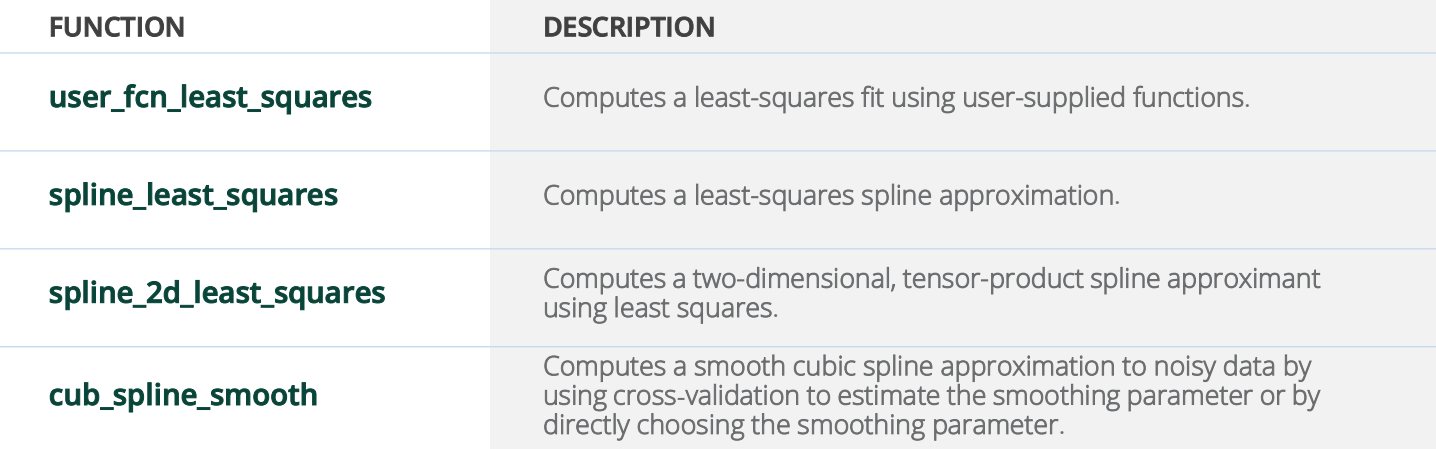

### **LEAST-SQUARES APPROXIMATION AND SMOOTHING (CONTINUED)**

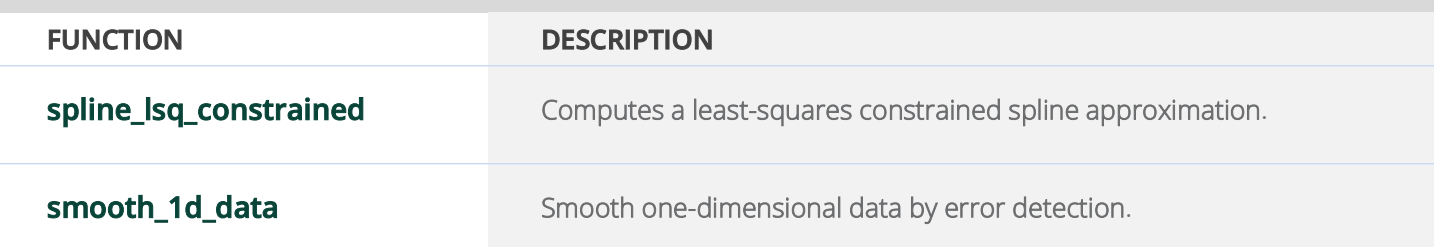

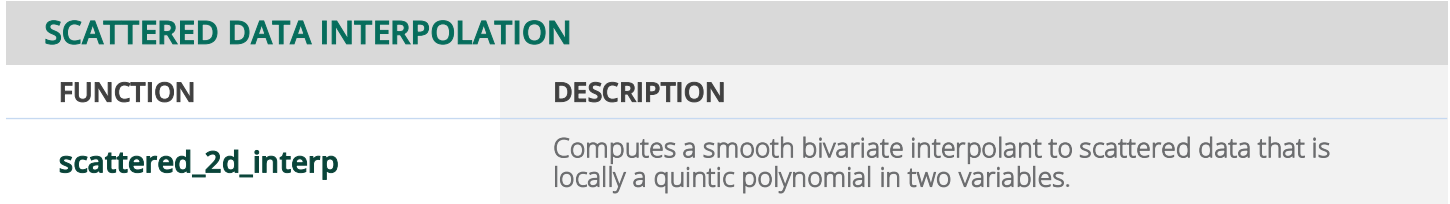

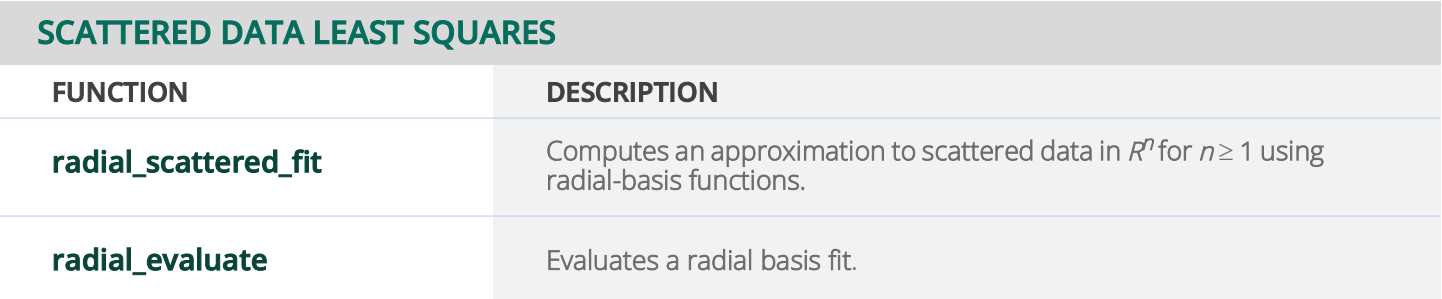

# **CHAPTER 4: QUADRATURE**

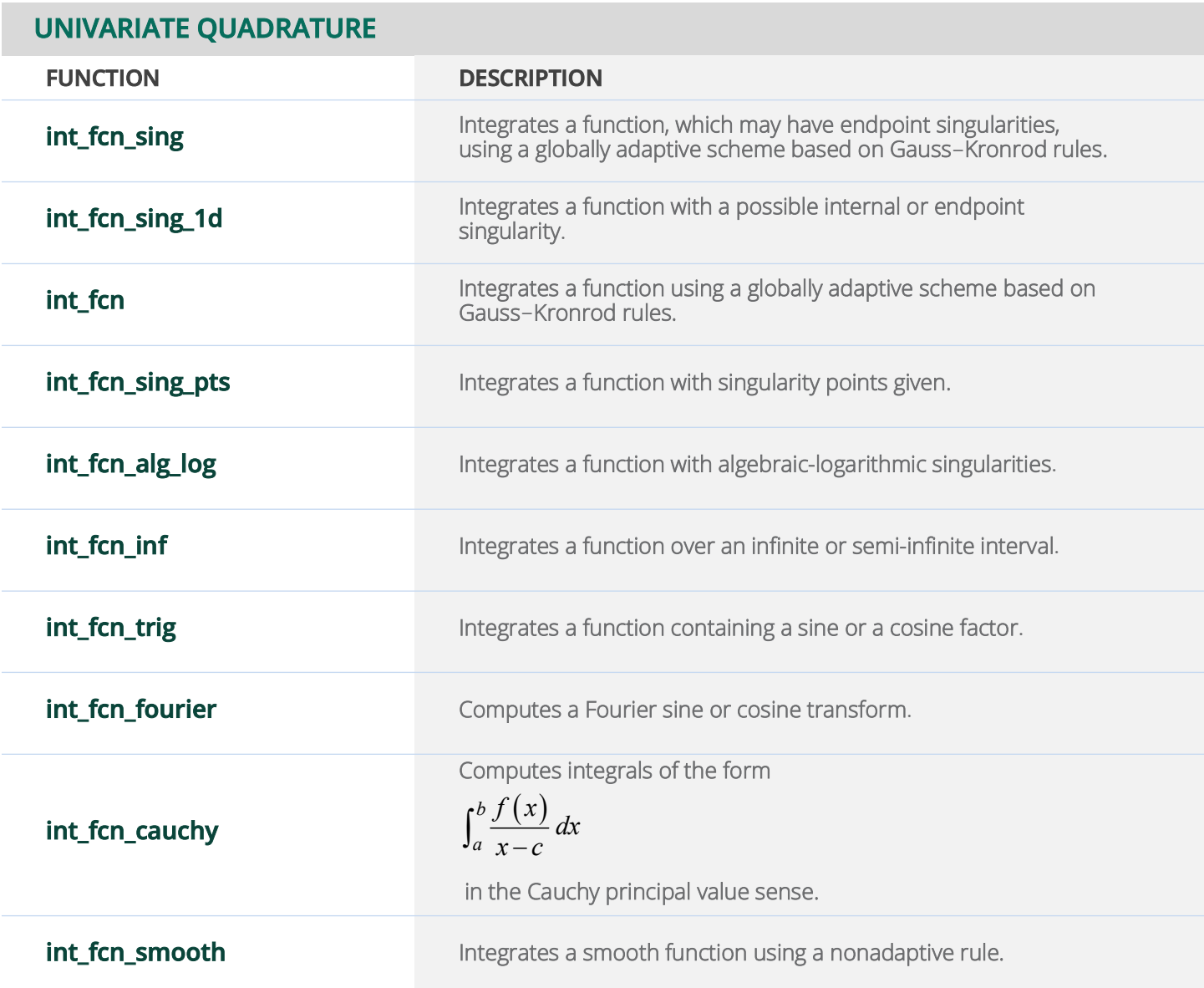

### **MULTIDIMENSIONAL QUADRATURE**

**FUNCTION DESCRIPTION**

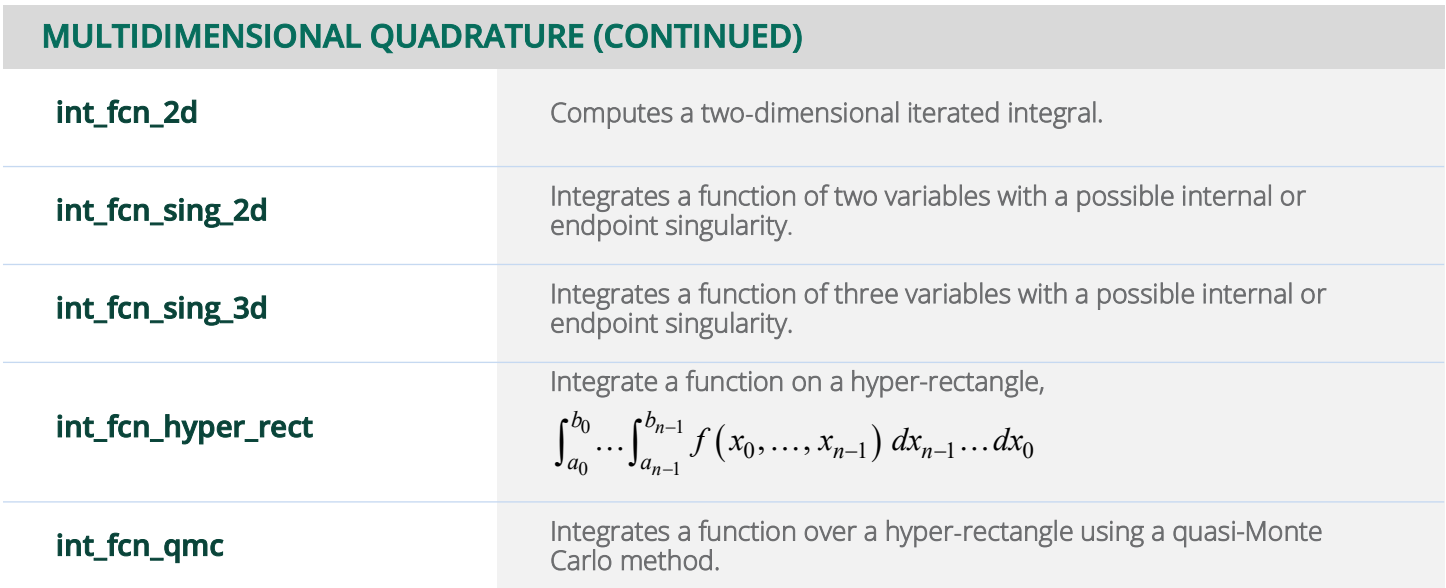

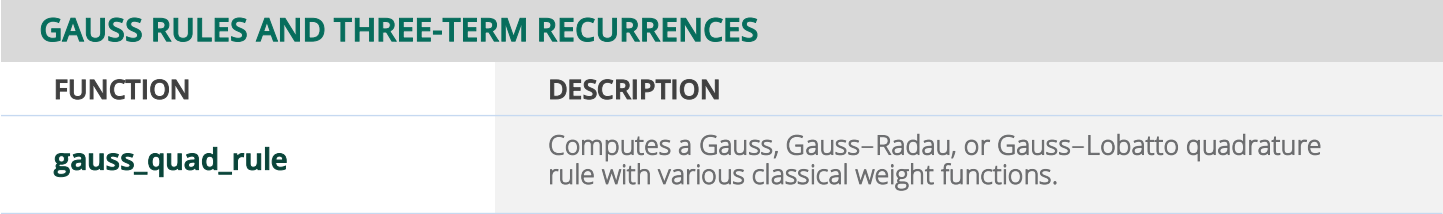

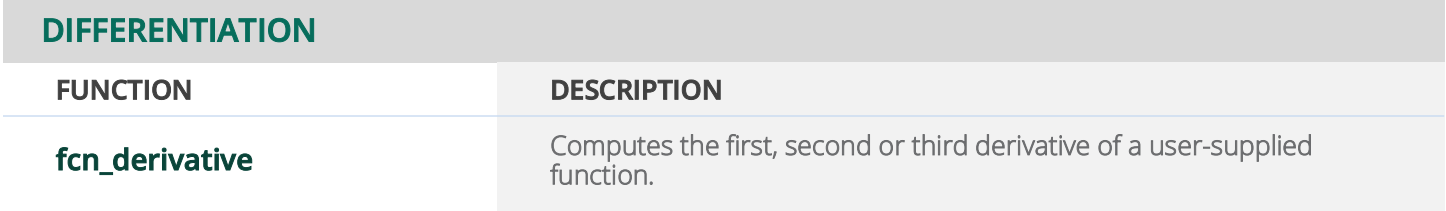

# **CHAPTER 5: DIFFERENTIAL EQUATIONS**

### **FIRST-ORDER ORDINARY DIFFERENTIAL EQUATIONS**

**SOLUTION OF THE INITIAL VALUE PROBLEM FOR ODES**

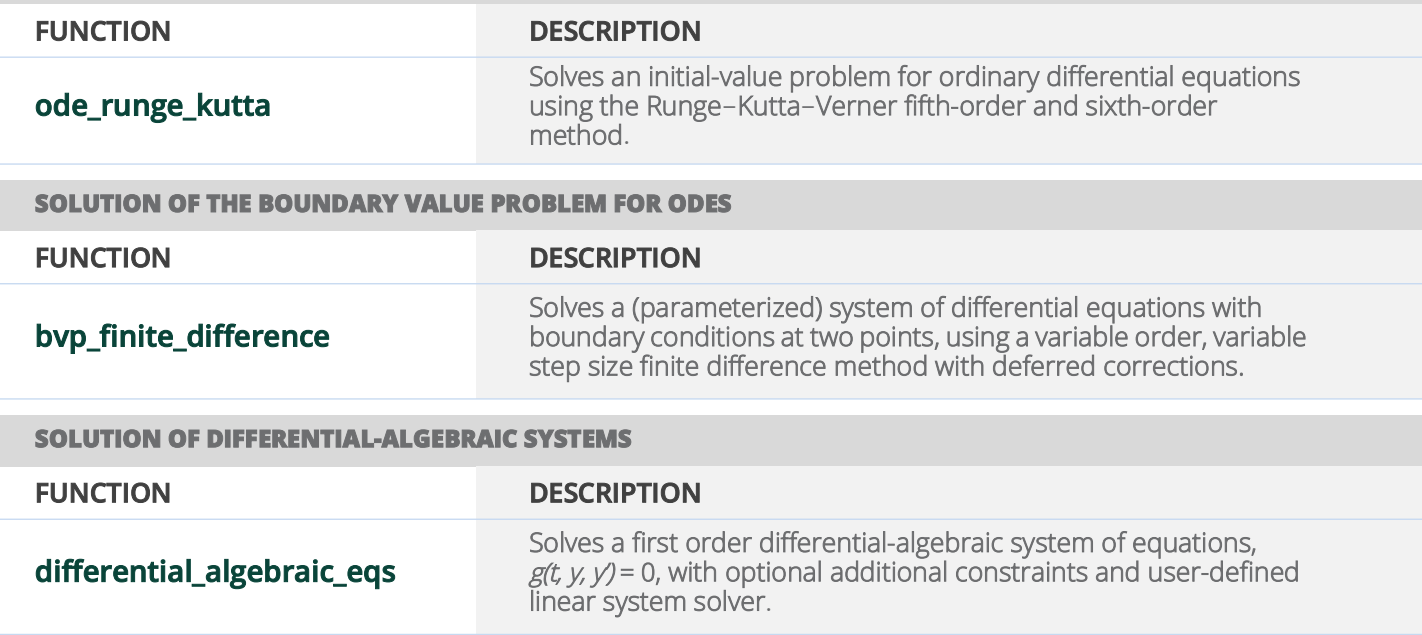

### **FIRST-AND-SECOND ORDER ORDINARY DIFFERENTIAL EQUATIONS**

**SOLUTION OF THE INITIAL VALUE PROBLEM FOR ODES**

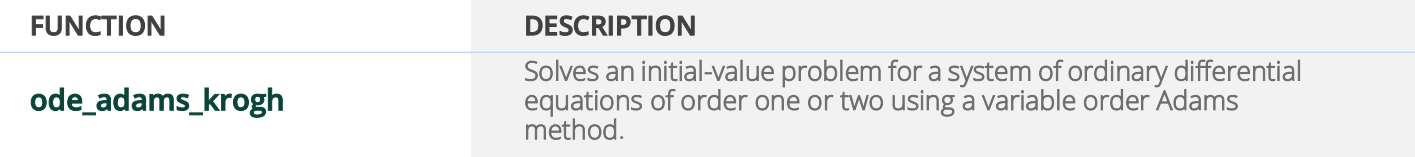

### **PARTIAL DIFFERENTIAL EQUATIONS**

**SOLUTION OF SYSTEMS OF PDES IN ONE DIMENSION**

**FUNCTION DESCRIPTION**

### **PARTIAL DIFFERENTIAL EQUATIONS (CONTINUED)**

**SOLUTION OF SYSTEMS OF PDES IN ONE DIMENSION**

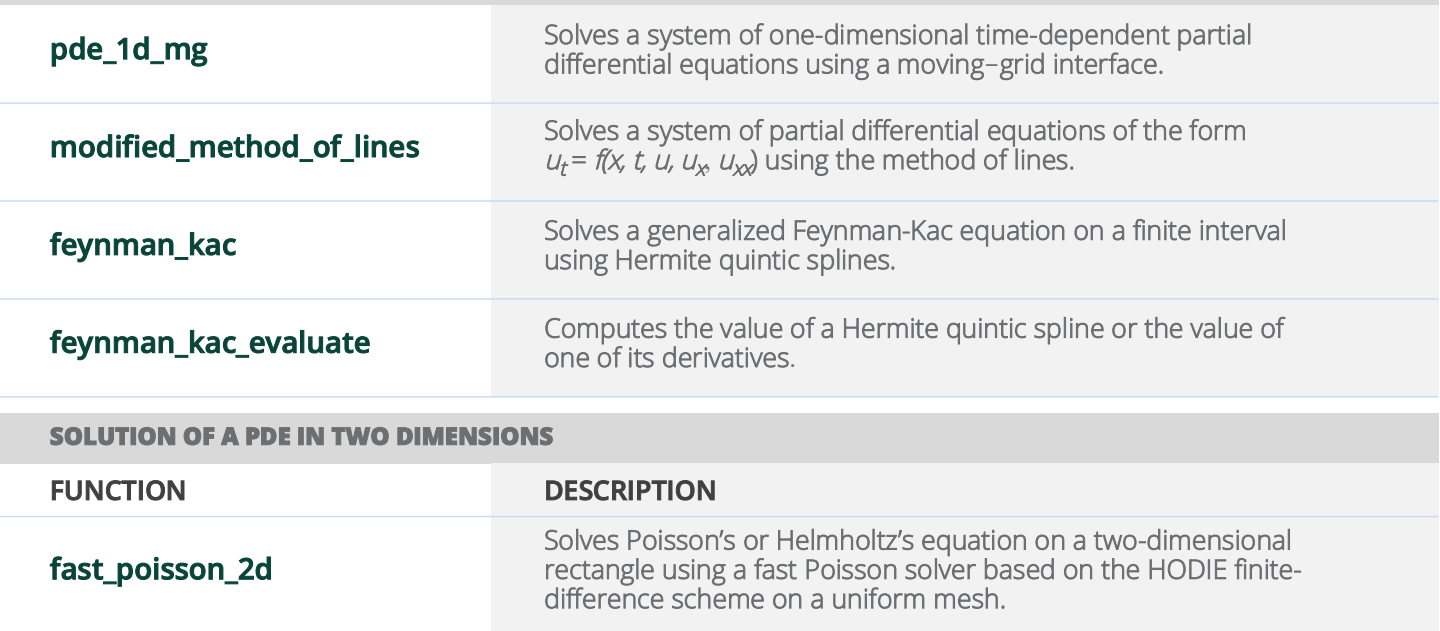

# **CHAPTER 6: TRANSFORMS**

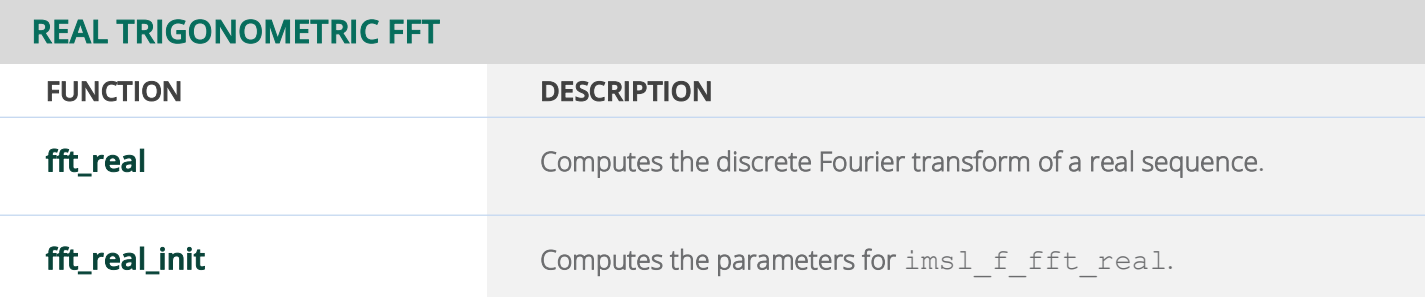

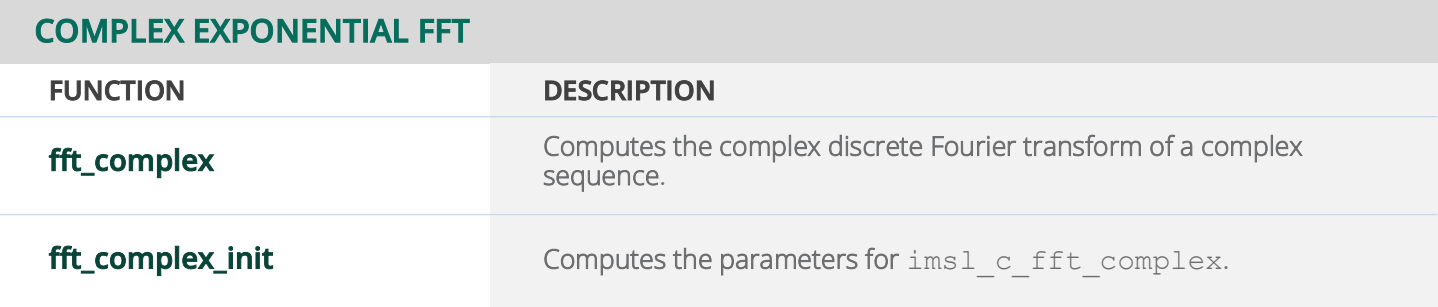

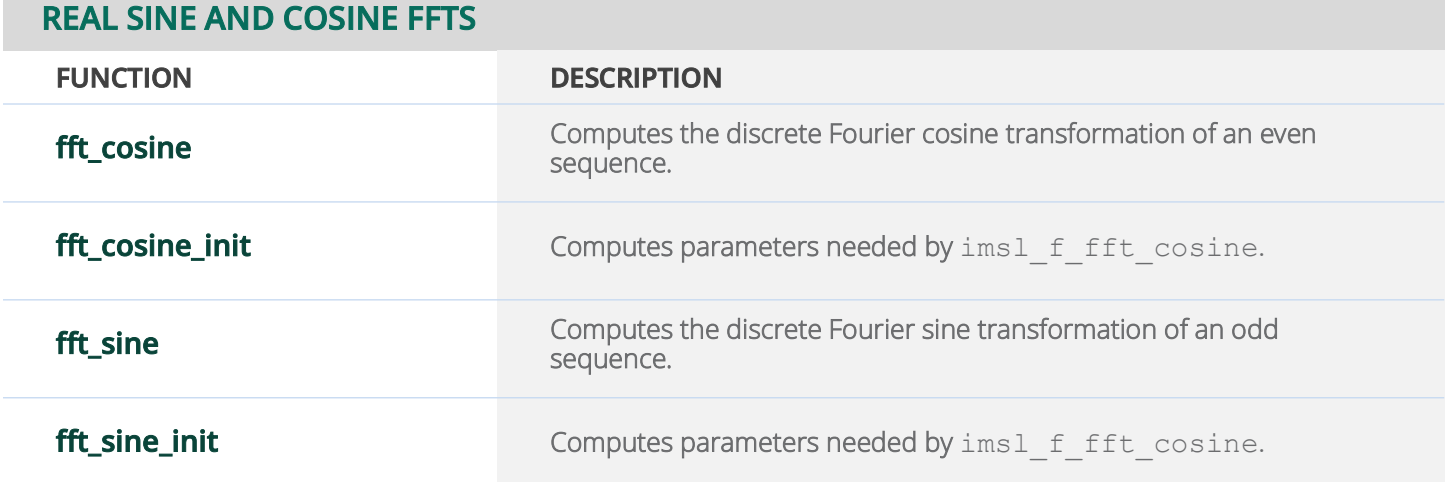

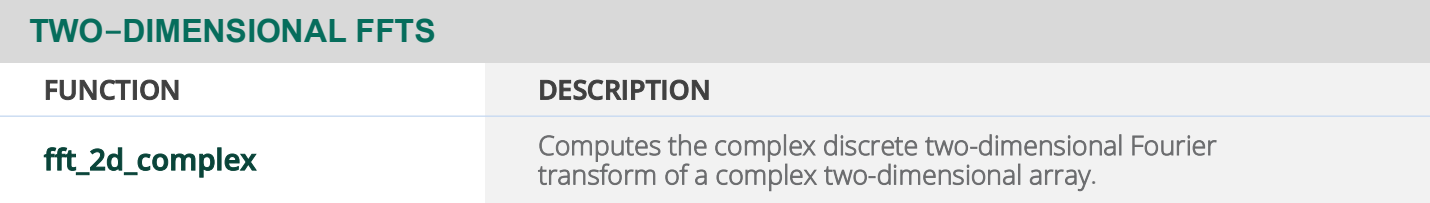

I

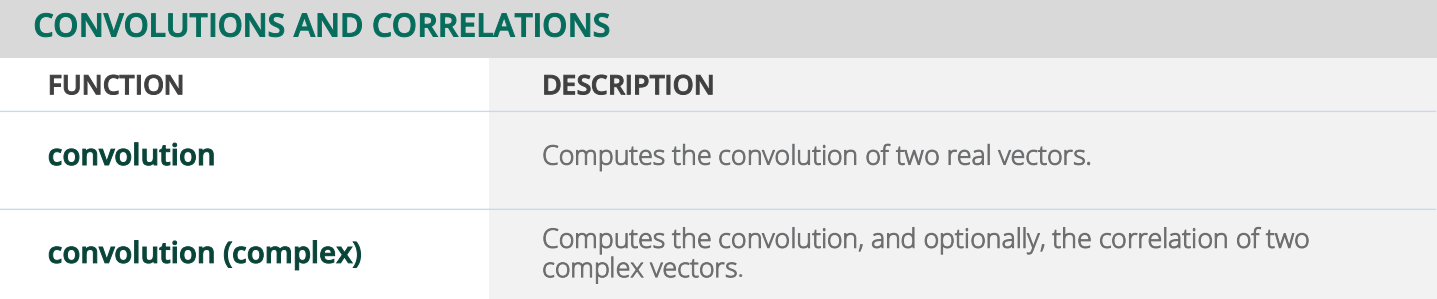

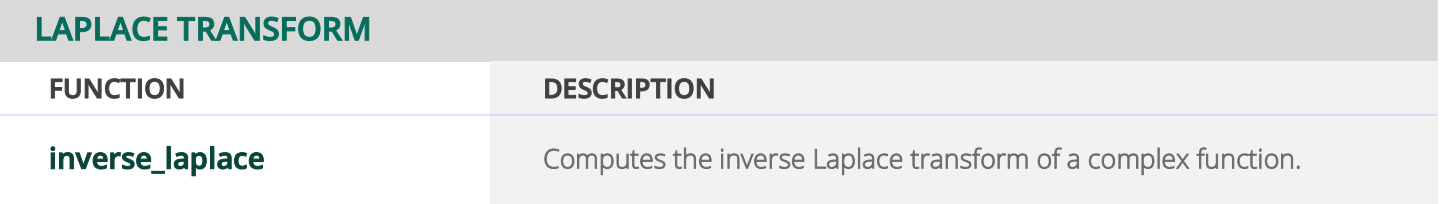

# **CHAPTER 7: NONLINEAR EQUATIONS**

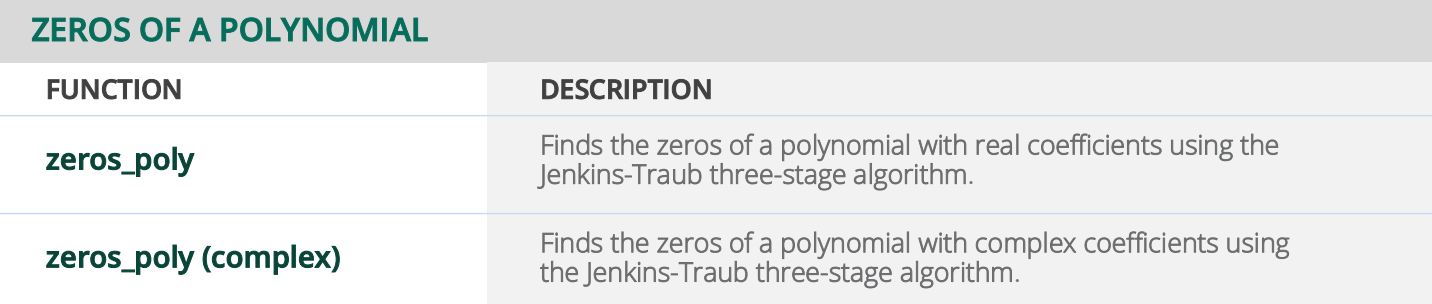

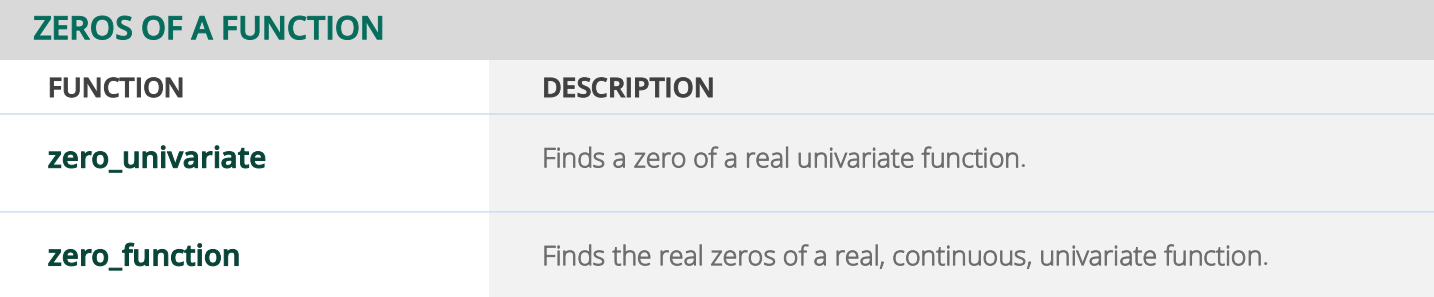

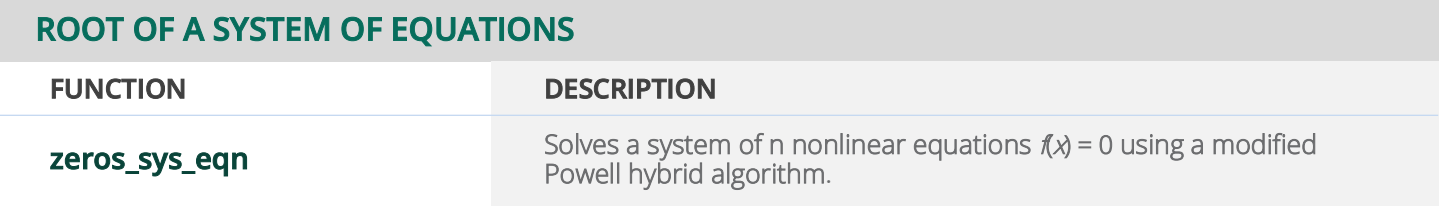

# **CHAPTER 8: OPTIMIZATION**

### **UNCONSTRAINED MINIMIZATION**

**UNIVARIATE FUNCTION**

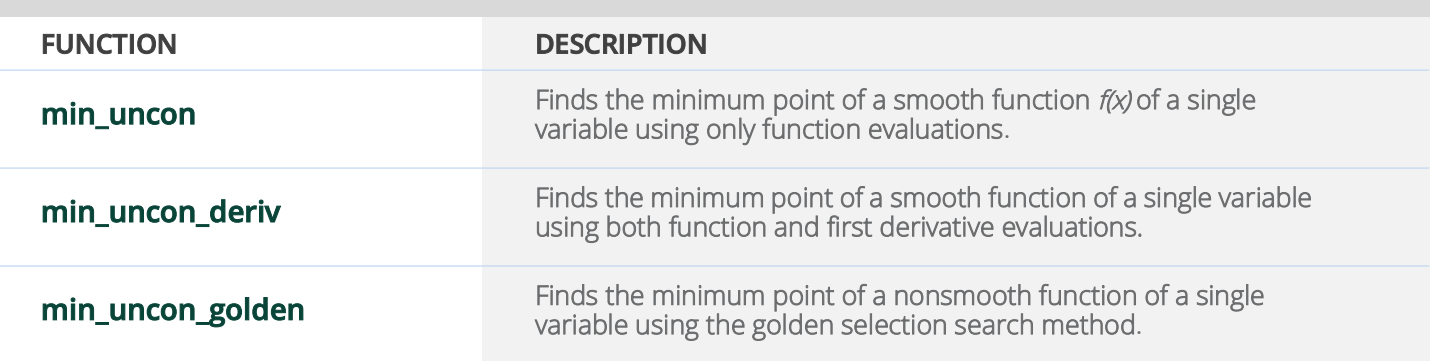

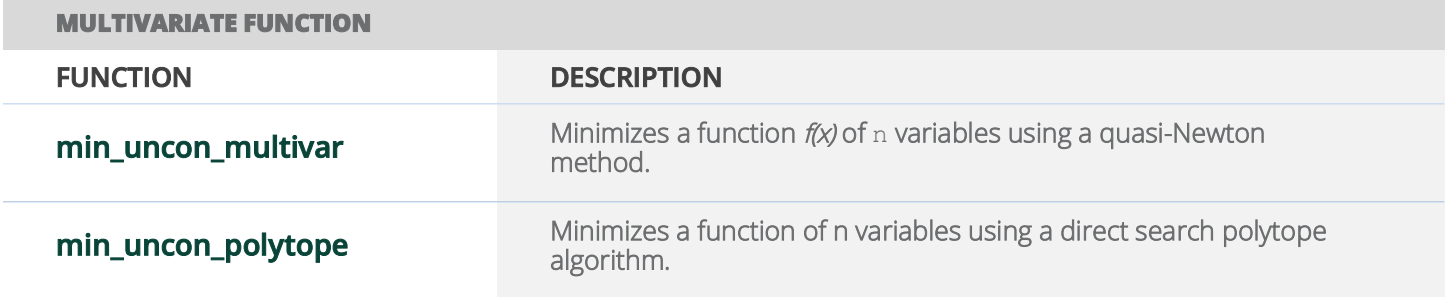

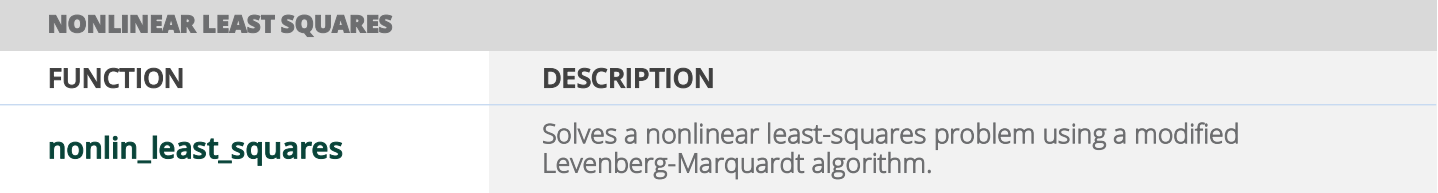

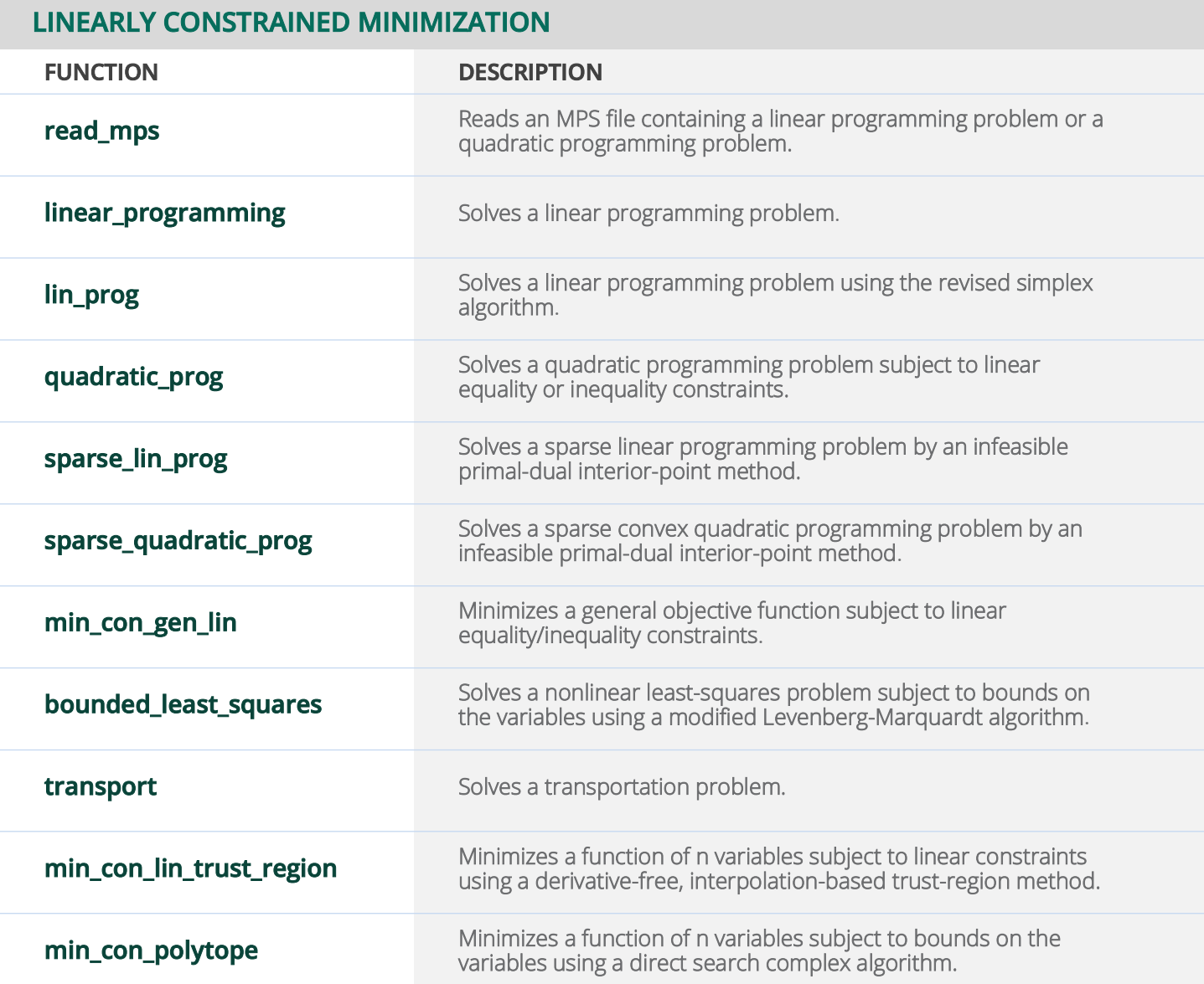

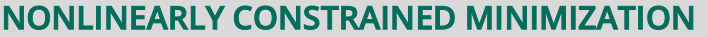

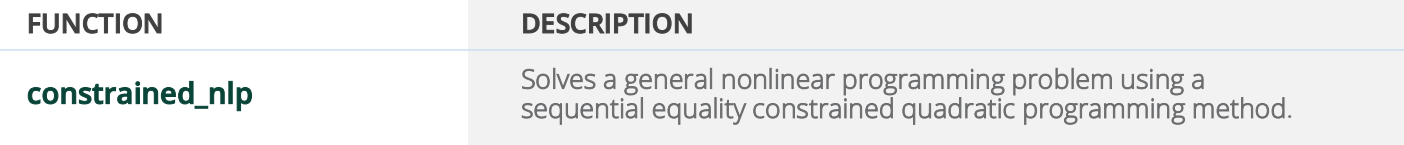

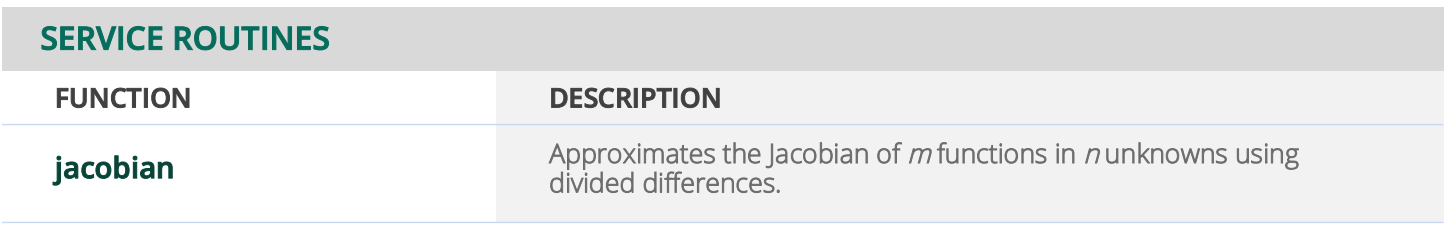

# **CHAPTER 9: SPECIAL FUNCTIONS**

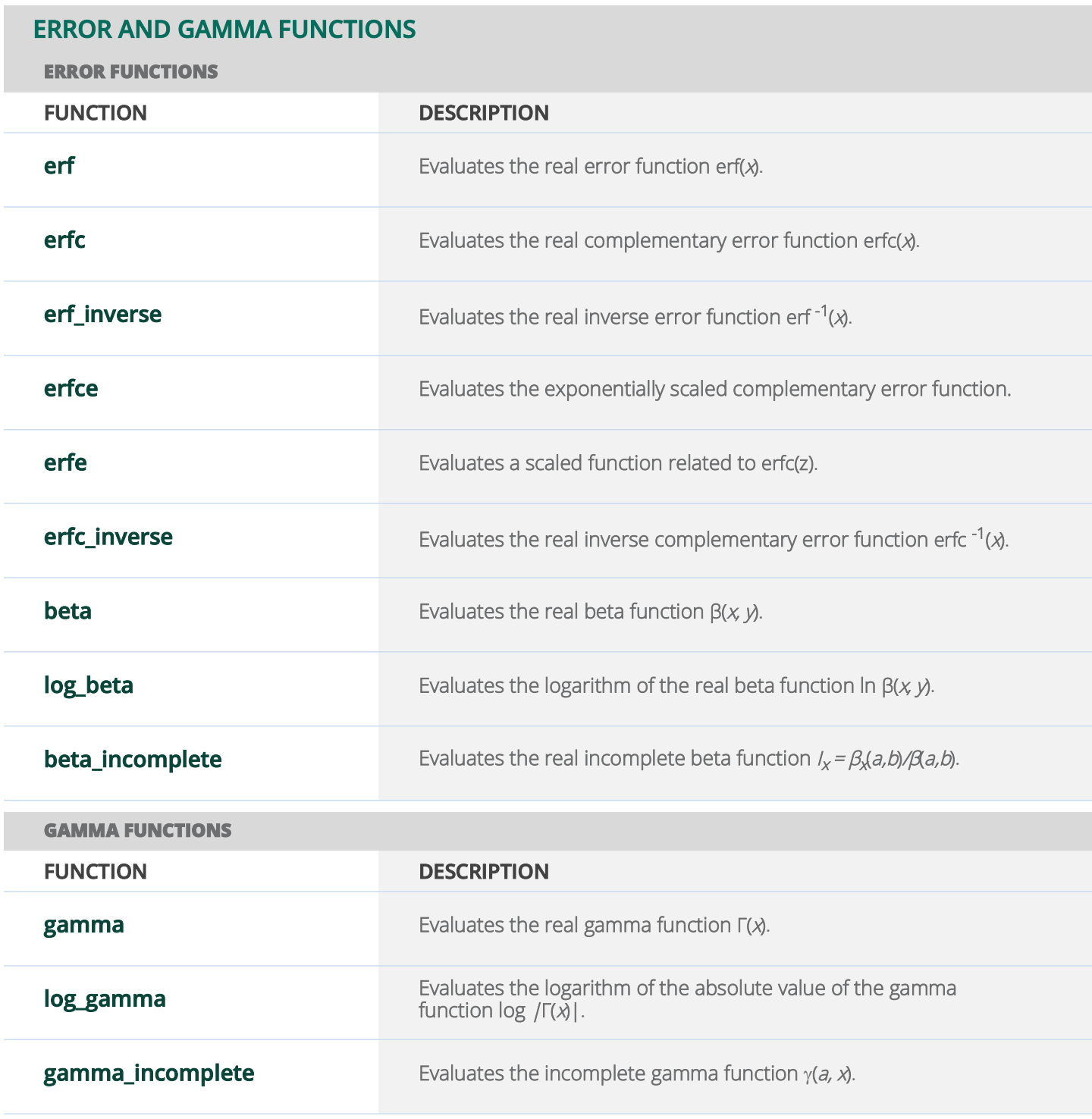

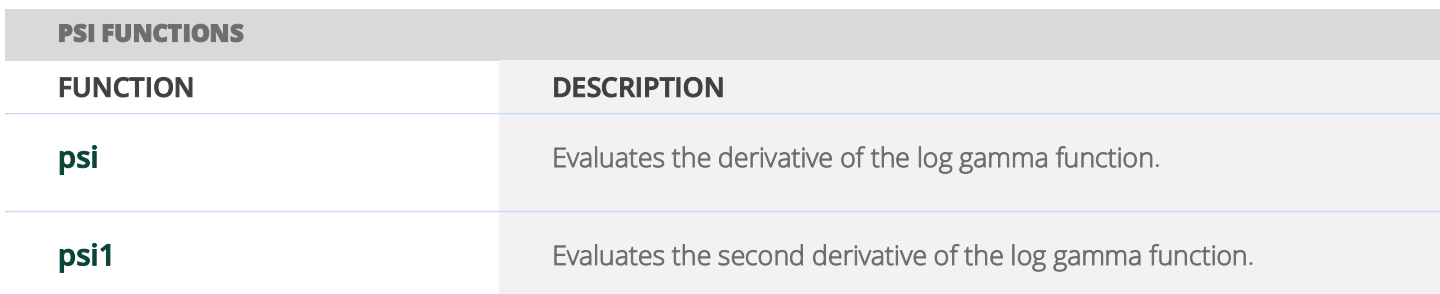

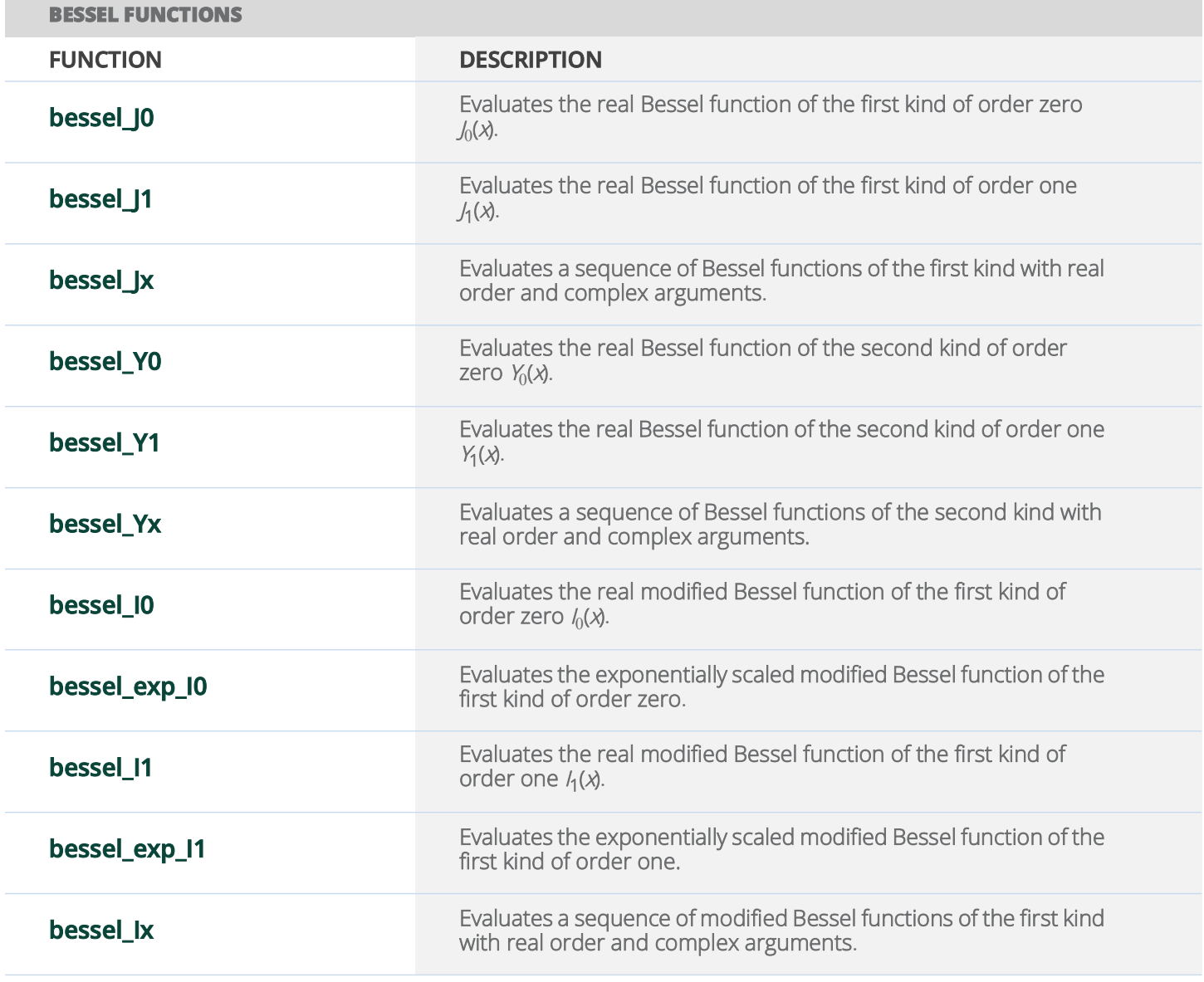

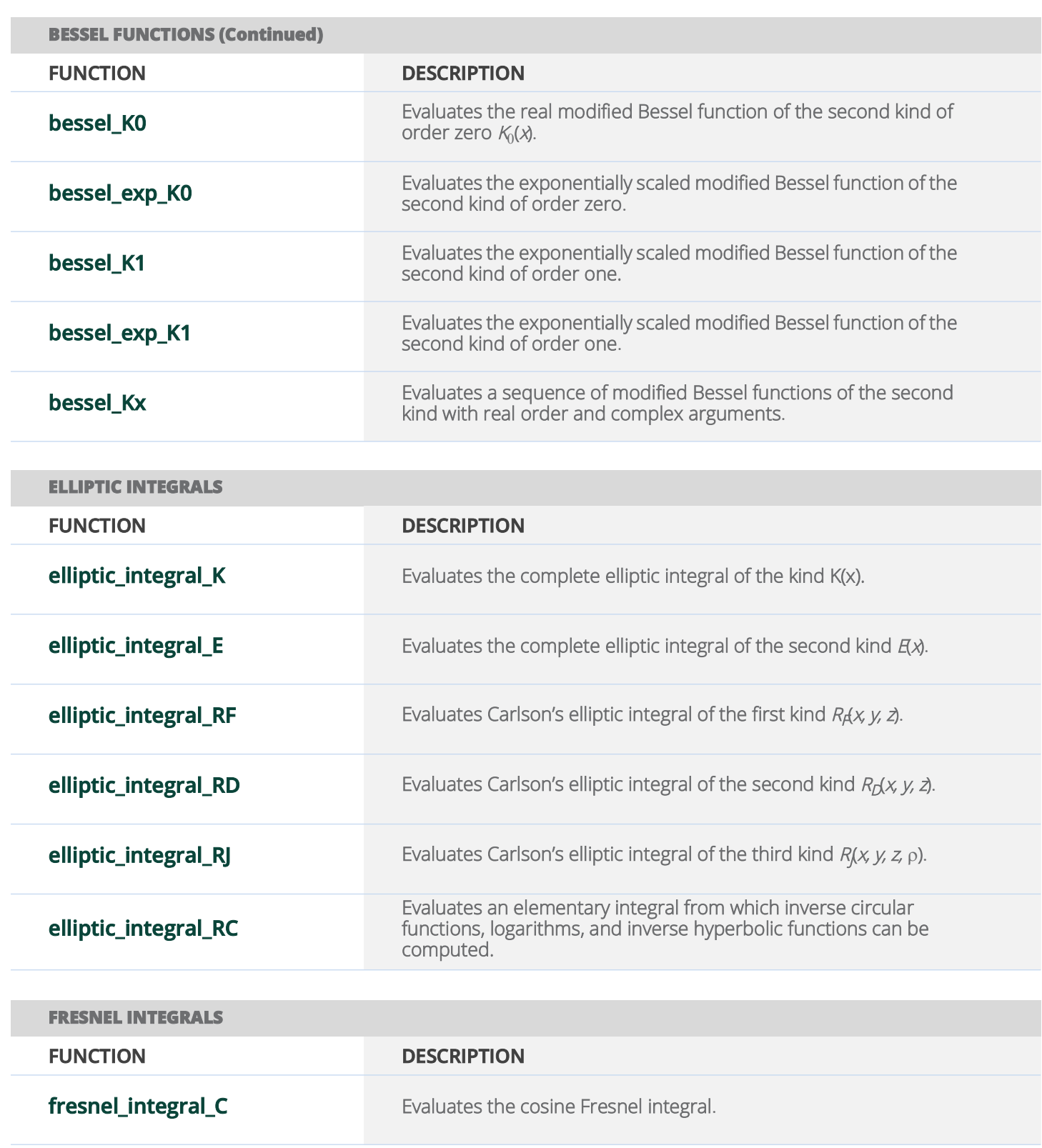

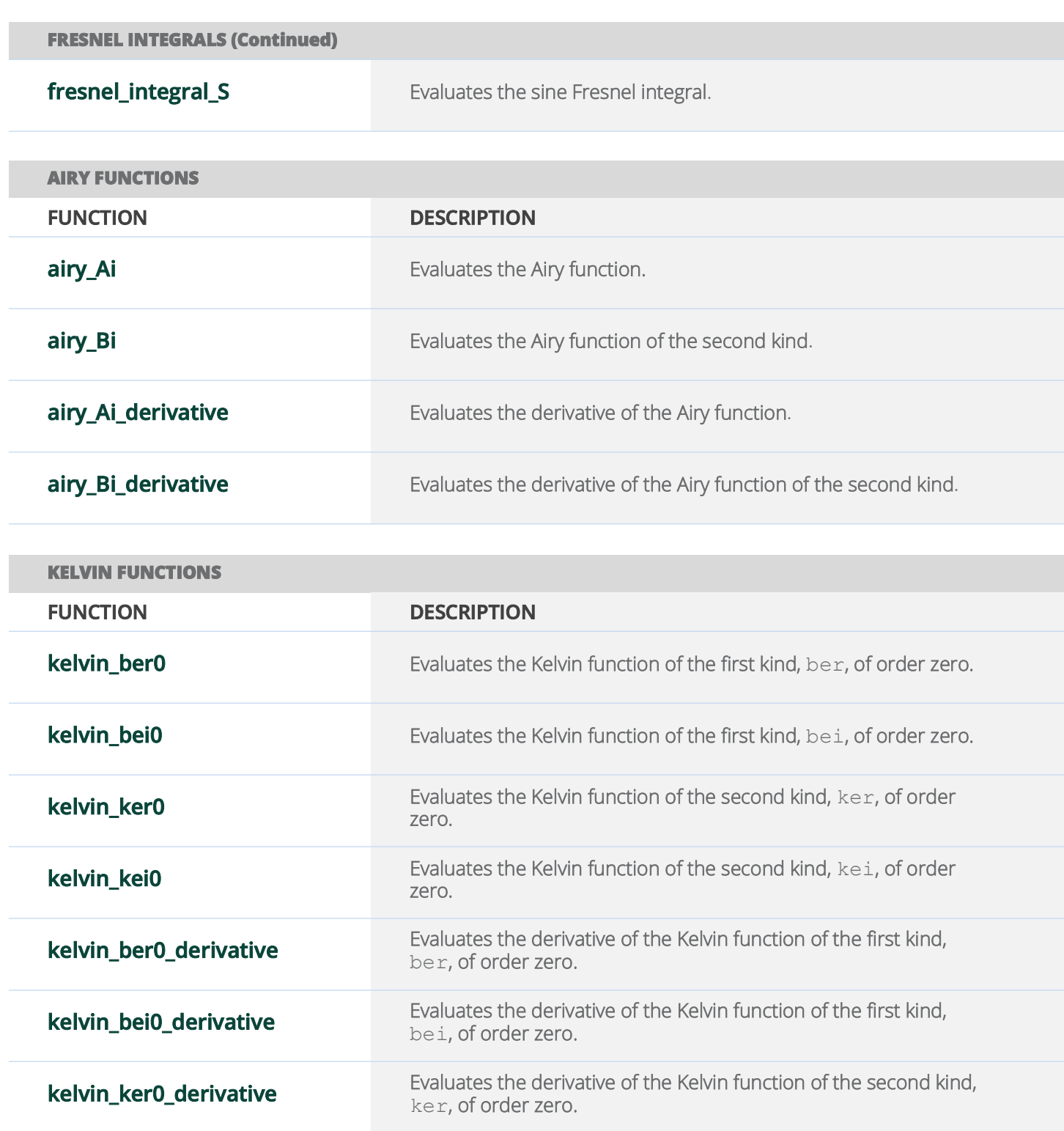

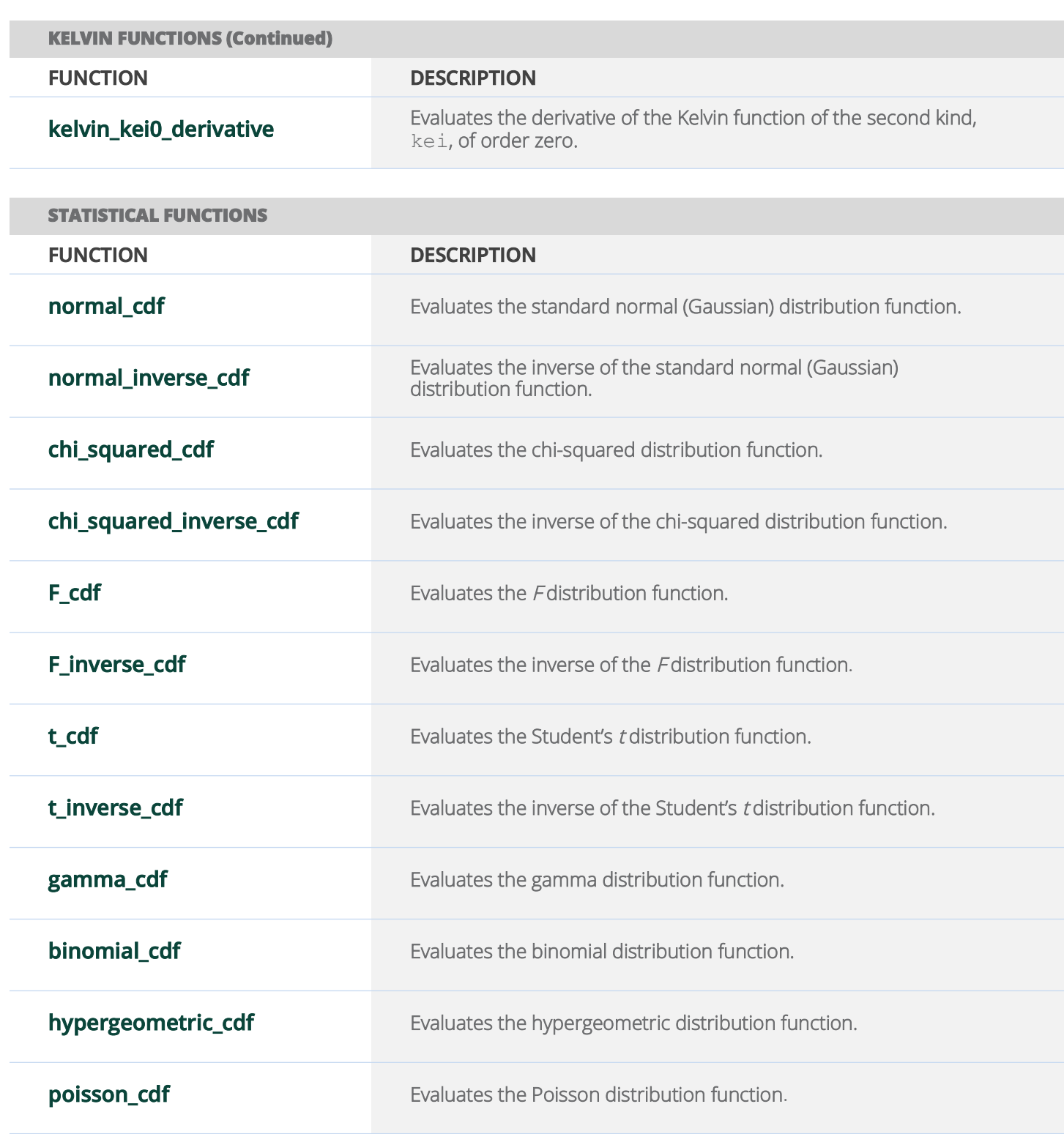

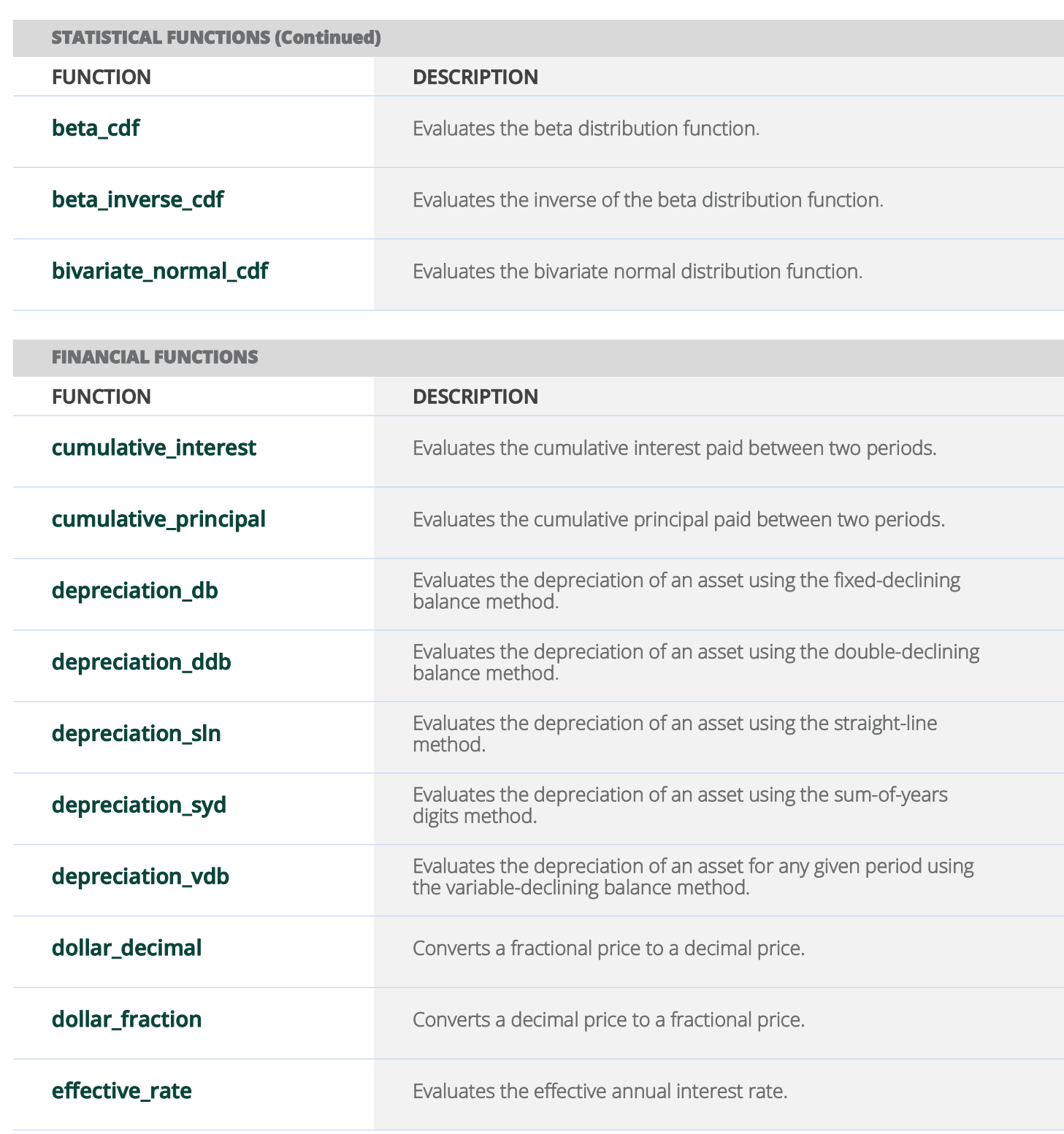

![](_page_32_Picture_110.jpeg)

![](_page_33_Picture_117.jpeg)

![](_page_34_Picture_93.jpeg)

## **CHAPTER 10: STATISTICS AND RANDOM NUMBER GENERATION**

![](_page_35_Picture_93.jpeg)

![](_page_35_Picture_94.jpeg)
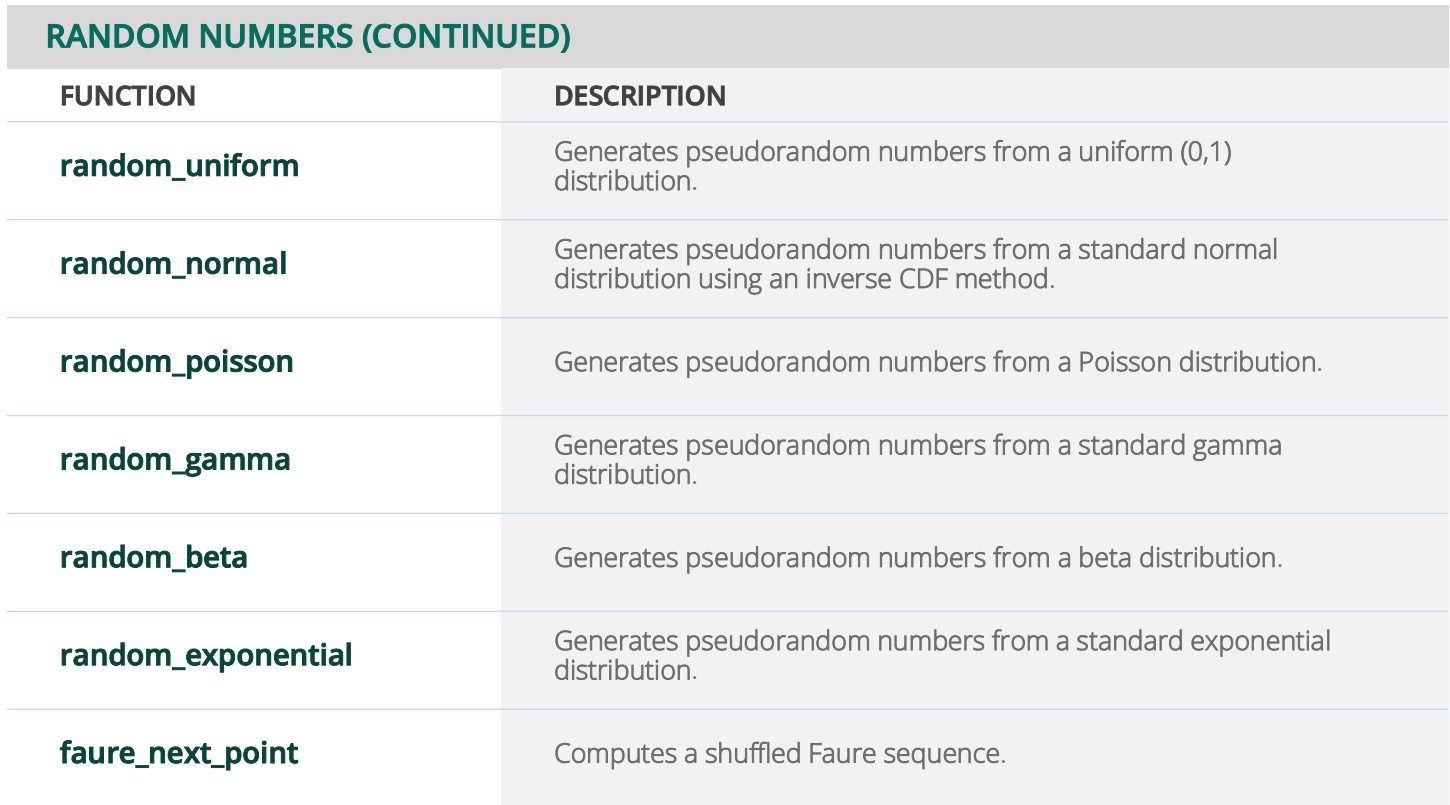

# **CHAPTER 11: PRINTING FUNCTIONS**

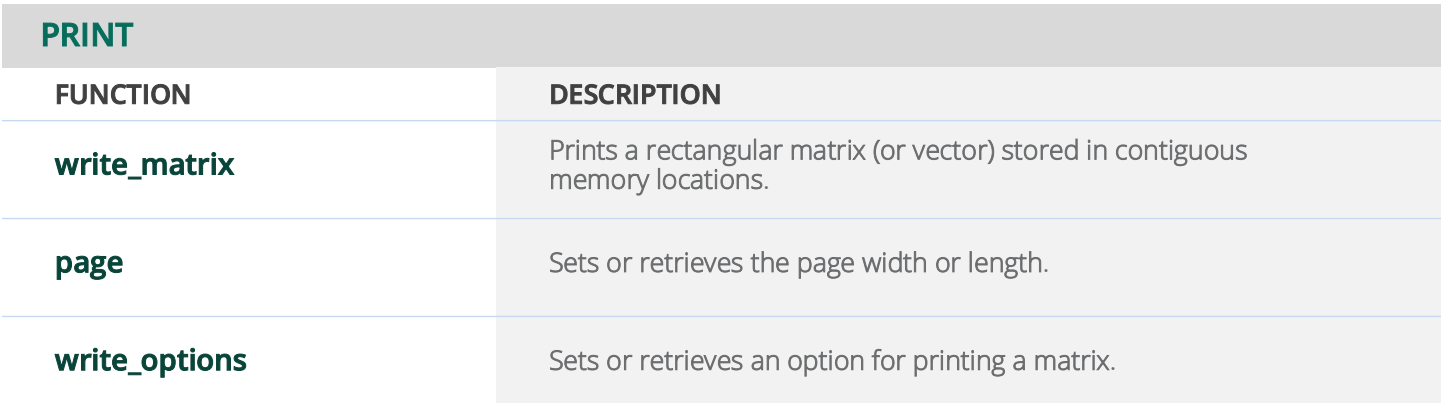

## **CHAPTER 12: UTILITIES**

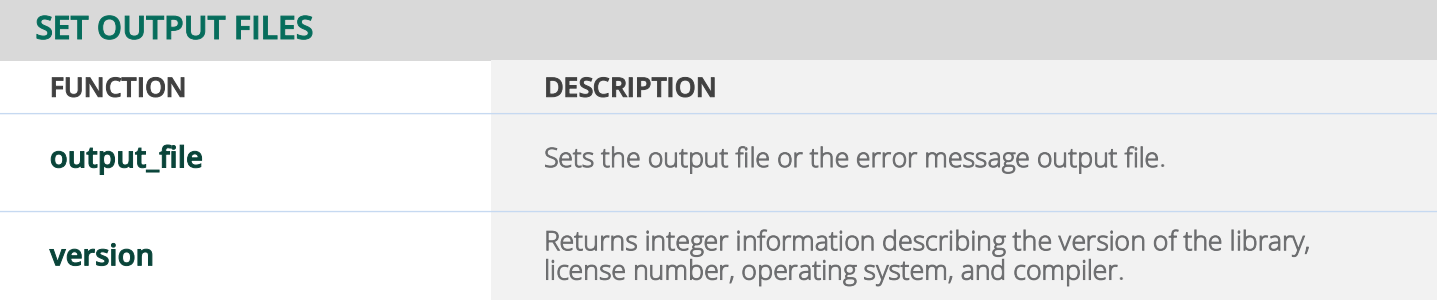

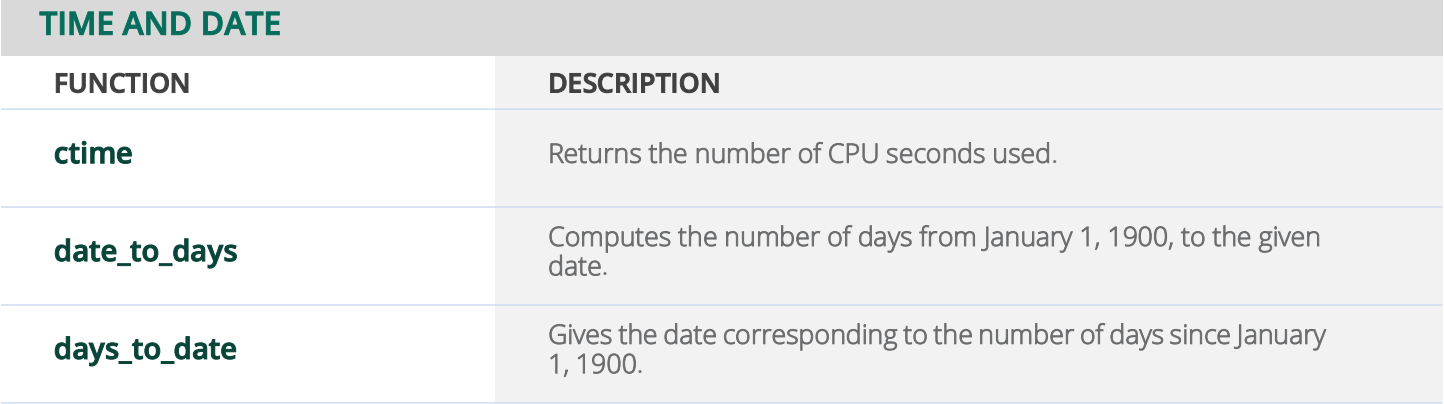

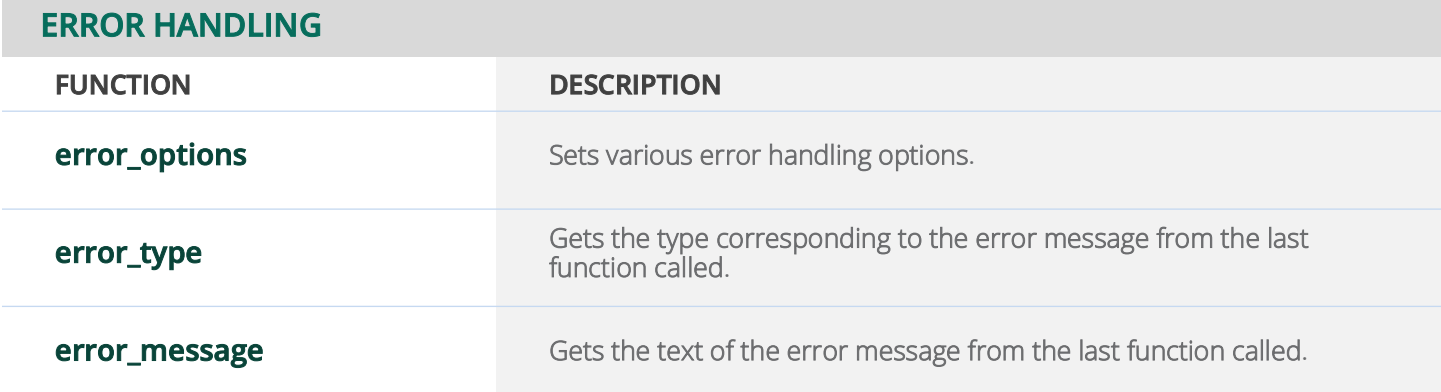

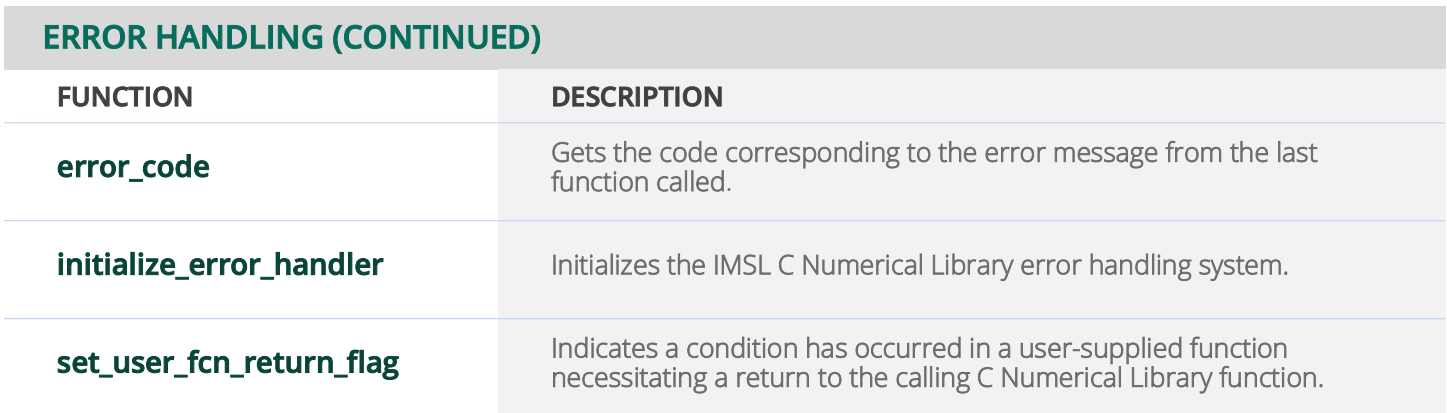

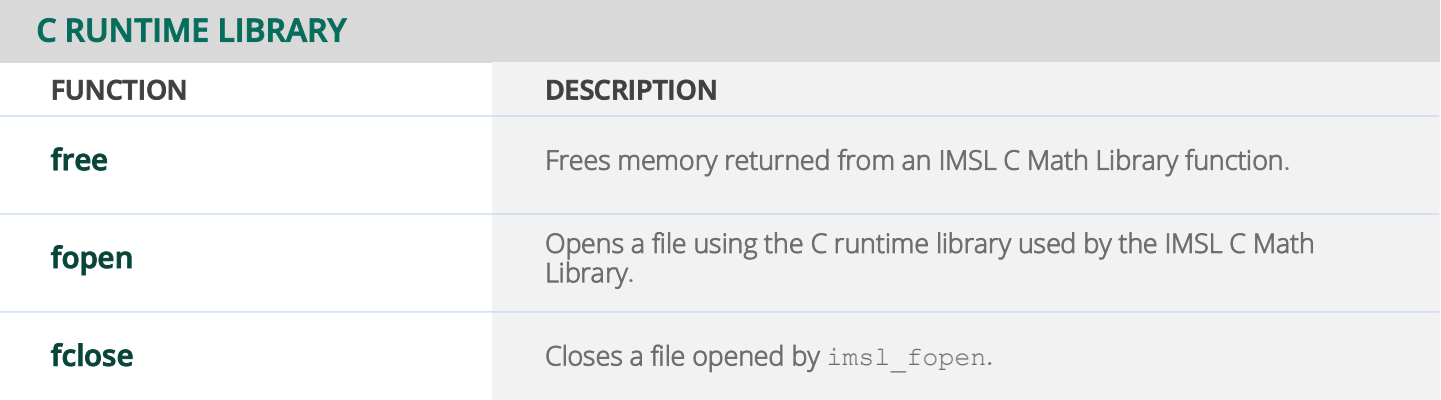

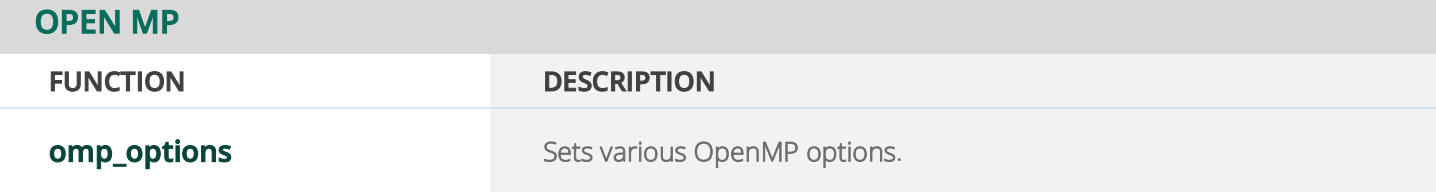

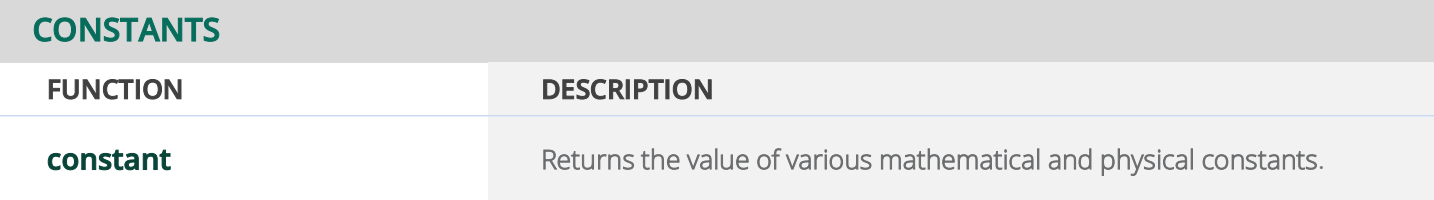

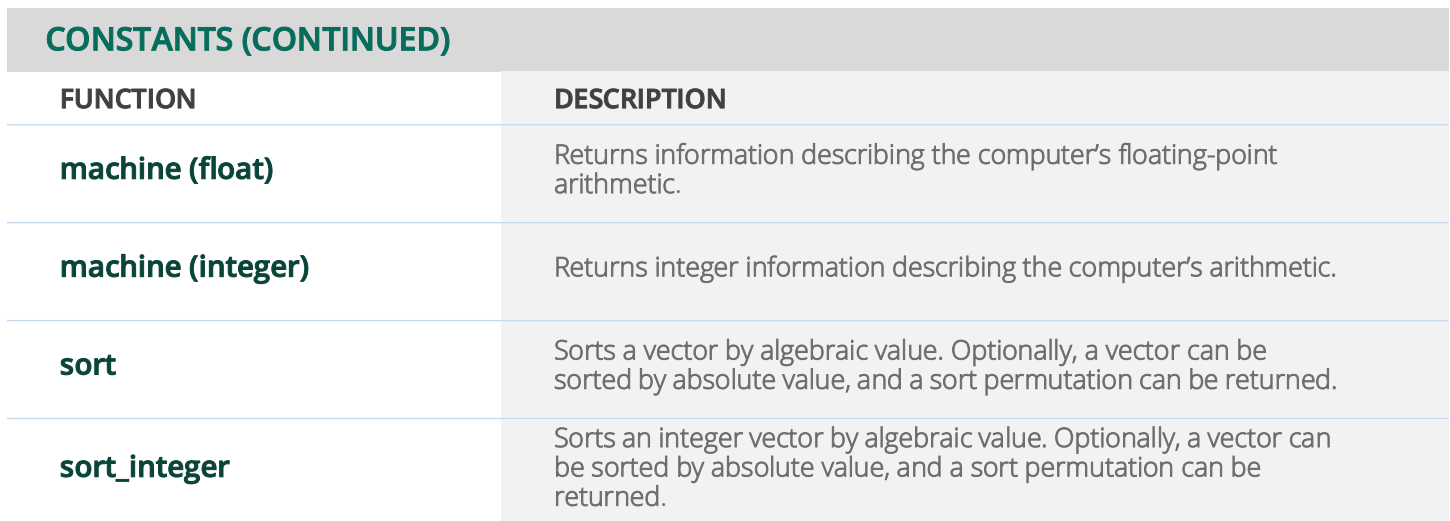

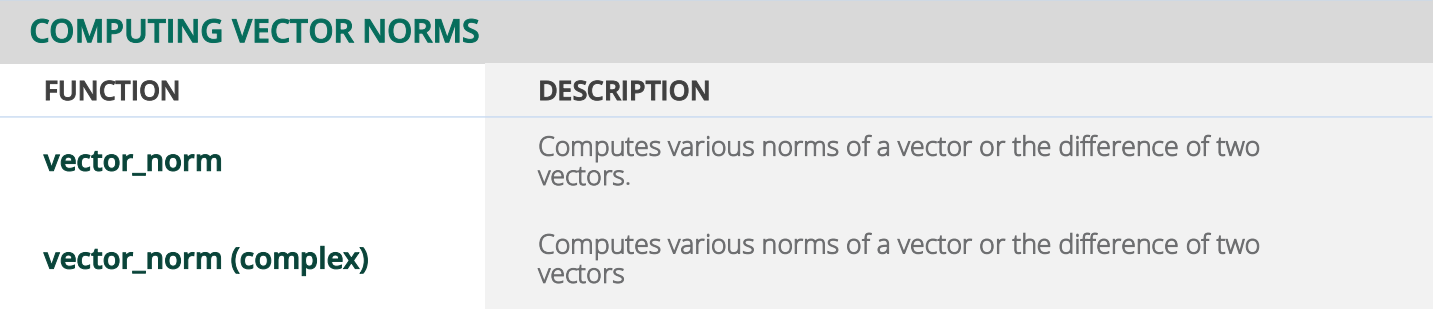

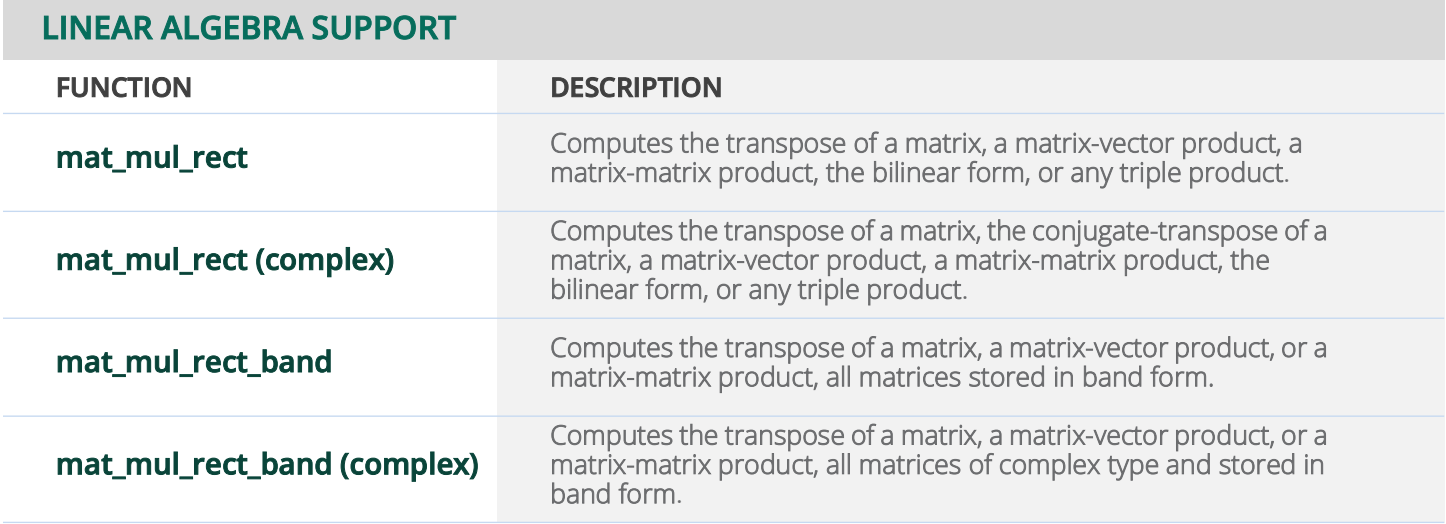

#### **mat\_mul\_rect\_coordinate** Computes the transpose of a matrix, a matrix-vector product, or a matrix-matrix product, all matrices stored in sparse coordinate form. **mat\_mul\_rect\_coordinate (complex)** Computes the transpose of a matrix, a matrix-vector product or a matrix-matrix product, all matrices stored in sparse coordinate form. **mat\_add\_band** Adds two band matrices, both in band storage mode,  $C \leftarrow \alpha A + \beta B$ . **mat\_add\_band (complex)** Adds two band complex matrices, both in band storage mode, C  $\leftarrow \alpha A + \beta B$ . **mat\_add\_coordinate** Performs element-wise addition of two real matrices stored in coordinate format,  $C \leftarrow \alpha A + \beta B$ . **mat\_add\_coordinate (complex)** Performs element-wise addition on two complex matrices stored in coordinate format,  $C \leftarrow \alpha A + \beta B$ . **matrix\_norm** Computes various norms of a rectangular matrix. **matrix norm band** Computes various norms of a matrix stored in band storage mode. **matrix\_norm\_coordinate** Computes various norms of a matrix stored in coordinate format. **generate test band** Generates test matrices of class  $E(n, c)$ . Returns in band or band symmetric format. **generate test band (complex)** Generates test matrices of class  $E_c(n, c)$ . Returns in band or band symmetric format **generate\_test\_coordinate** Generates test matrices of class  $D(n, d)$  and  $E(n, d)$ . Returns in either coordinate format. **generate\_test\_coordinate (complex)** Generates test matrices of class  $D(n, d)$  and  $E(n, d)$ . Returns in either coordinate or band storage format, where possible. **LINEAR ALGEBRA SUPPORT (CONTINUED) FUNCTION DESCRIPTION**

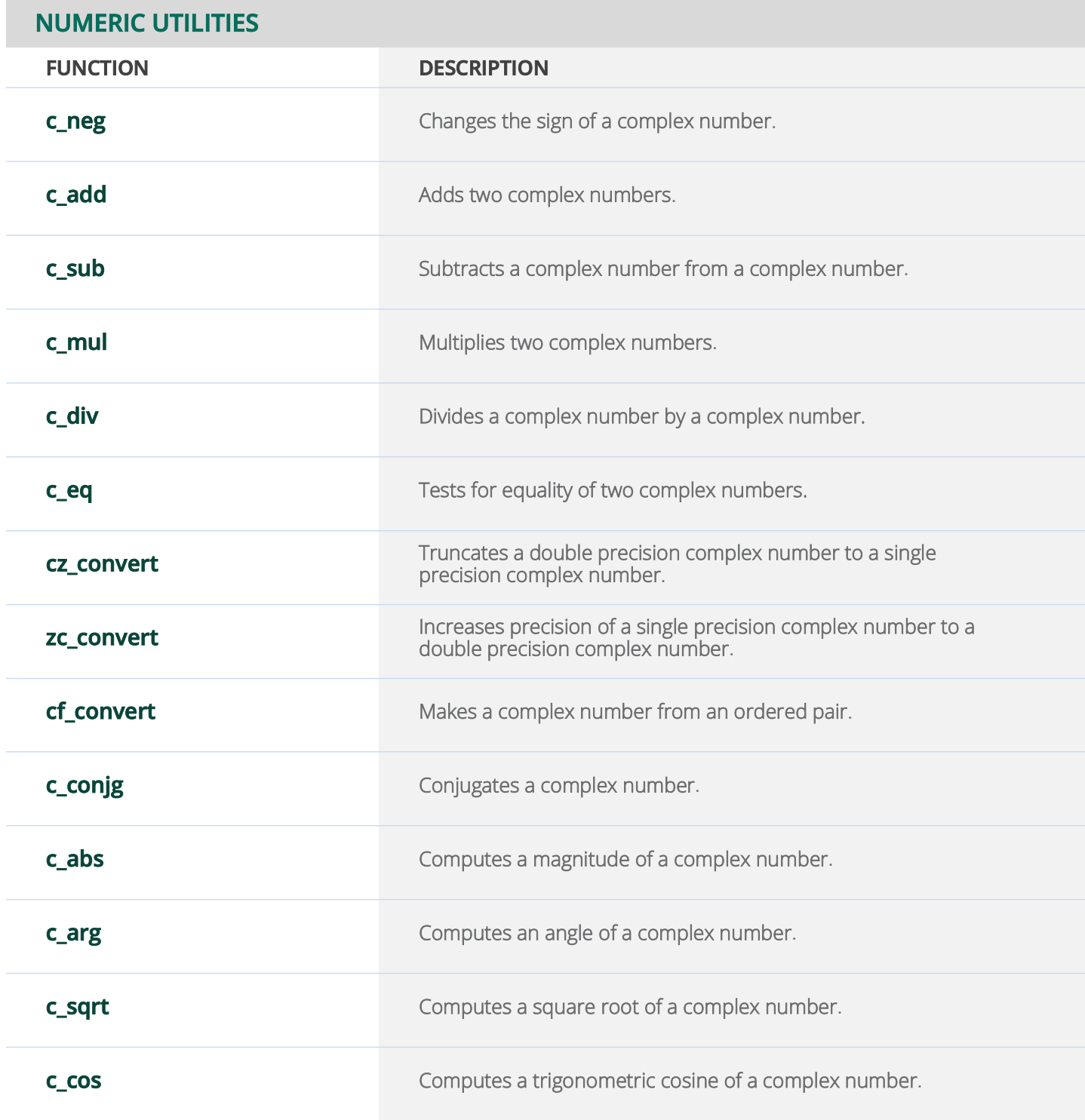

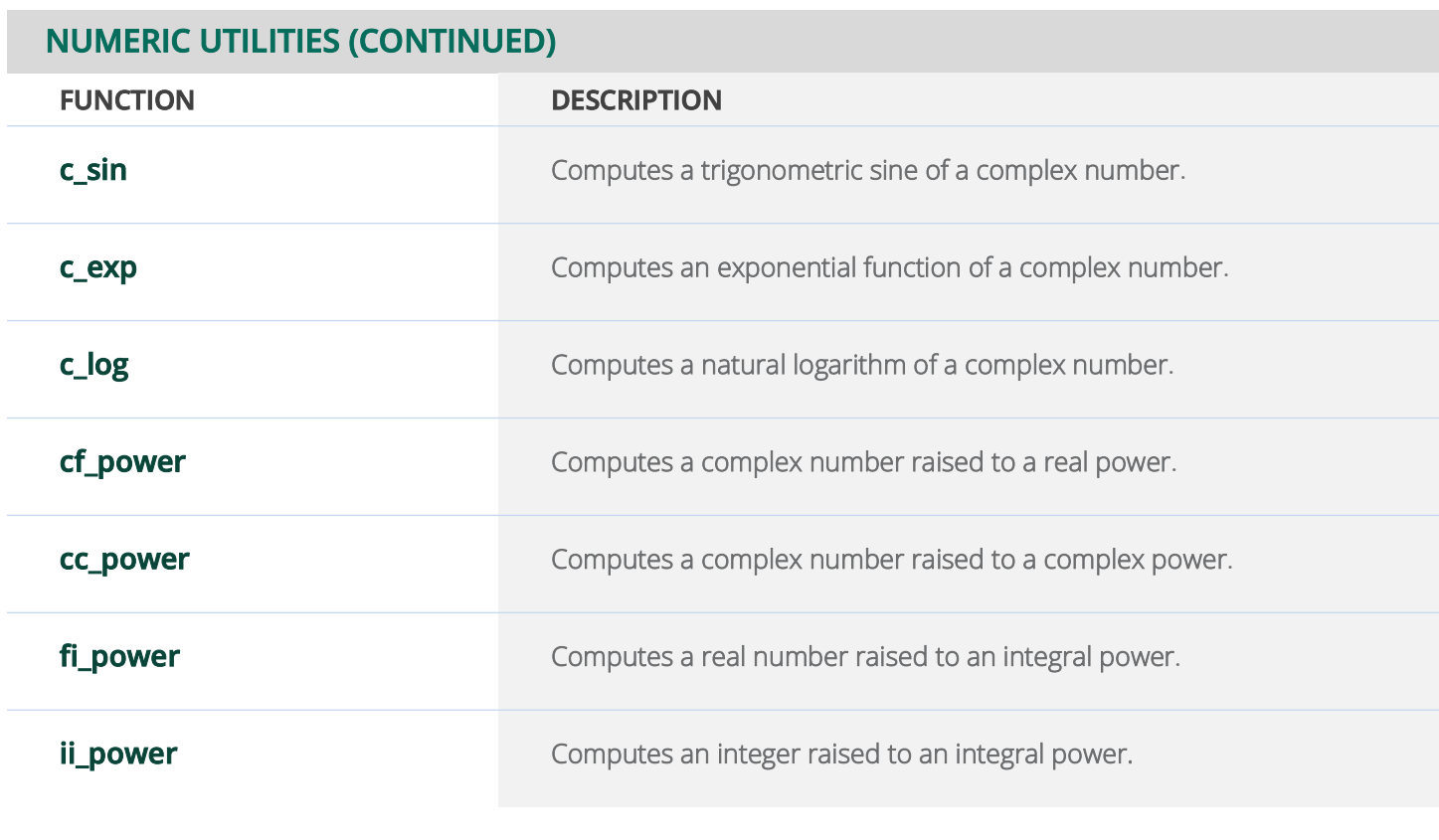

# **IMSL C STAT LIBRARY**

# **CHAPTER 1: BASIC STATISTICS**

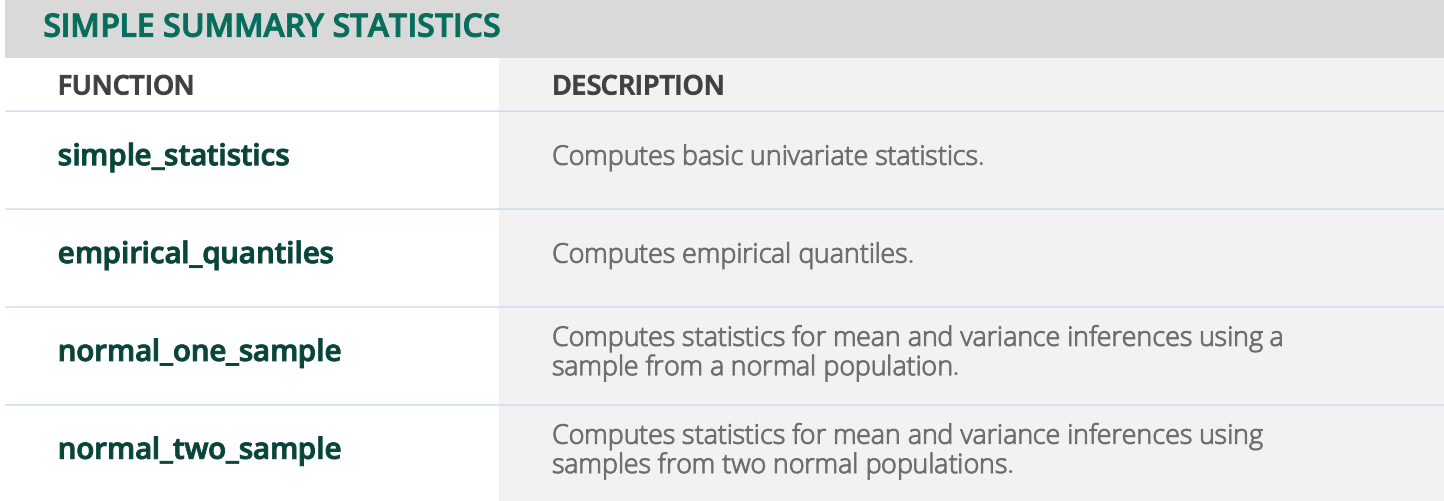

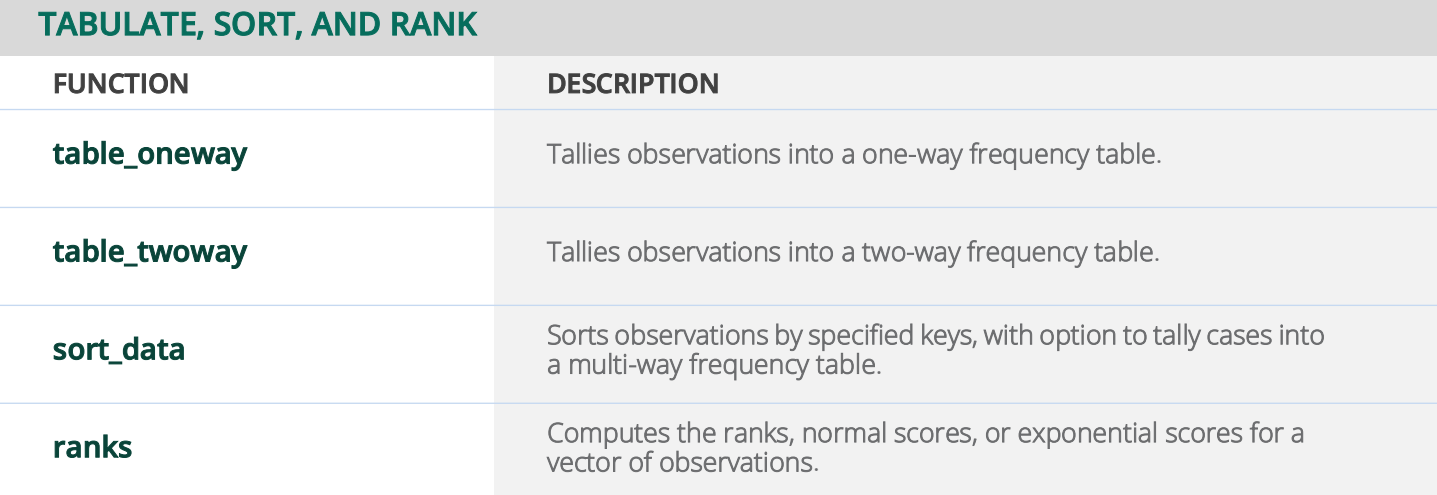

# **CHAPTER 2: REGRESSION**

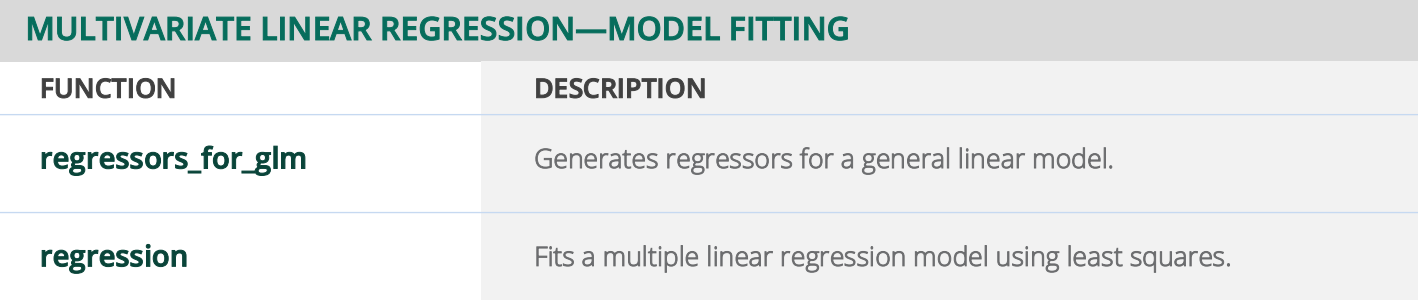

#### **MULTIVARIATE LINEAR REGRESSION — STATISTICAL INFERENCE AND DIAGNOSTICS**

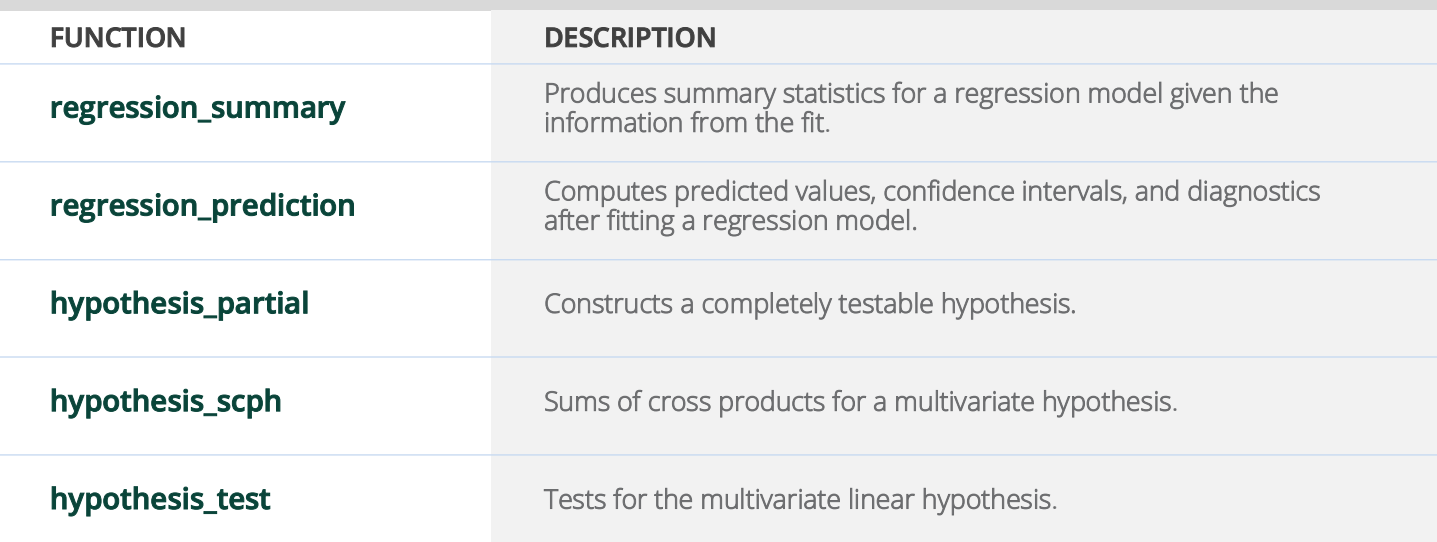

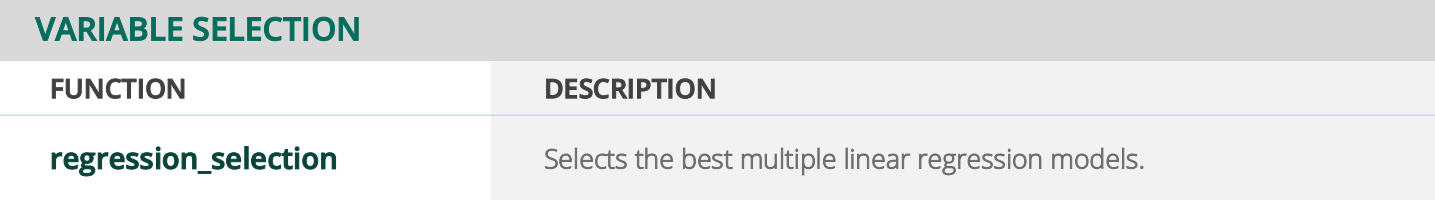

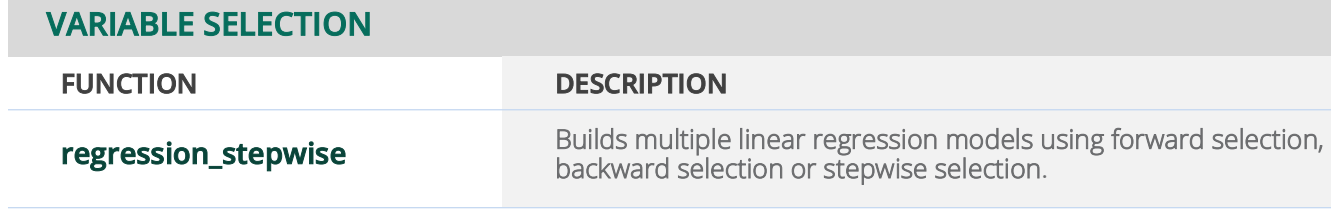

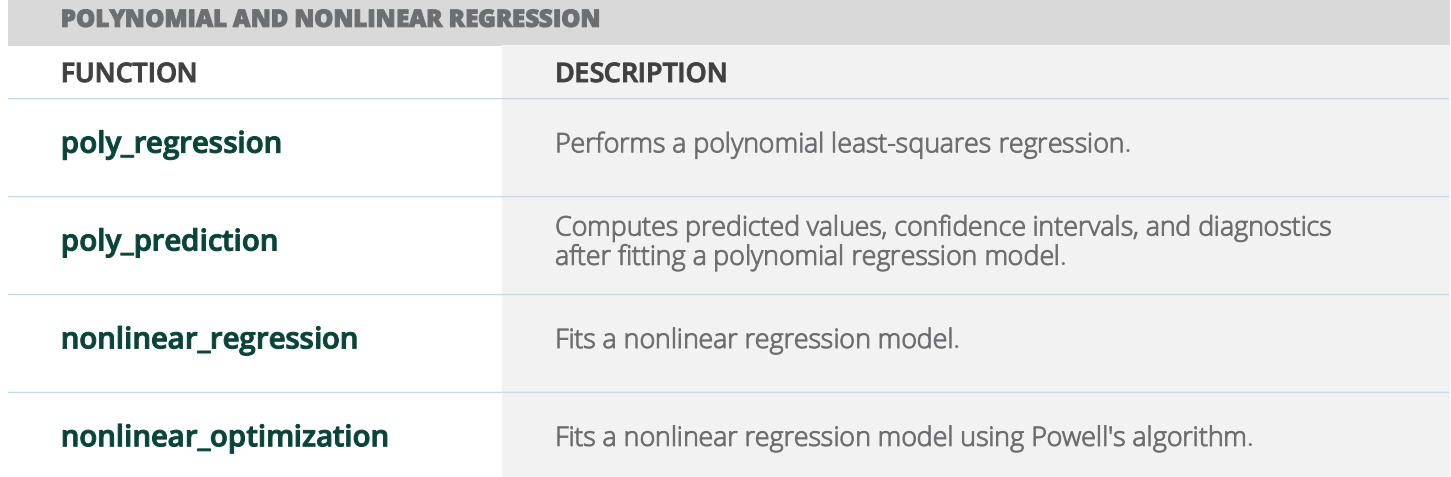

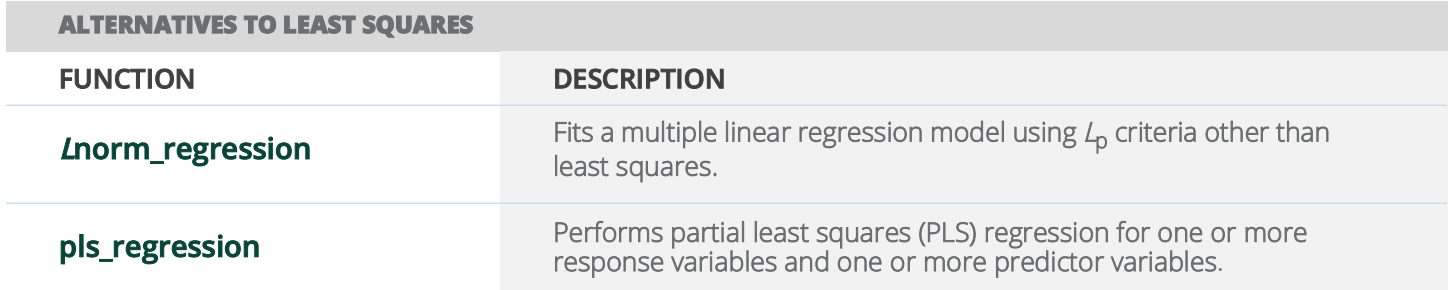

## **CHAPTER 3: CORRELATION AND COVARIANCE**

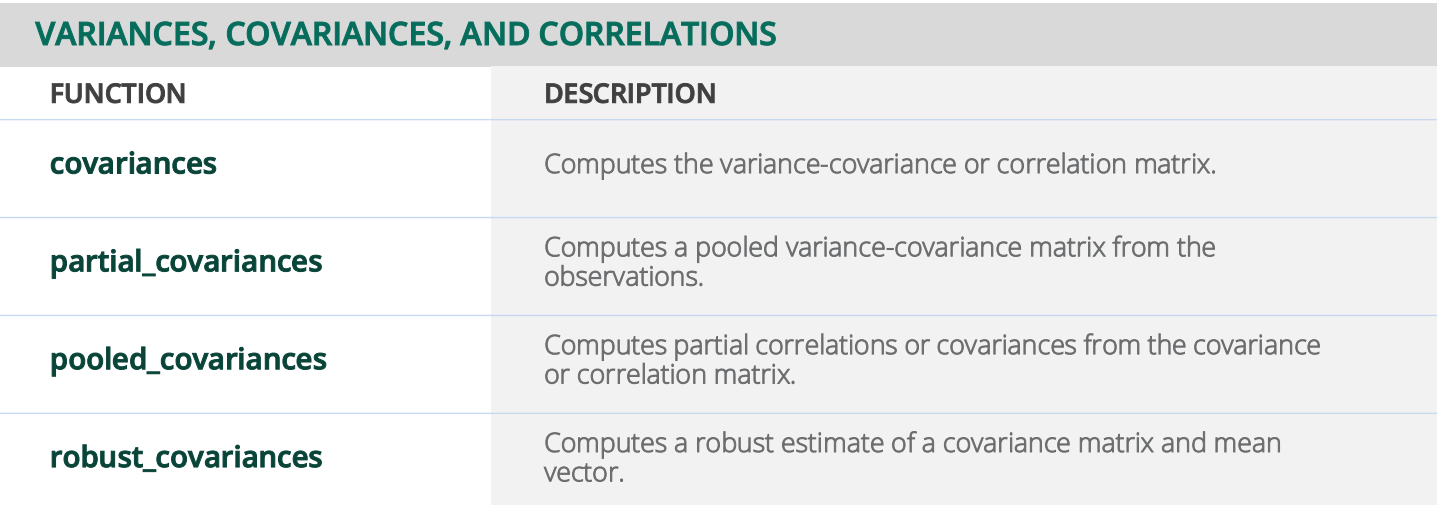

## **CHAPTER 4: ANALYSIS OF VARIANCE AND DESIGNED EXPERIMENTS**

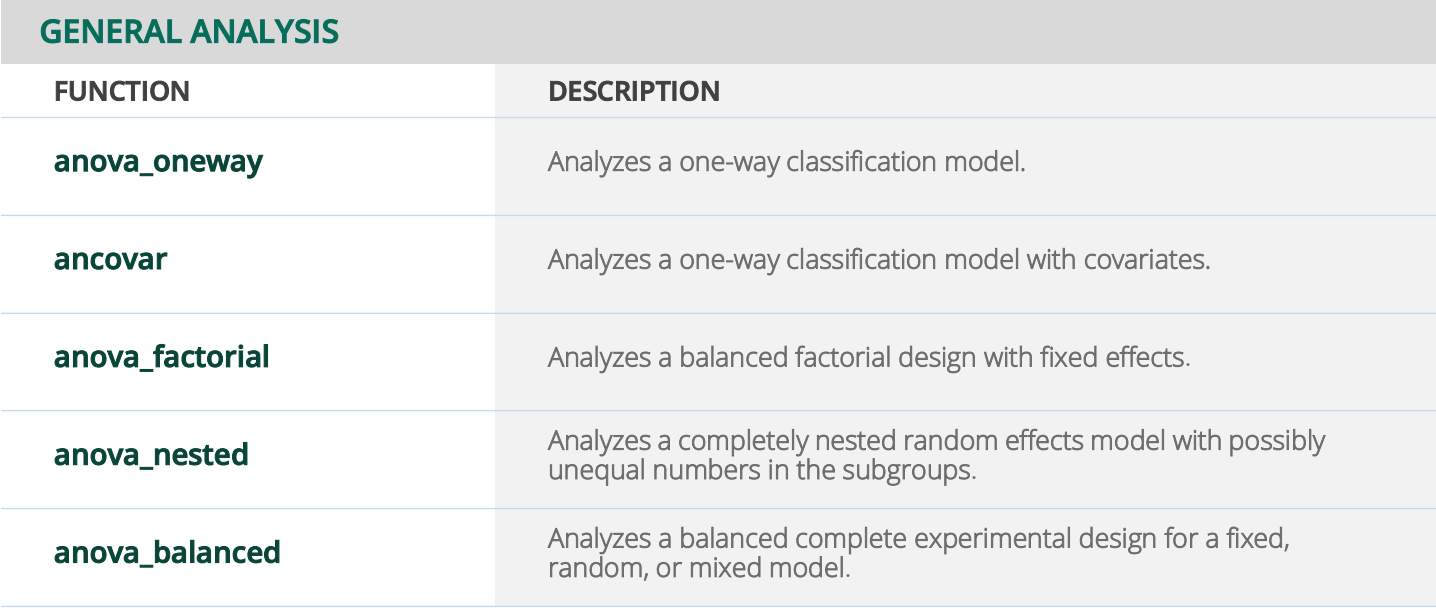

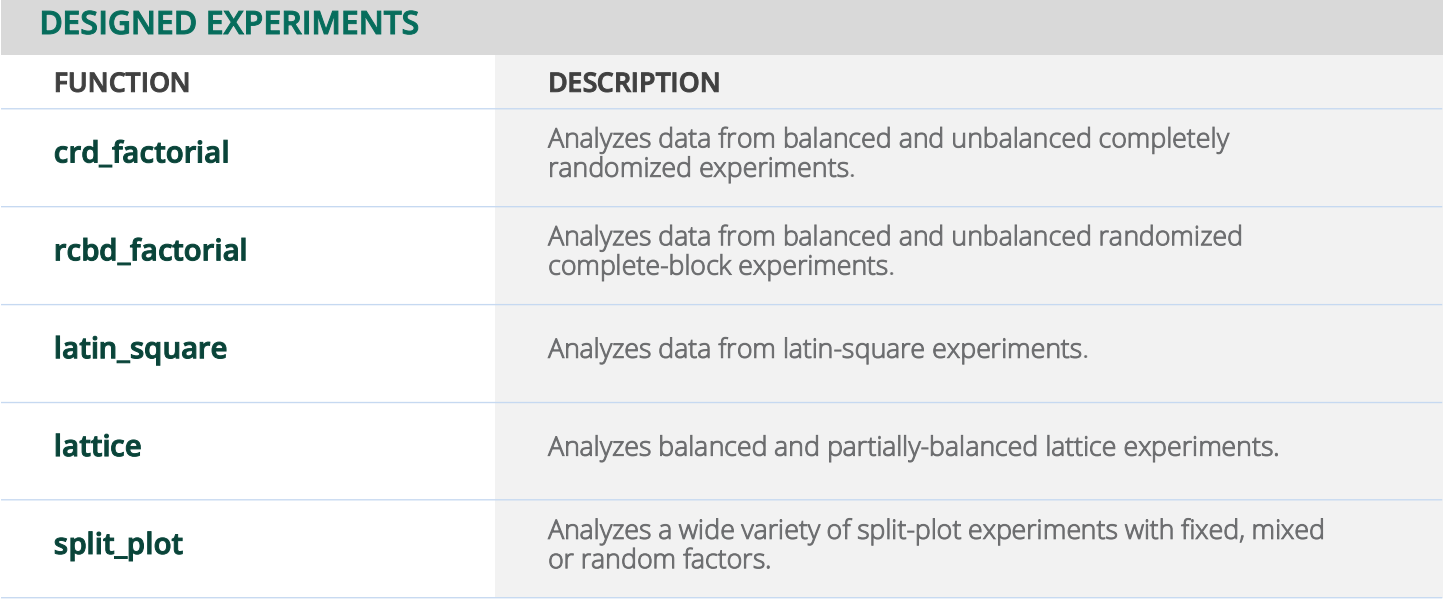

## **DESIGNED EXPERIMENTS (CONTINUED)**

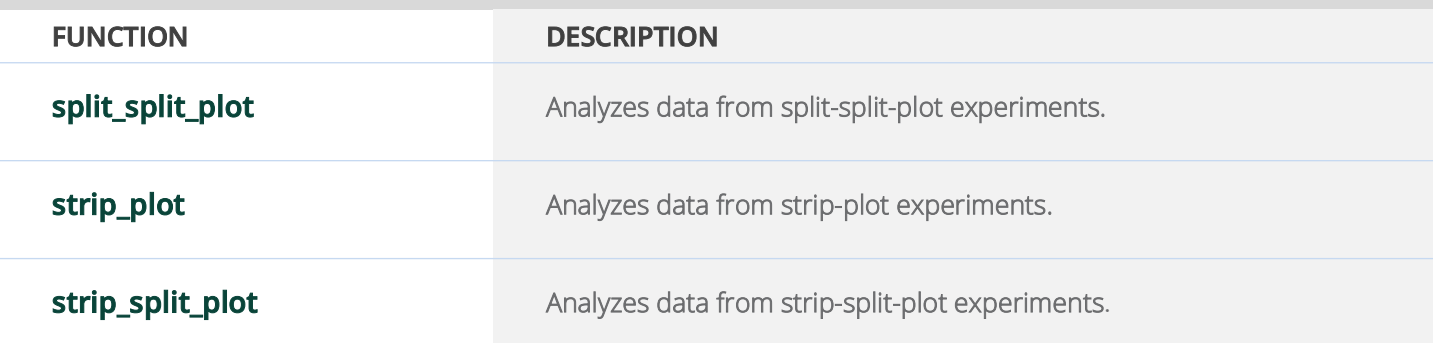

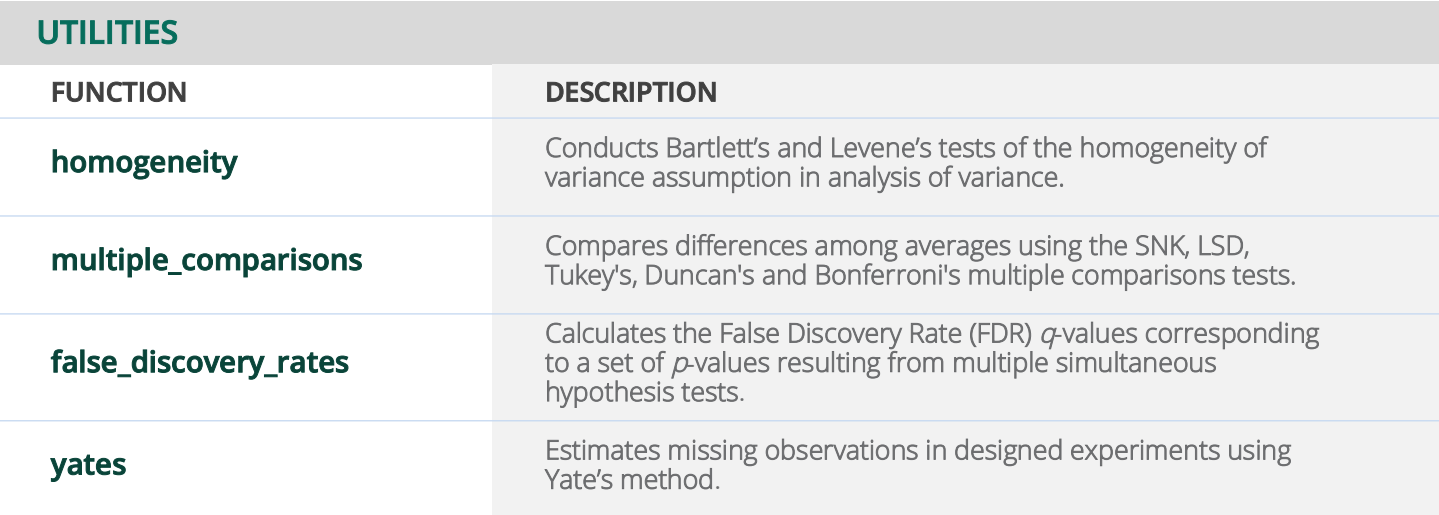

## **CHAPTER 5: CATEGORICAL AND DISCRETE DATA ANALYSIS**

### **STATISTICS IN THE TWO-WAY CONTINGENCY TABLE**

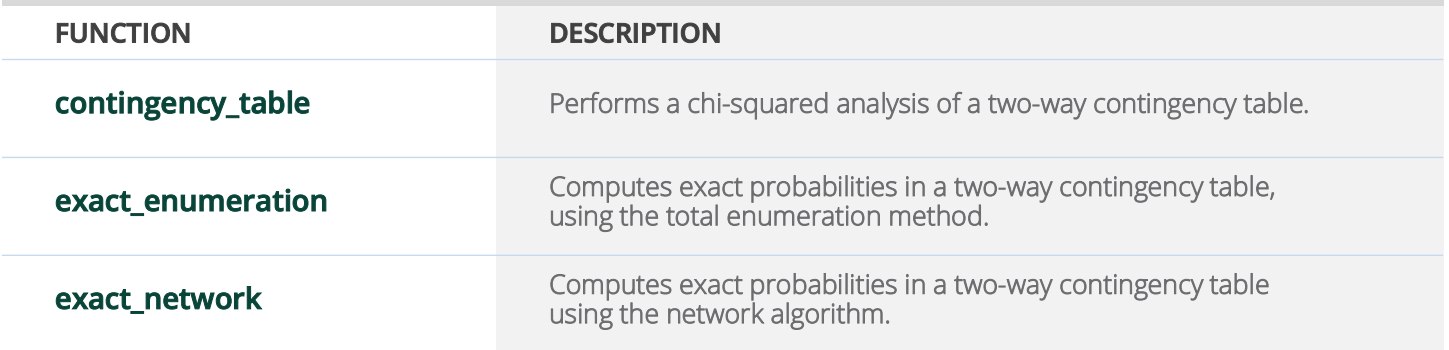

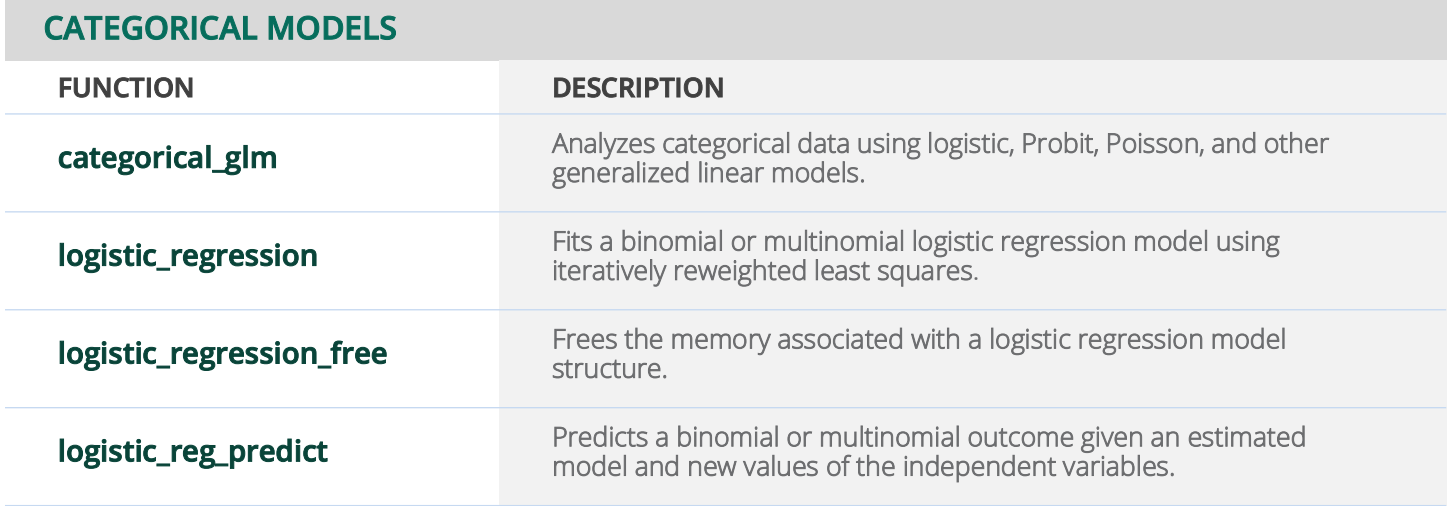

# **CHAPTER 6: NONPARAMETRIC STATISTICS**

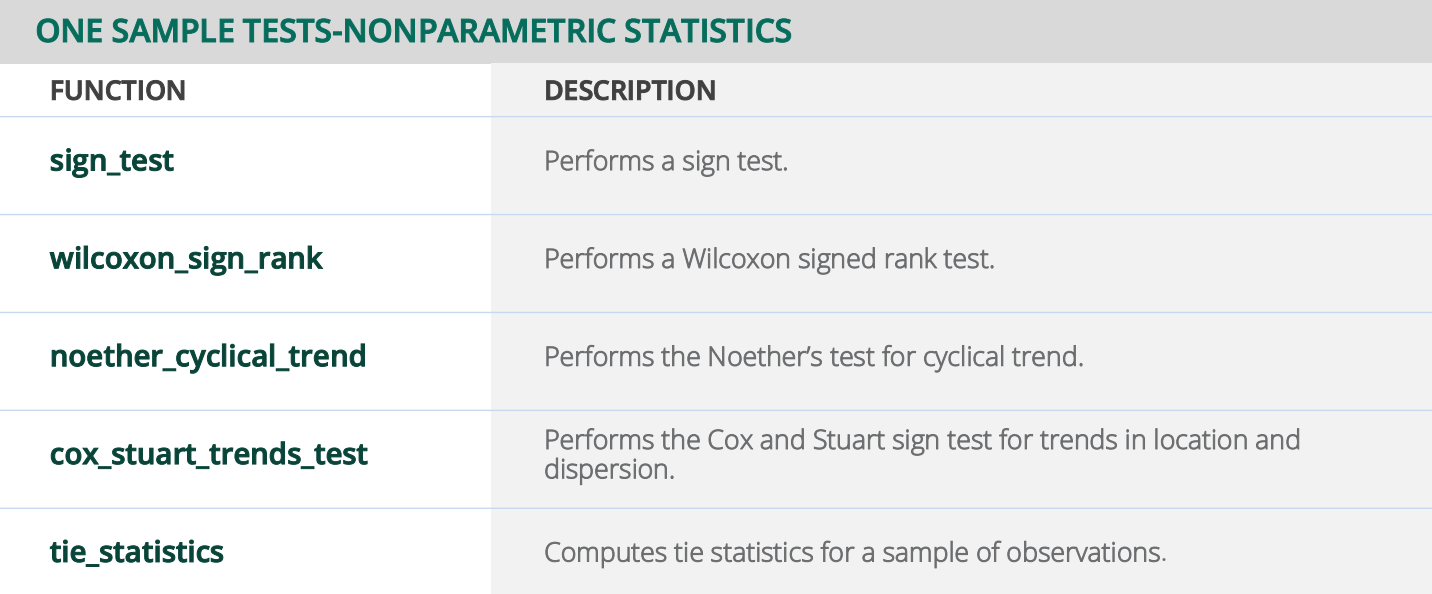

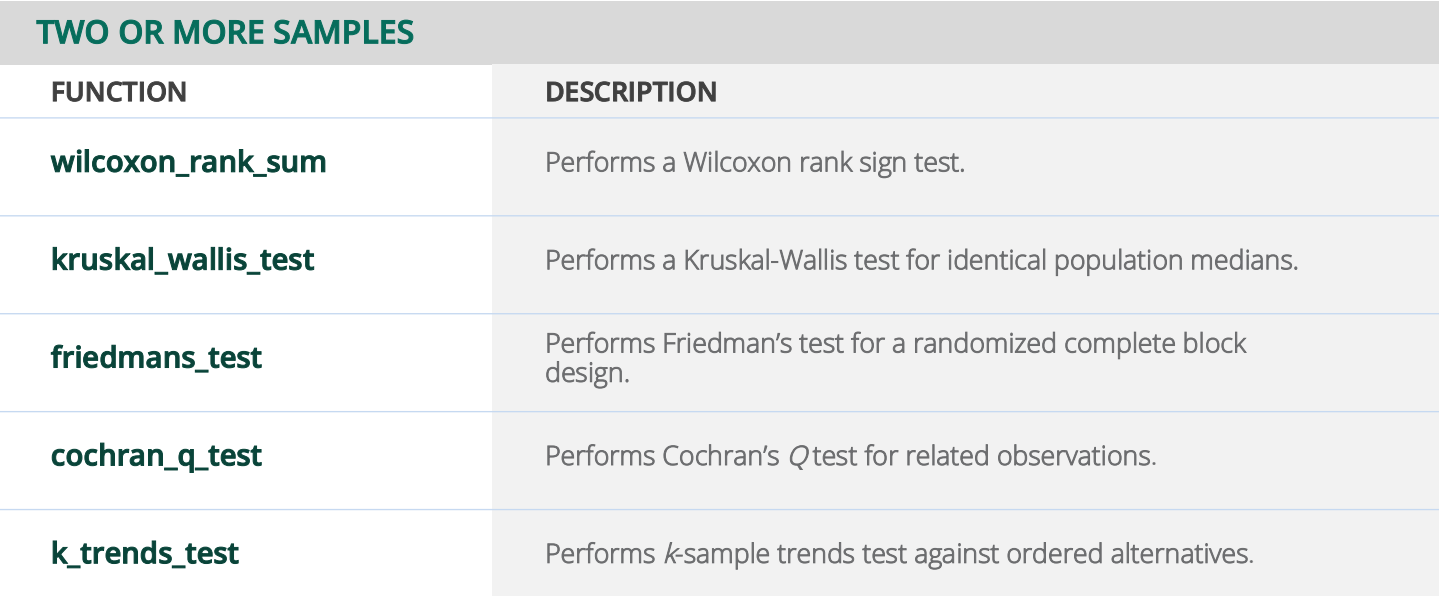

# **CHAPTER 7: TESTS OF GOODNESS OF FIT**

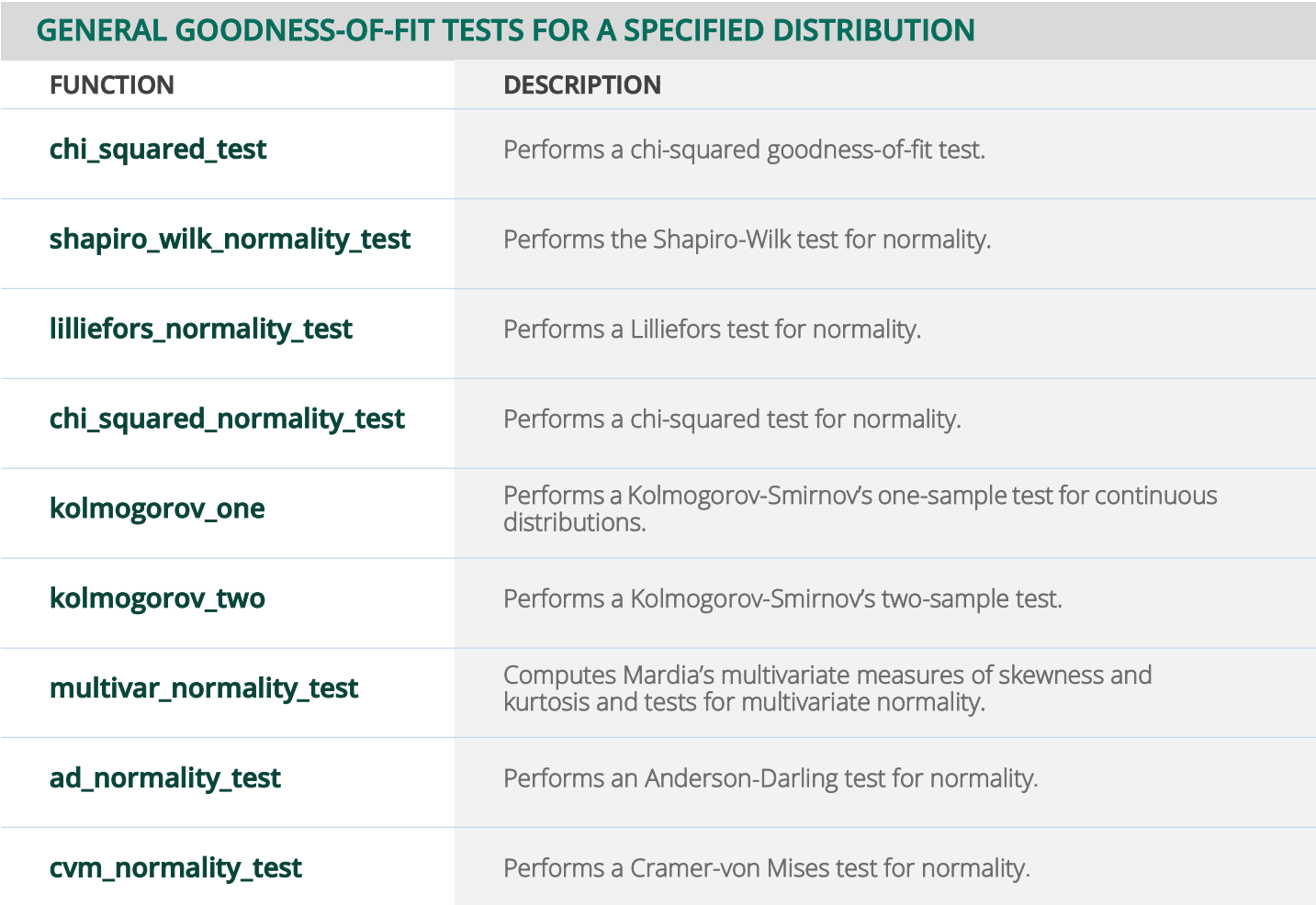

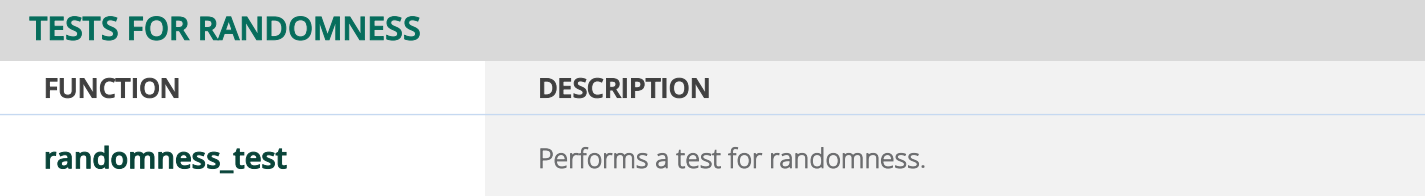

## **CHAPTER 8: TIME SERIES ANALYSIS AND FORECASTING**

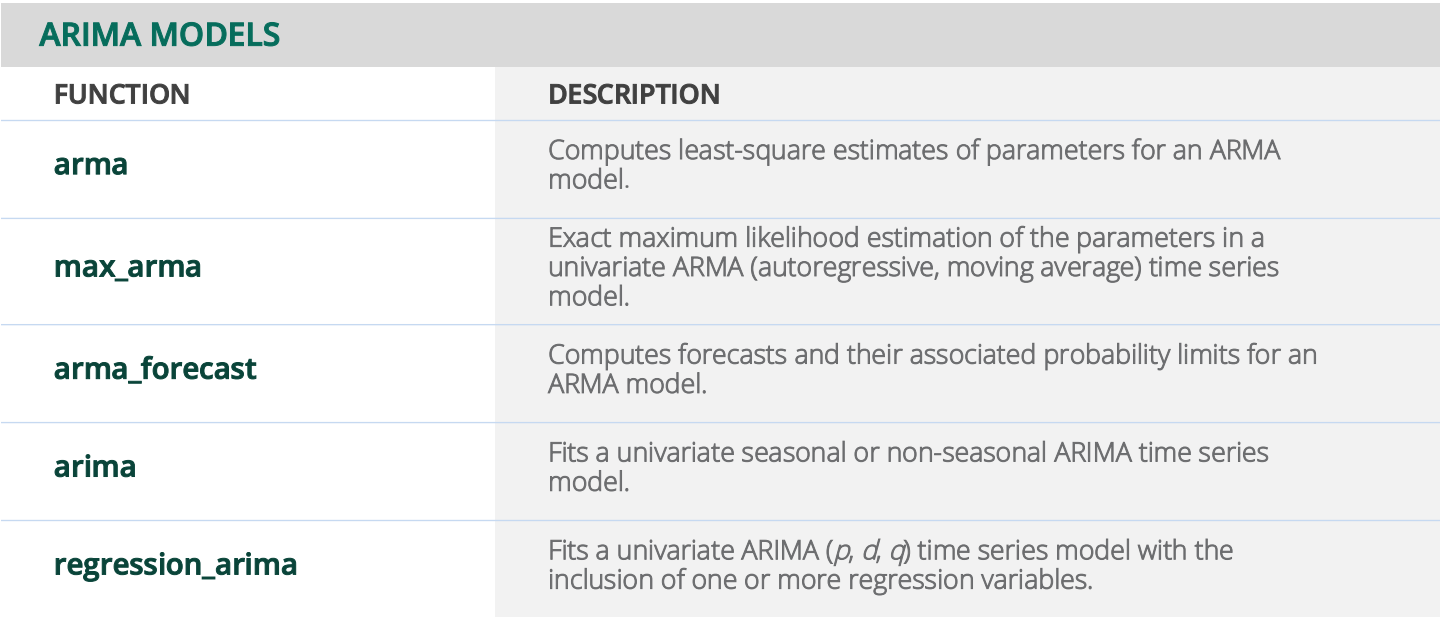

#### **AUTOMATIC ARIMA SELECTION AND FITTING UTILITIES**

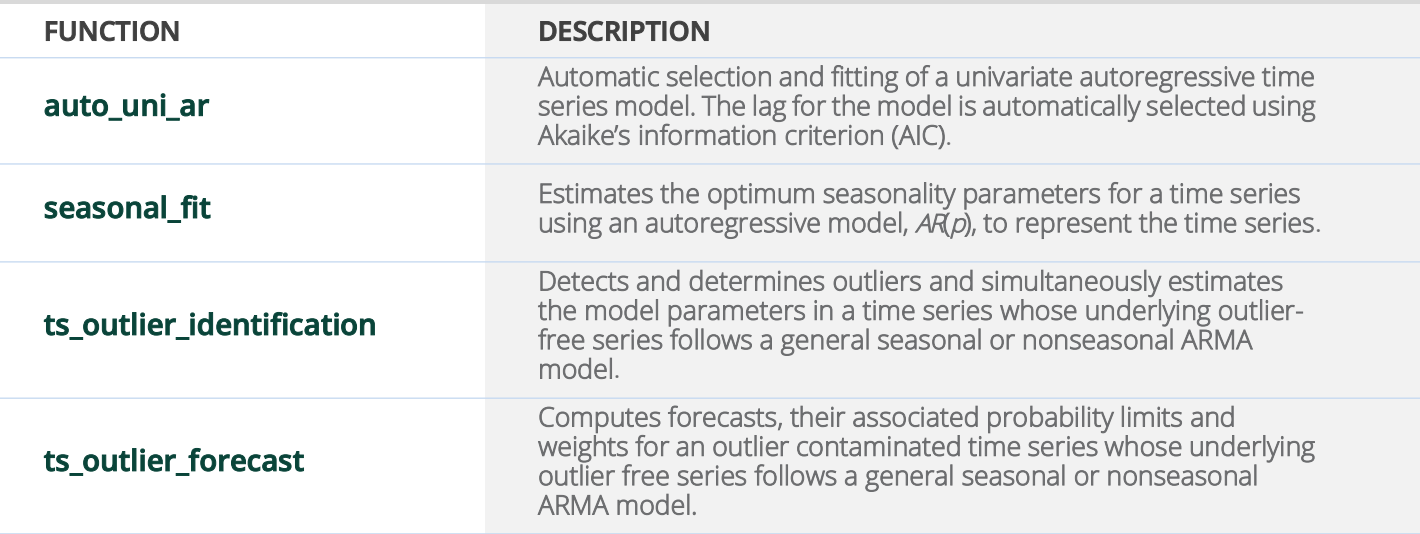

## **AUTOMATIC ARIMA SELECTION AND FITTING UTILITIES (CONTINUED)**

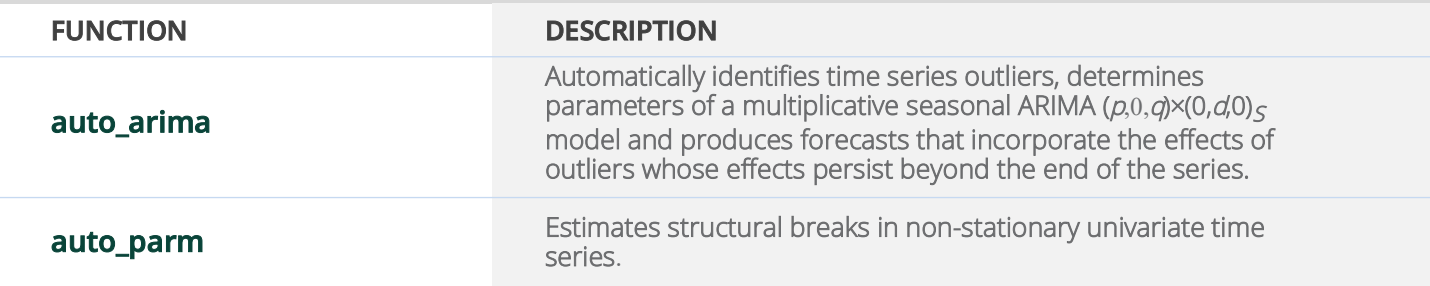

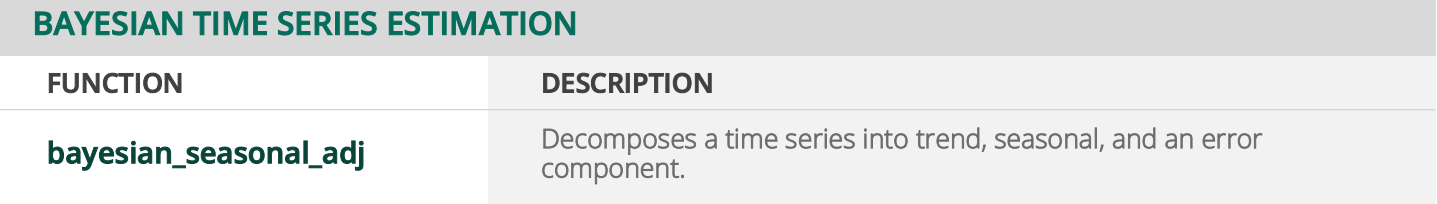

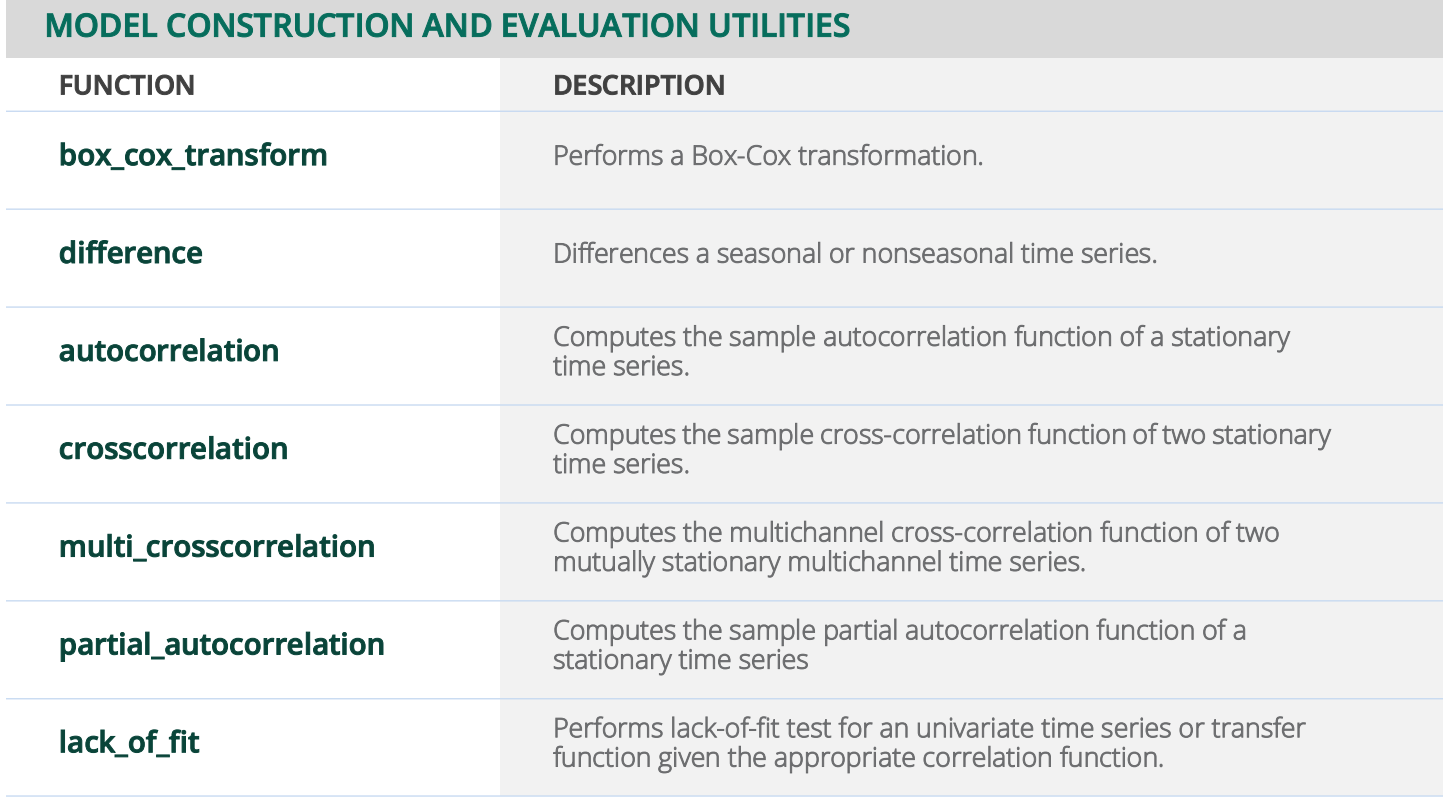

## **MODEL CONSTRUCTION AND EVALUATION UTILITIES (CONTINUED)**

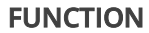

**FUNCTION DESCRIPTION**

**estimate\_missing** Estimates missing values in a time series.

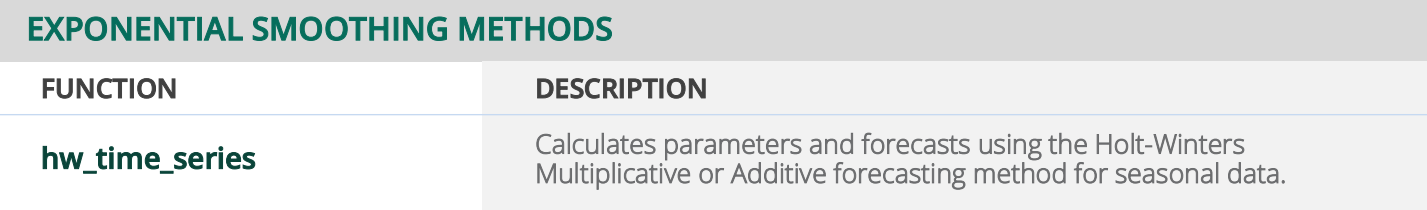

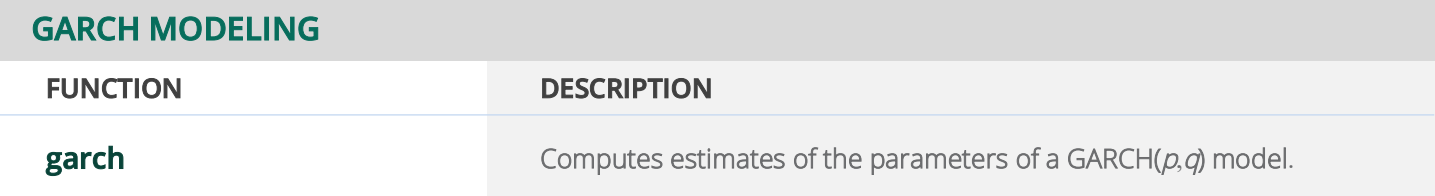

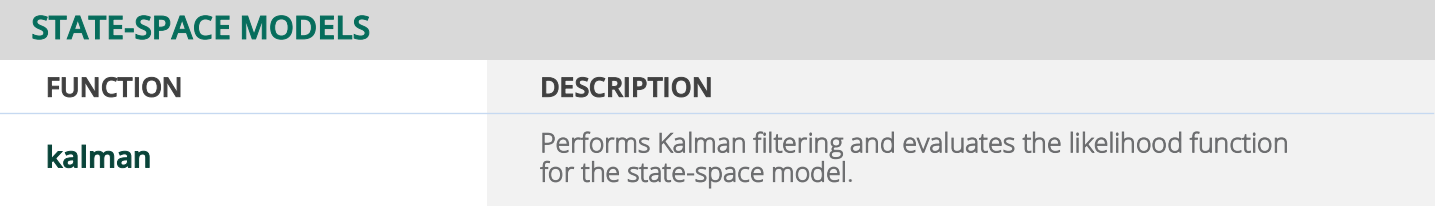

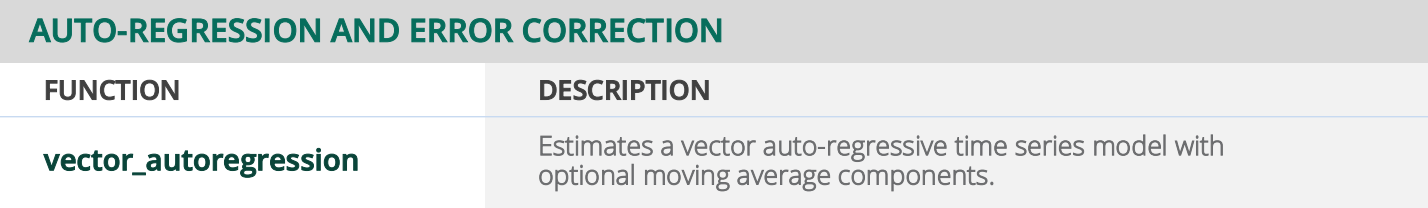

# **CHAPTER 9: MULTIVARIATE ANALYSIS**

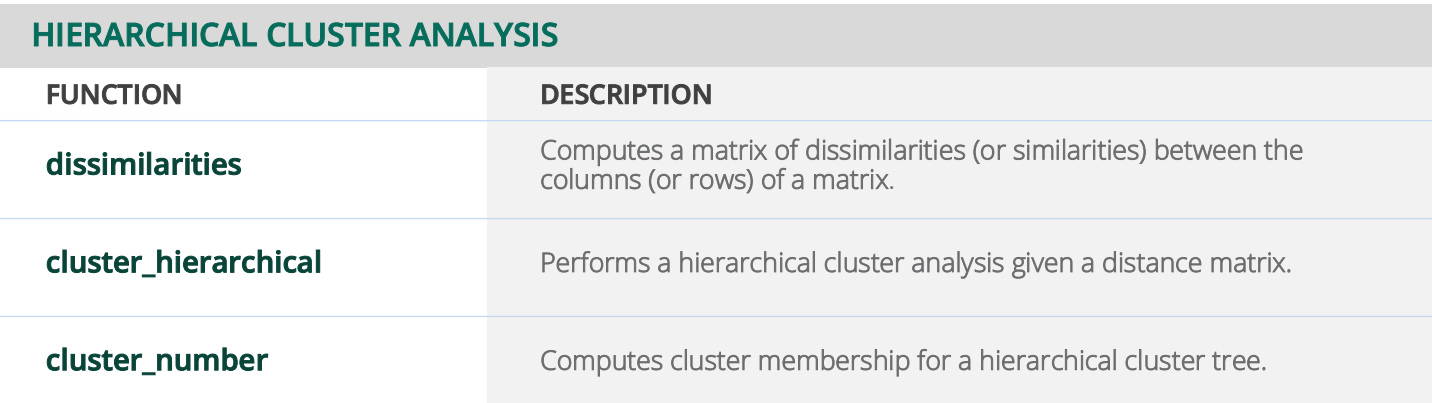

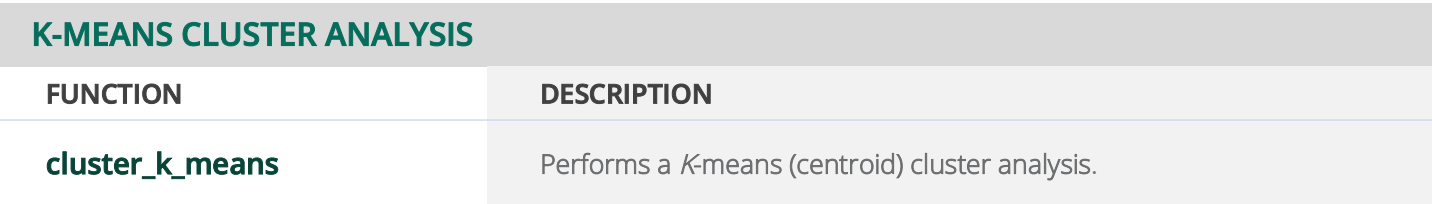

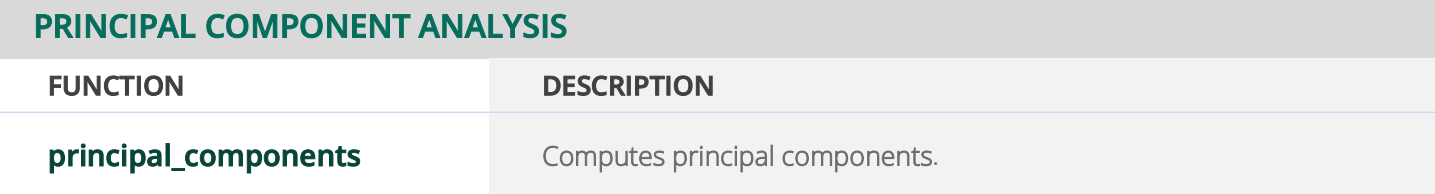

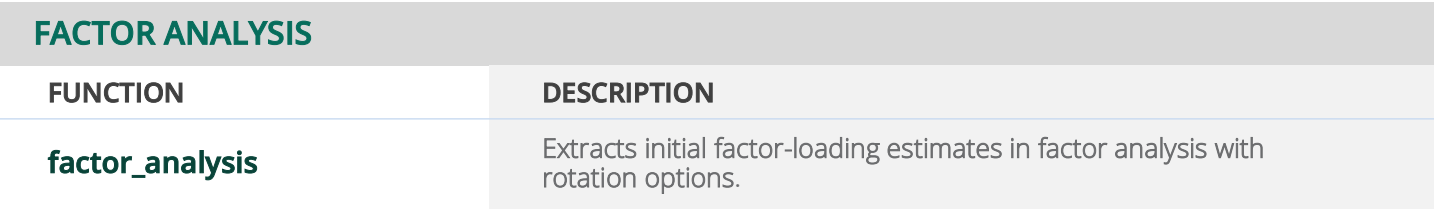

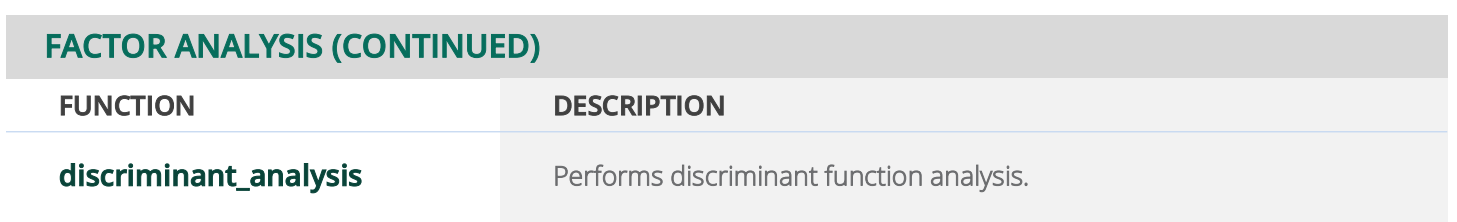

## **CHAPTER 10: SURVIVAL AND RELIABILITY ANALYSIS**

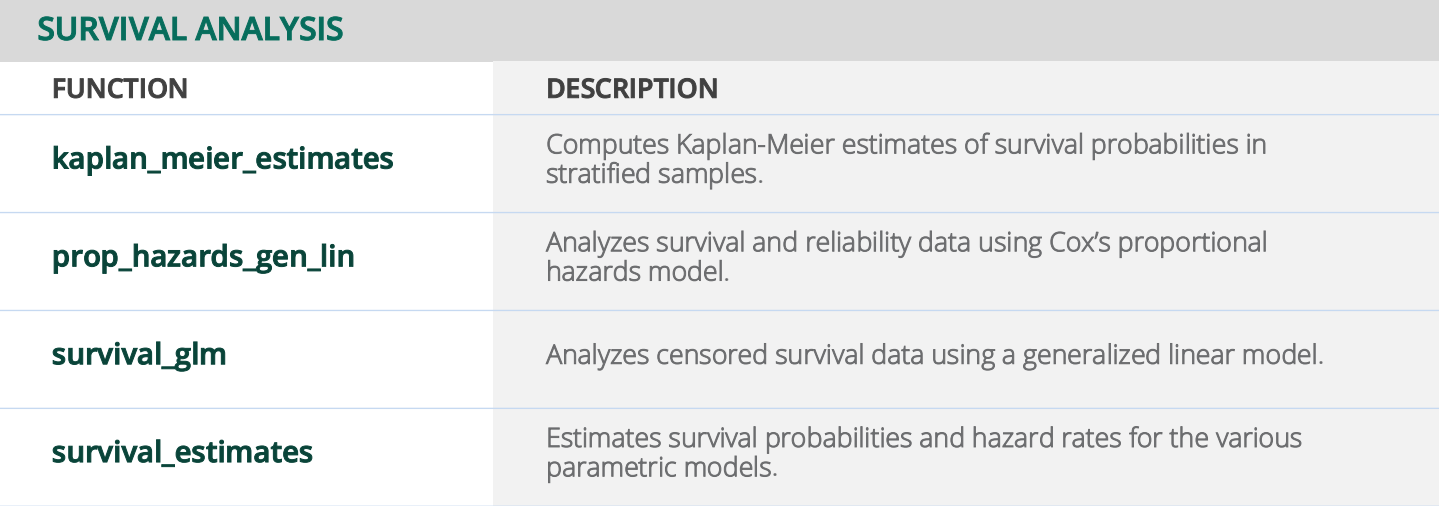

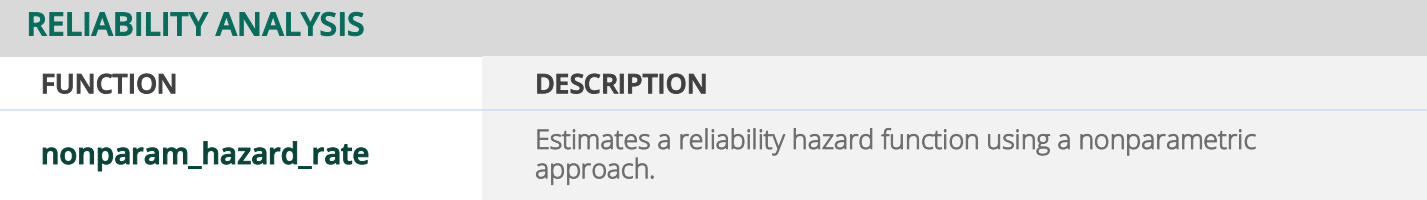

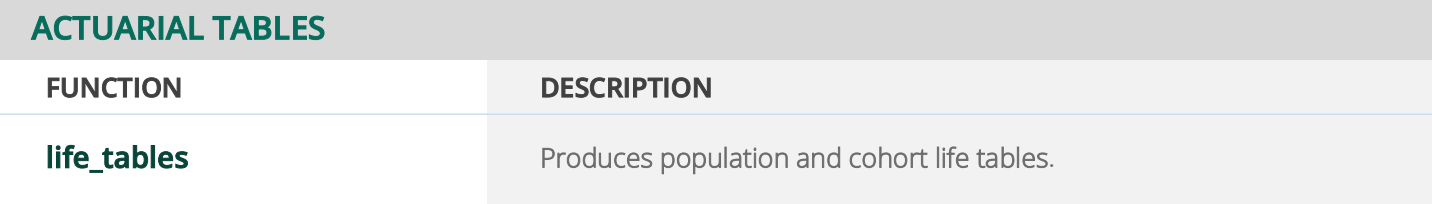

## **CHAPTER 11: PROBABILITY DISTRIBUTION FUNCTIONS AND INVERSES**

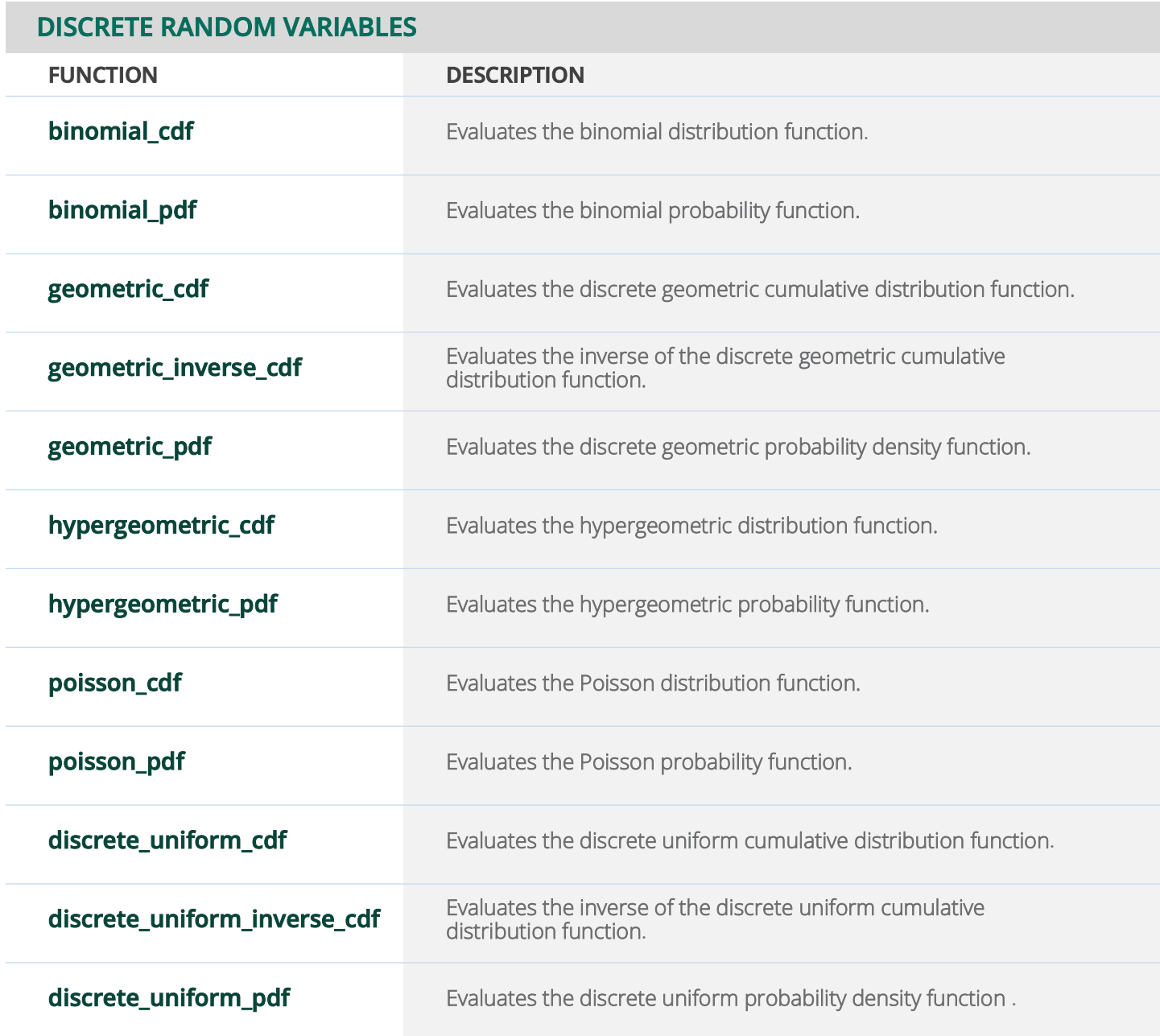

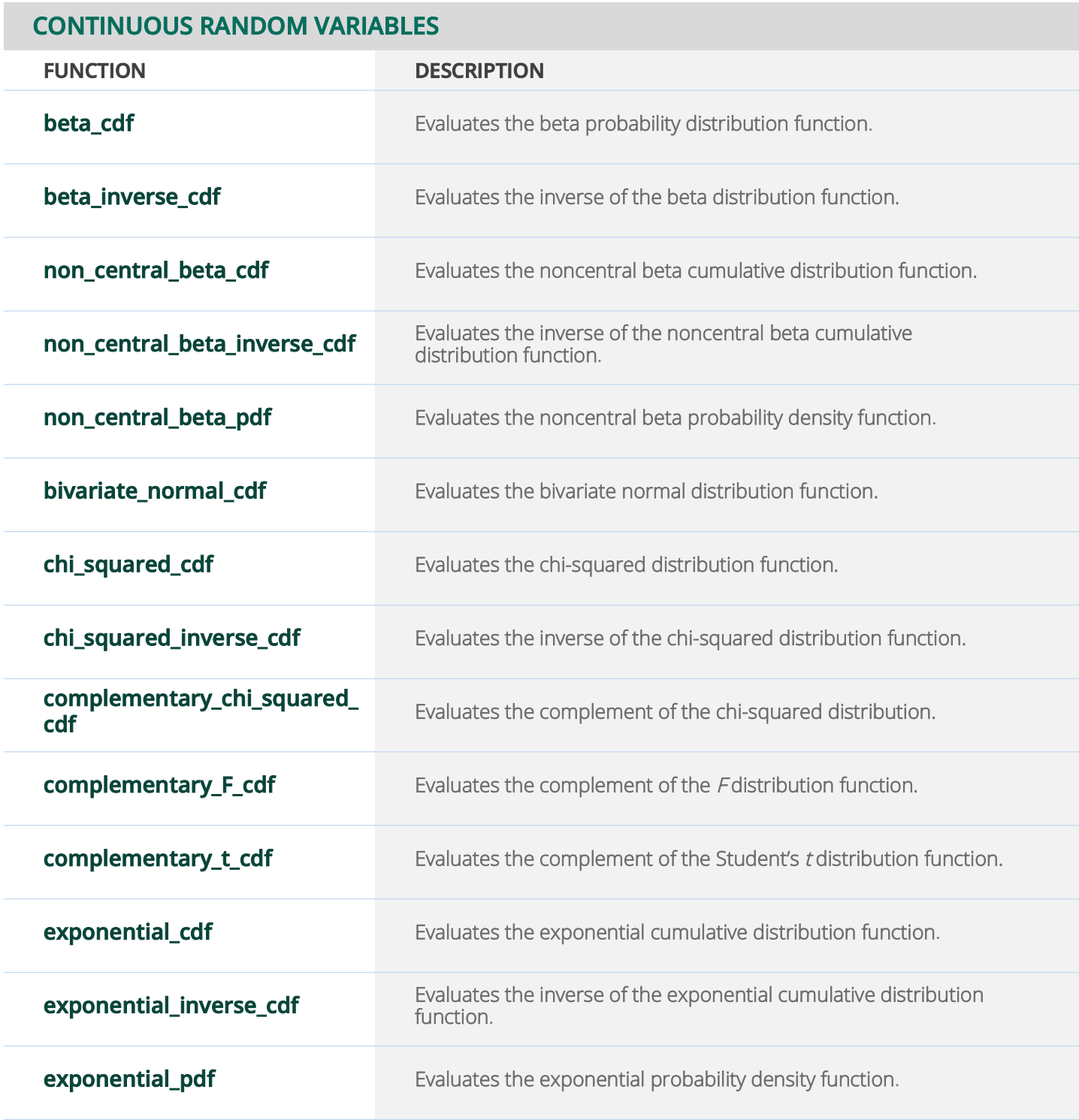

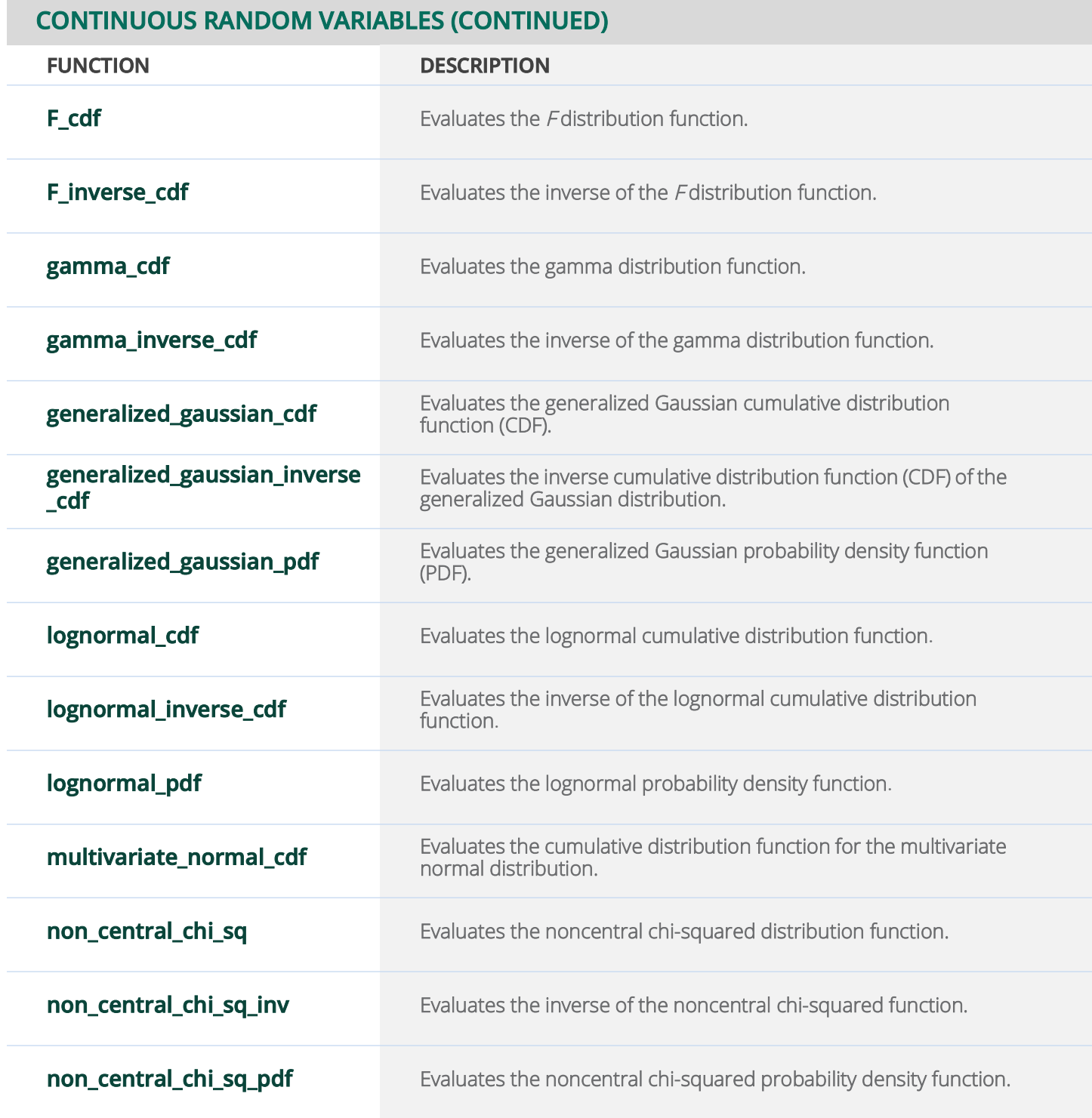

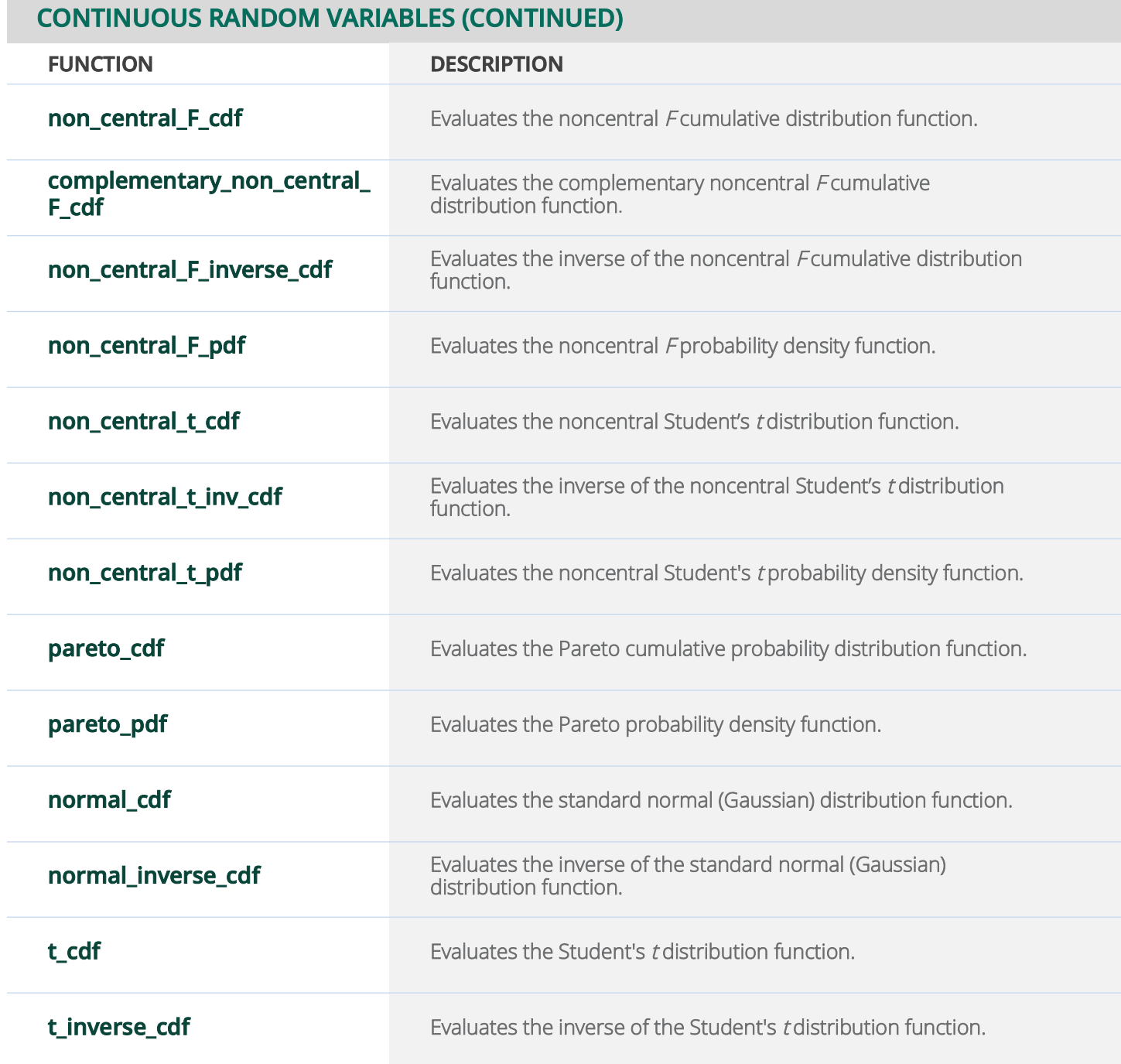

#### **PARAMETER ESTIMATION**

#### **FUNCTION DESCRIPTION**

**max\_likelihood\_estimates** Calculates maximum likelihood estimates (MLE) for the parameters of one of several univariate probability distributions.

## **CHAPTER 12: RANDOM NUMBER GENERATION**

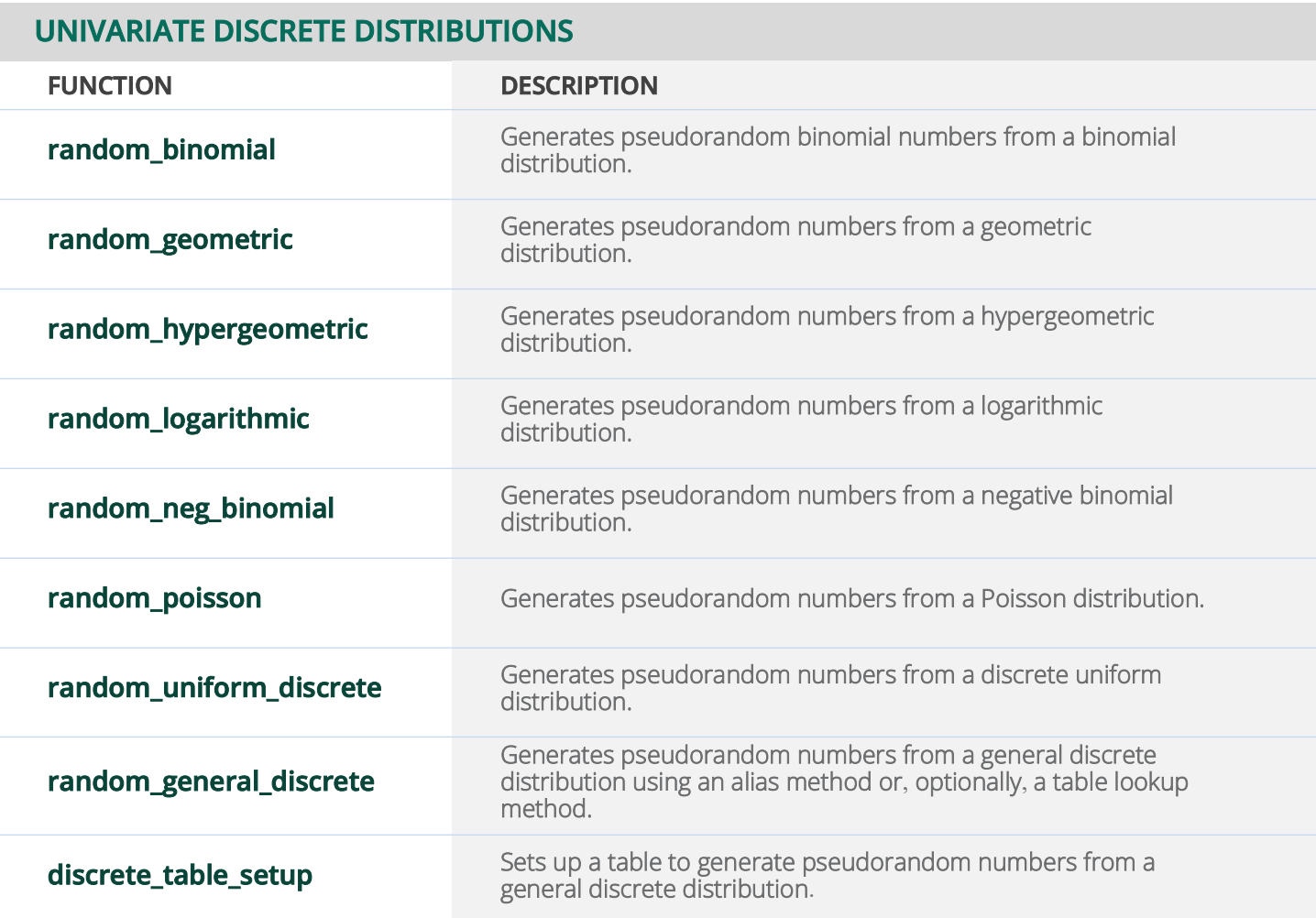

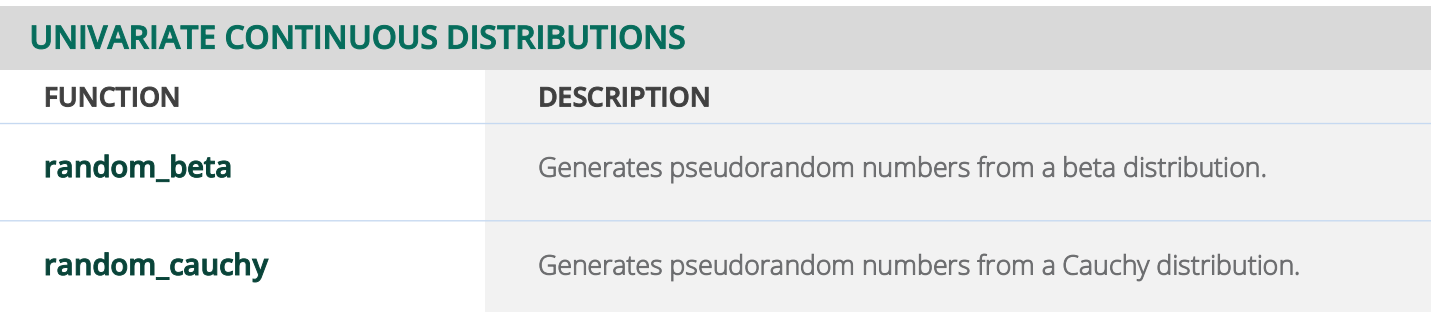

I

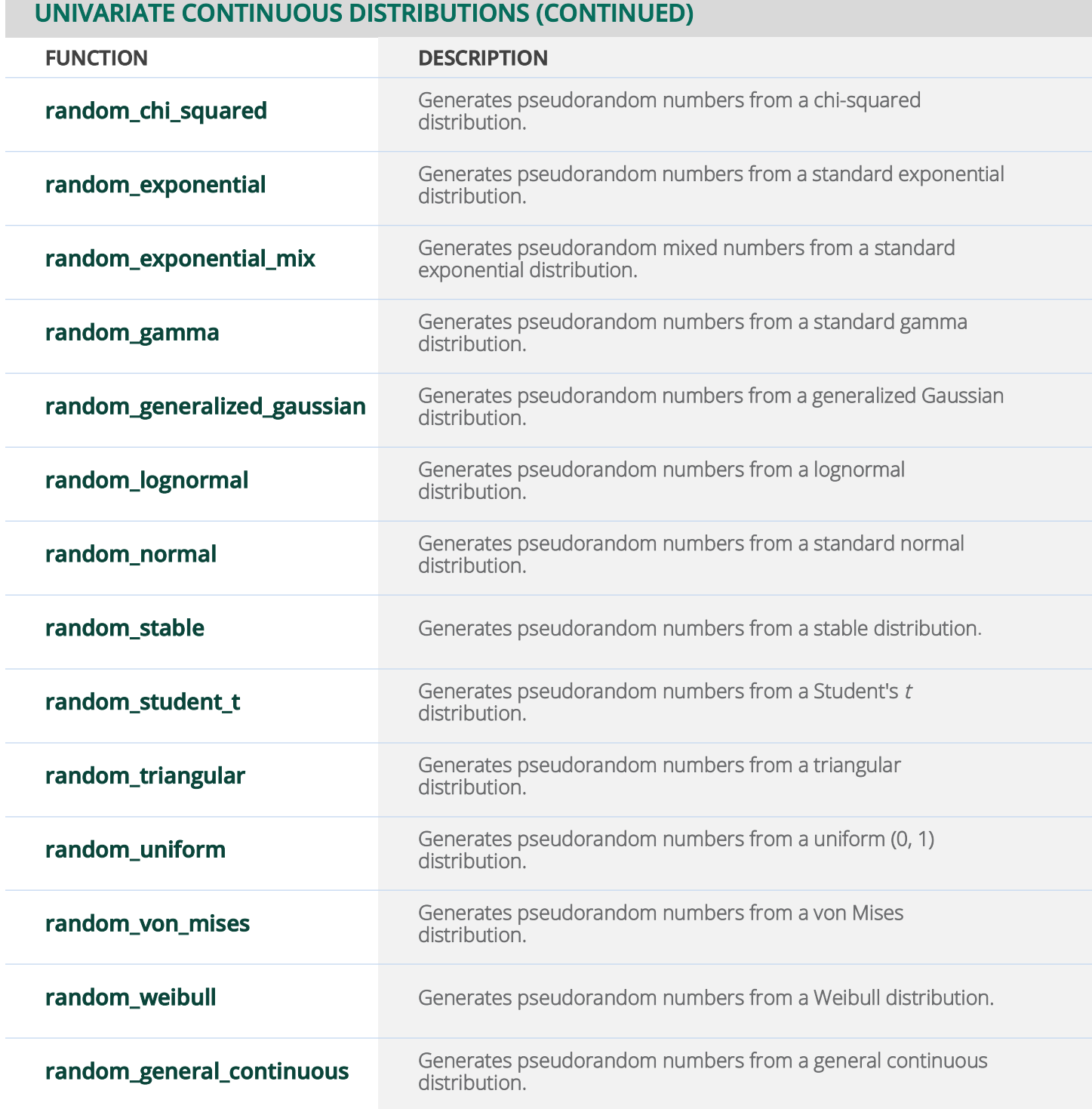

## **Contract Contract**

#### **UNIVARIATE CONTINUOUS DISTRIBUTIONS (CONTINUED)**

**FUNCTION DESCRIPTION**

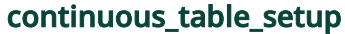

Sets up a table to generate pseudorandom numbers from a general continuous distribution.

### **MULTIVARIATE CONTINUOUS DISTRIBUTIONS FUNCTION DESCRIPTION random\_normal\_multivariate** Generates pseudorandom numbers from a multivariate normal distribution. **random\_orthogonal\_matrix** Generates a pseudorandom orthogonal matrix or a correlation matrix. **random\_mvar\_from\_data** Generates pseudorandom numbers from a multivariate **random\_mvar\_from\_data** distribution determined from a given sample. **random multinomial** Generates pseudorandom numbers from a multinomial distribution. **random\_sphere** Generates pseudorandom points on a unit circle or Kdimensional sphere. **random\_table\_twoway** Generates a pseudorandom two-way table. **random\_mvar\_gaussian\_ copula** Given a Cholesky factorization of a correlation matrix, generates pseudorandom numbers from a Gaussian Copula distribution. **random\_mvar\_t\_copula** Given a Cholesky factorization of a correlation matrix, generates pseudorandom numbers from a Student's t Copula distribution. **canonical\_correlation** Given an input array of deviate values, generates a canonical correlation array.

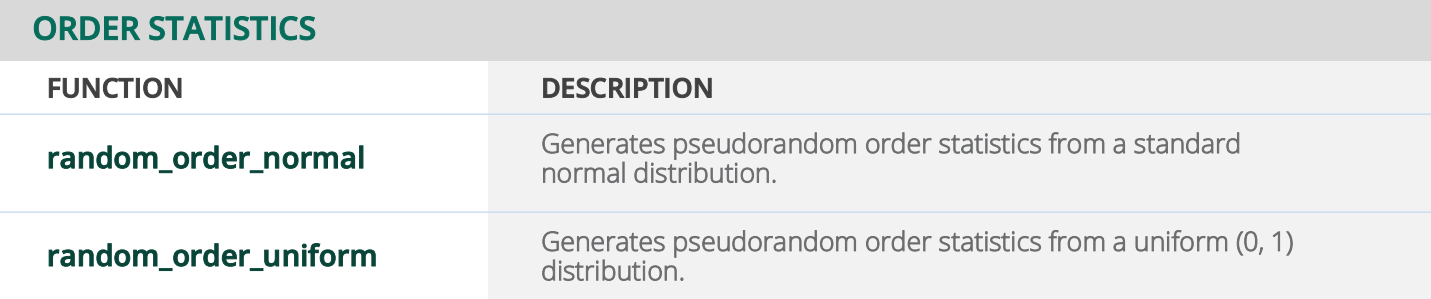

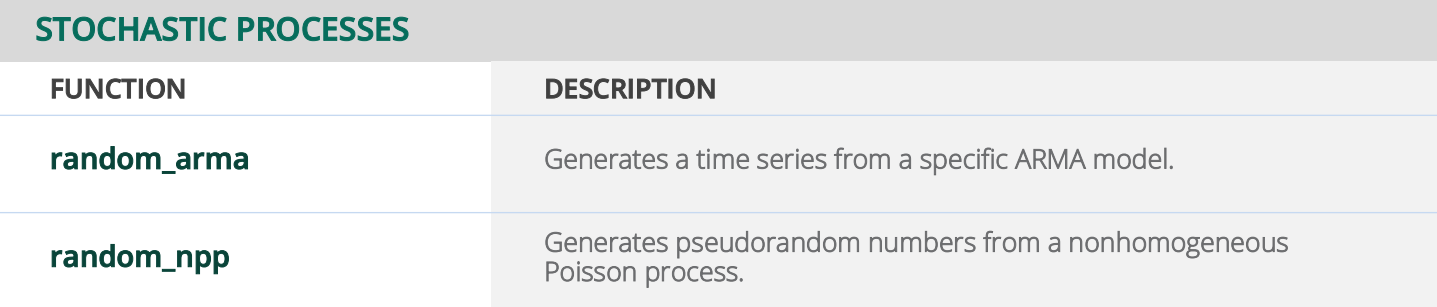

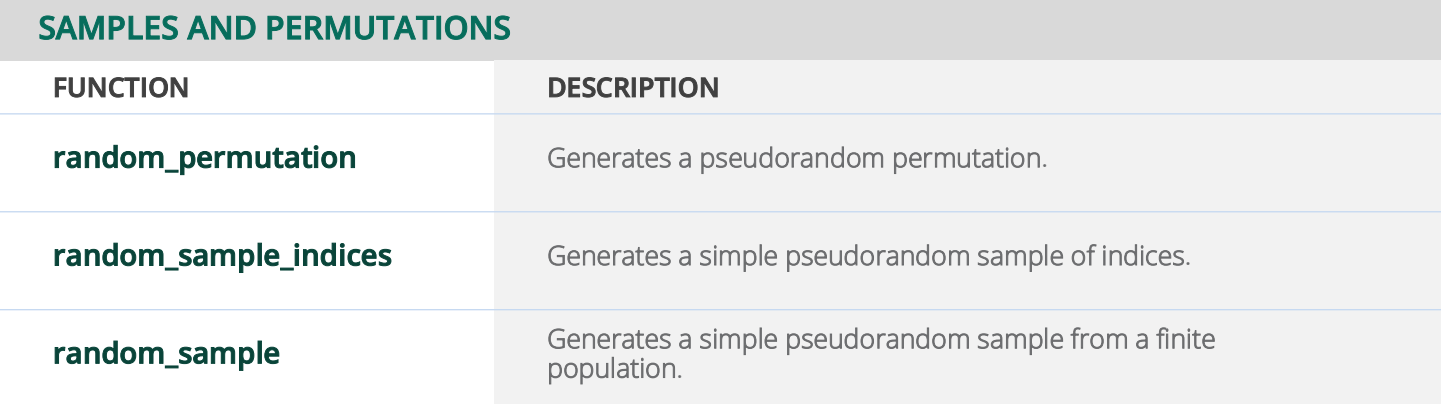

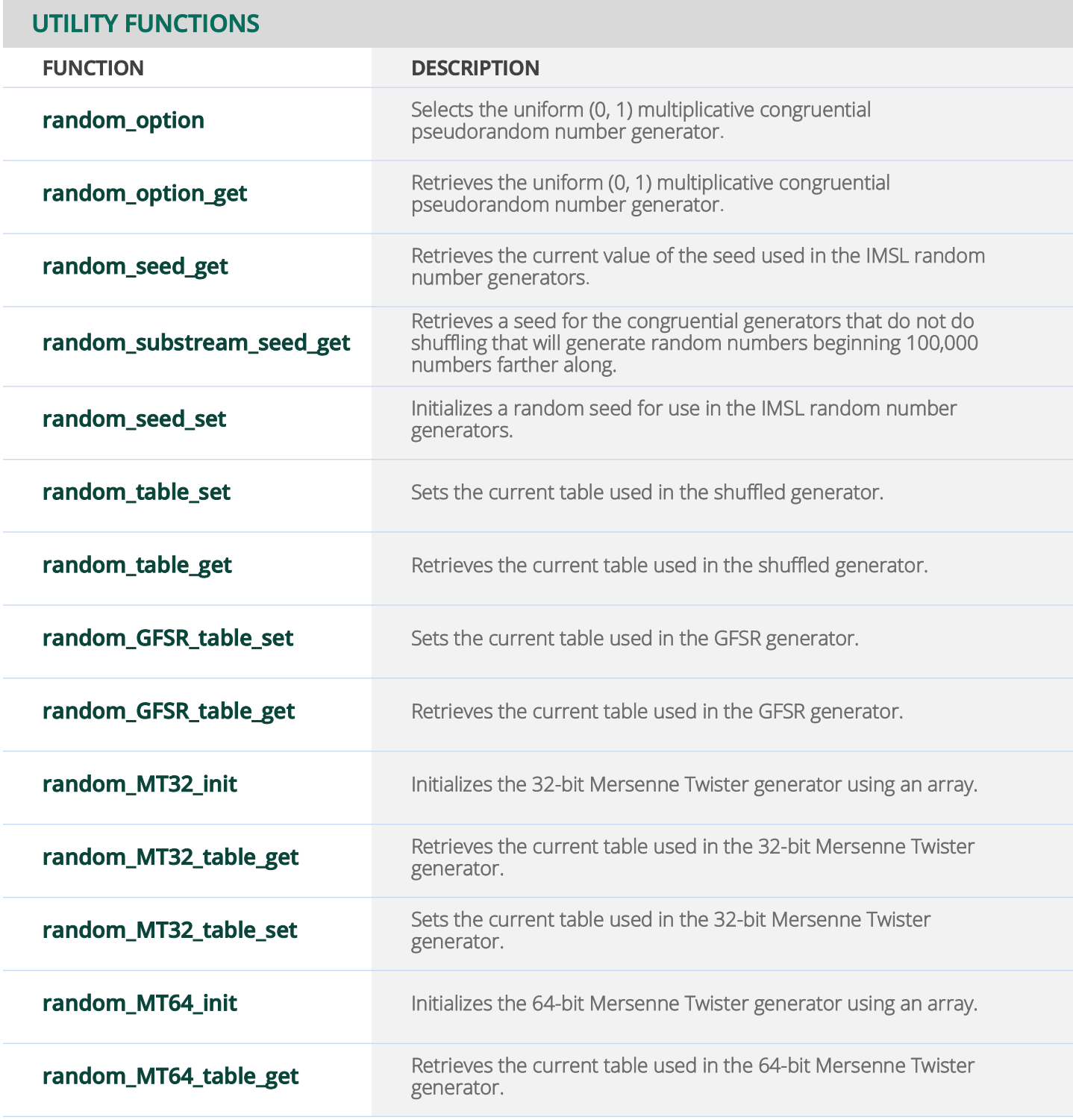

## **UTILITY FUNCTIONS (CONTINUED)**

### **FUNCTION DESCRIPTION**

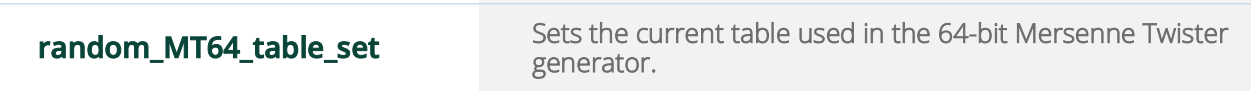

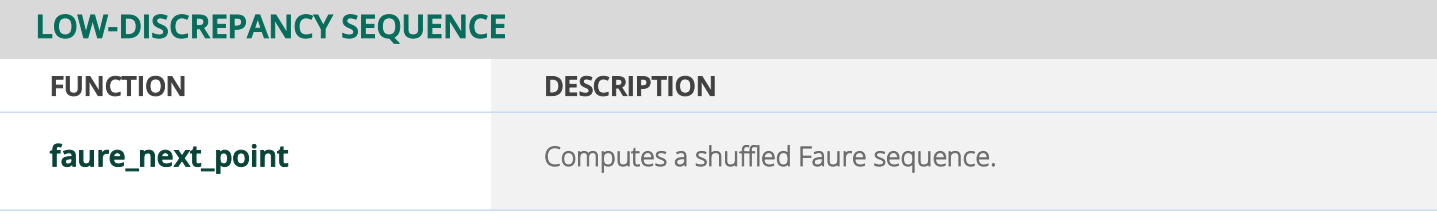

# **CHAPTER 13: DATA MINING**

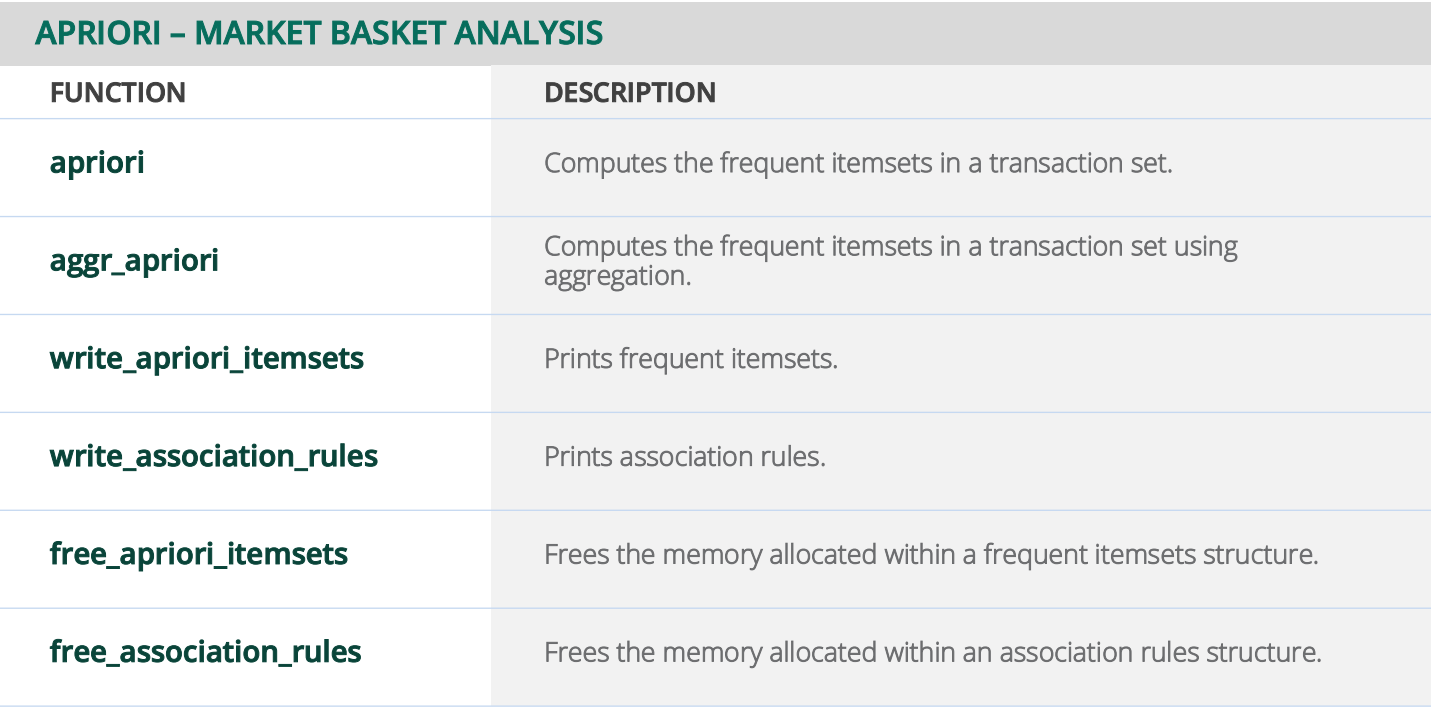

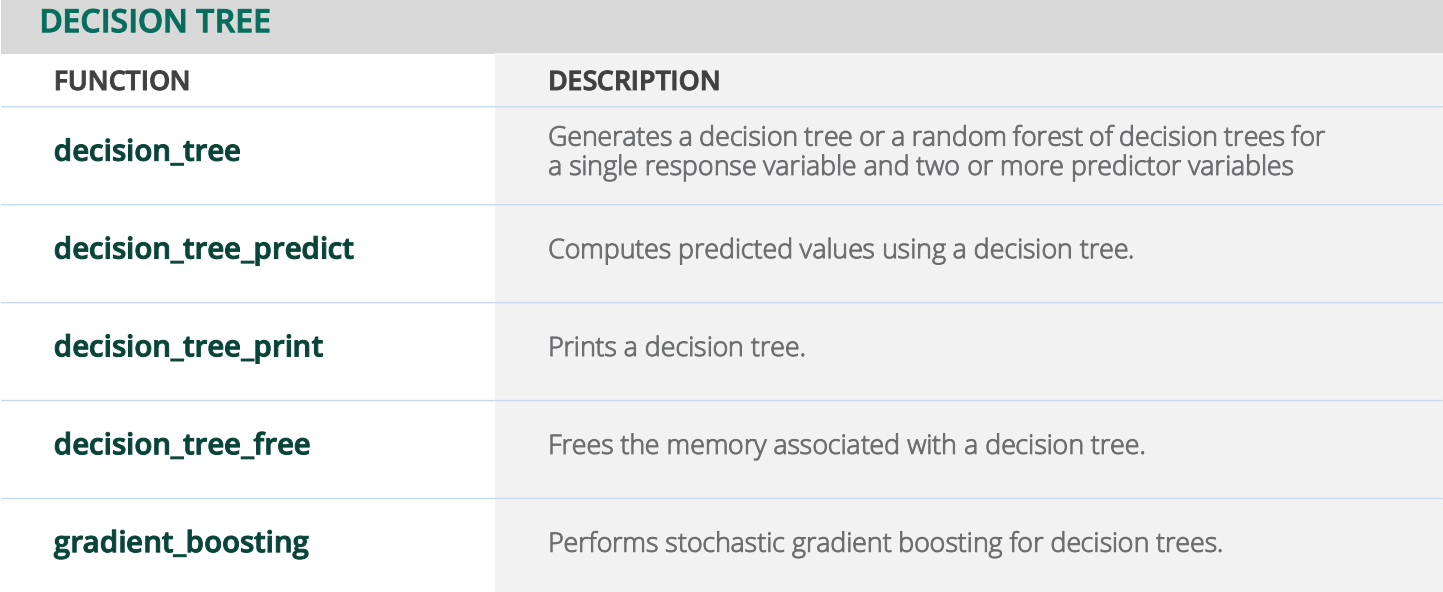

## **GENETIC ALGORITHM DATA STRUCTURES**

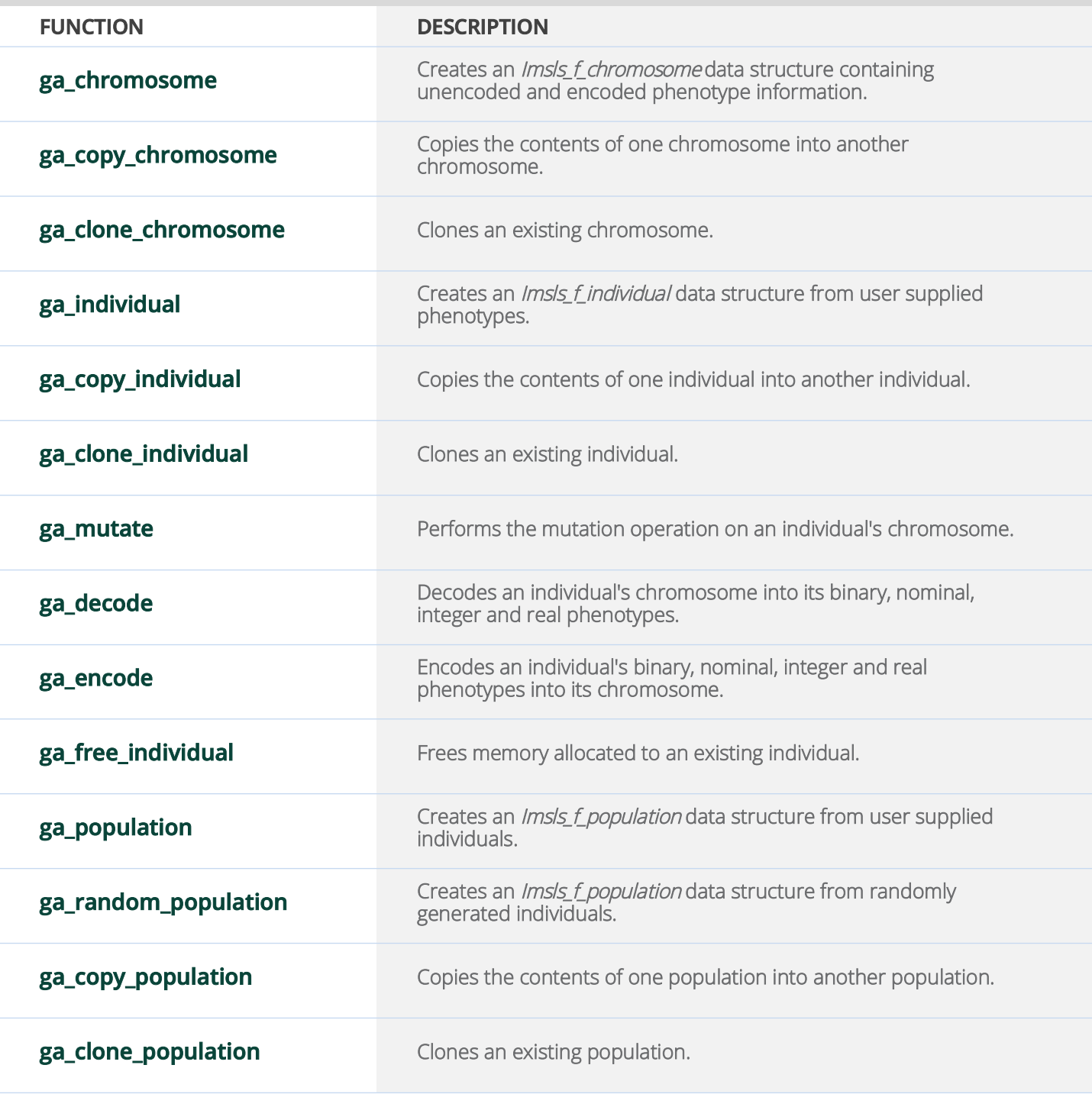
#### **GENETIC ALGORITHM DATA STRUCTURES (CONTINUED)**

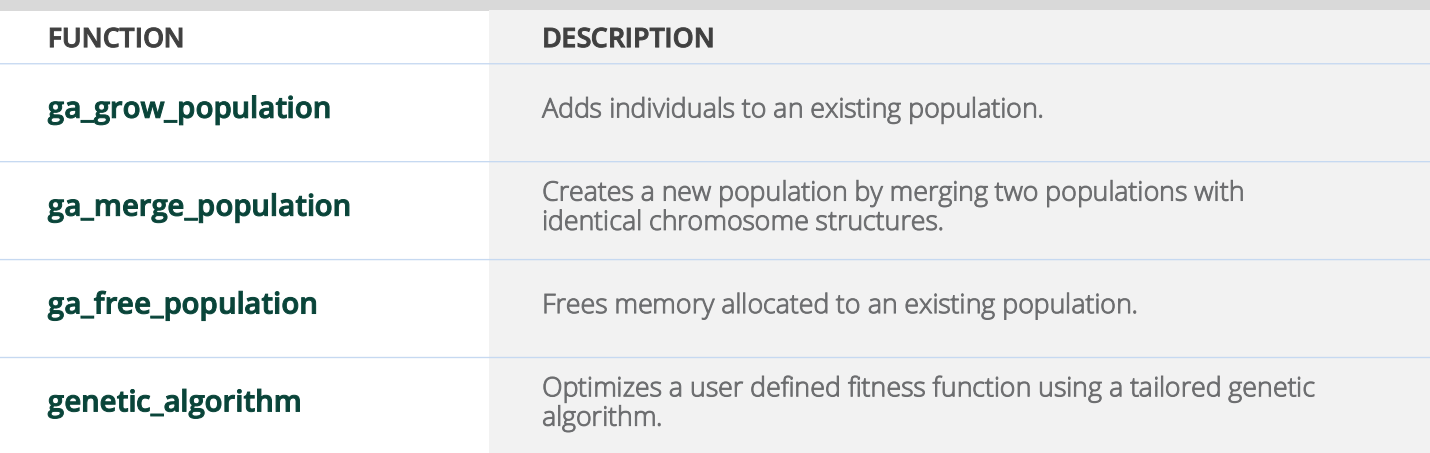

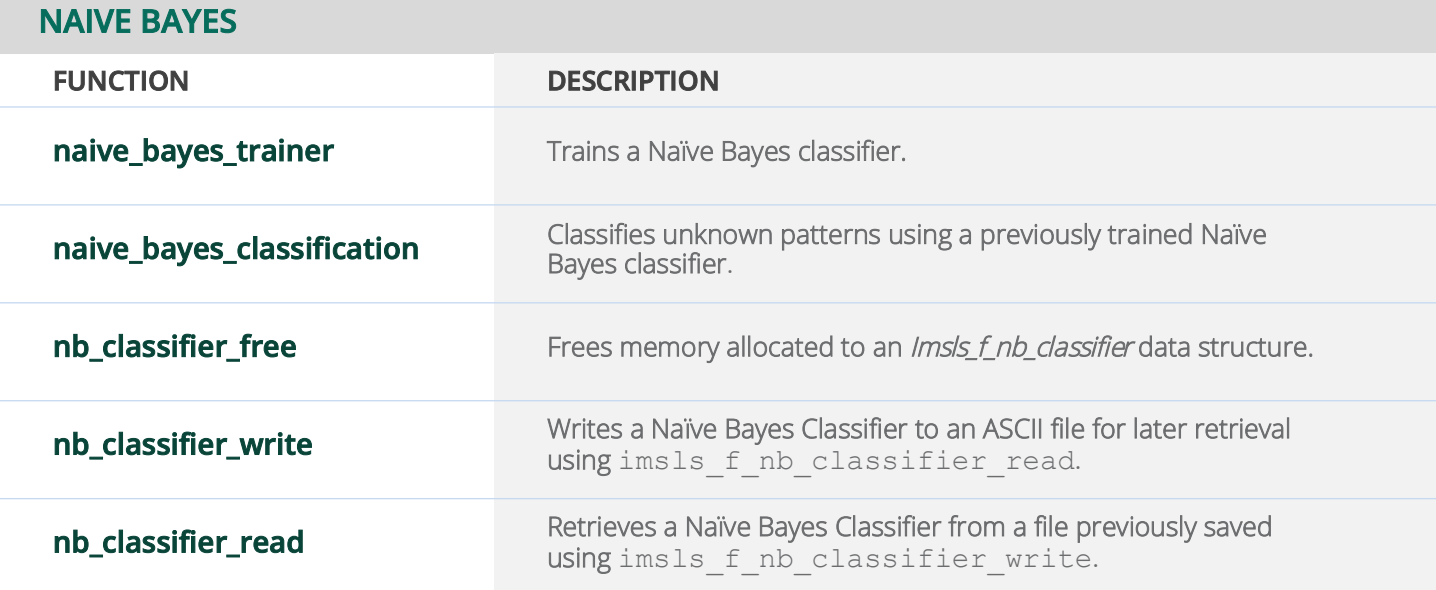

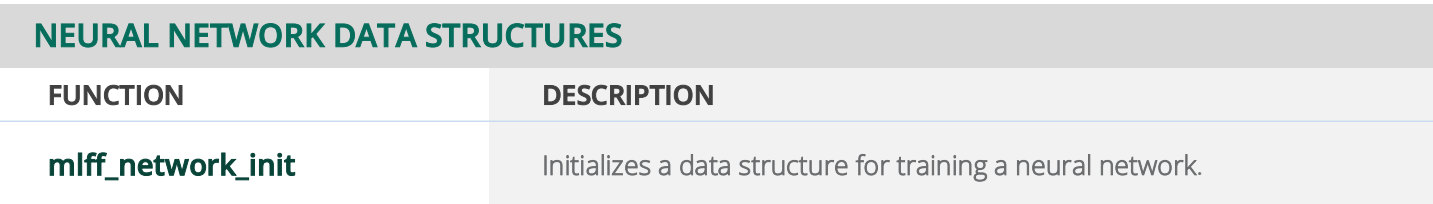

#### **NEURAL NETWORK DATA STRUCTURES (CONTINUED)**

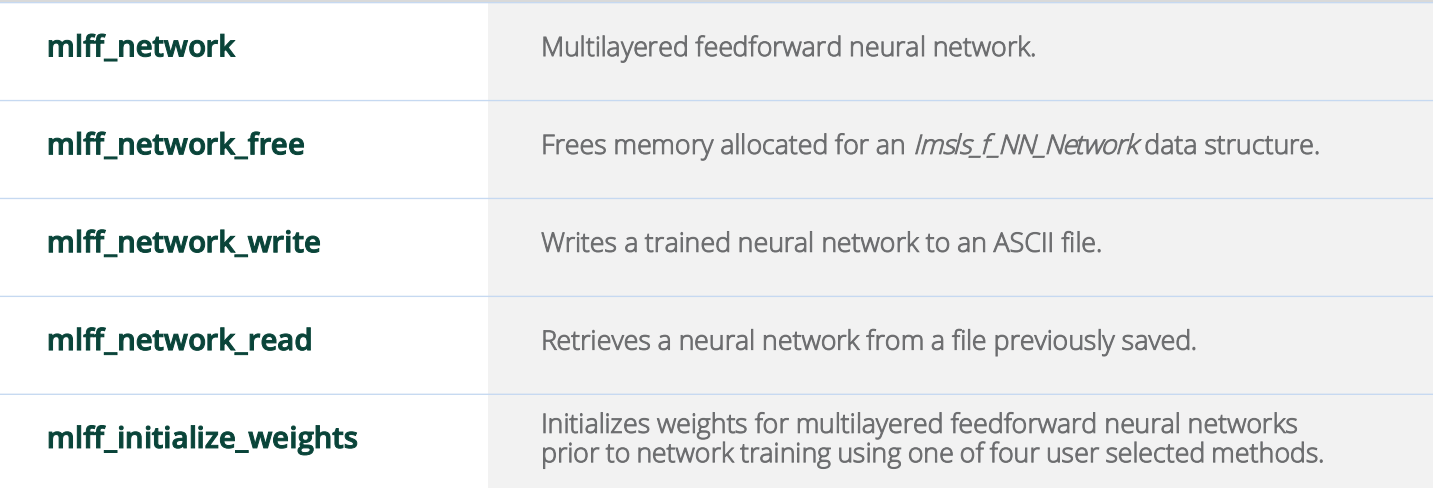

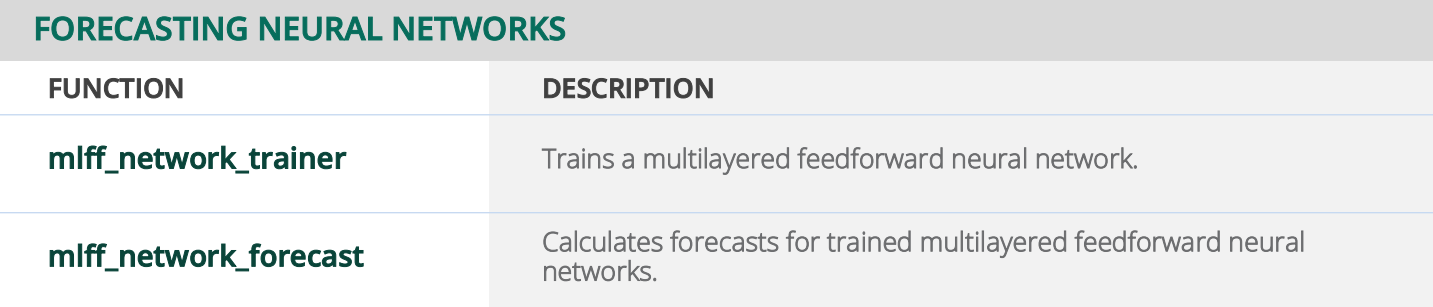

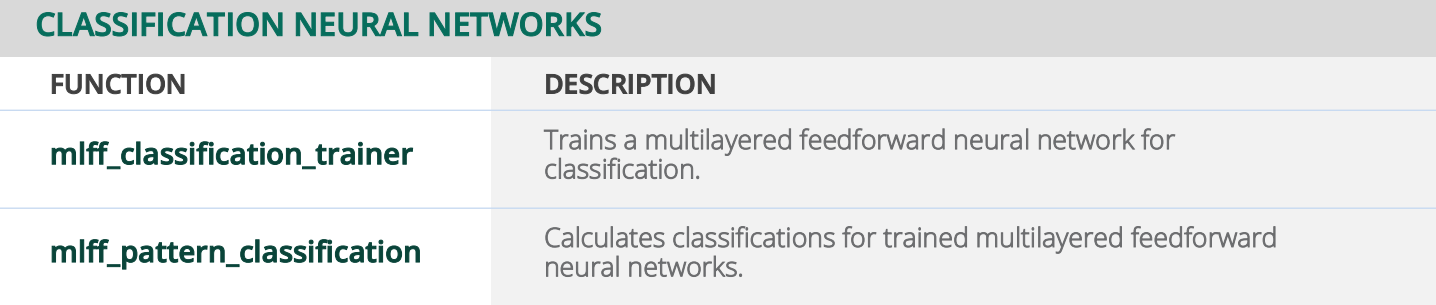

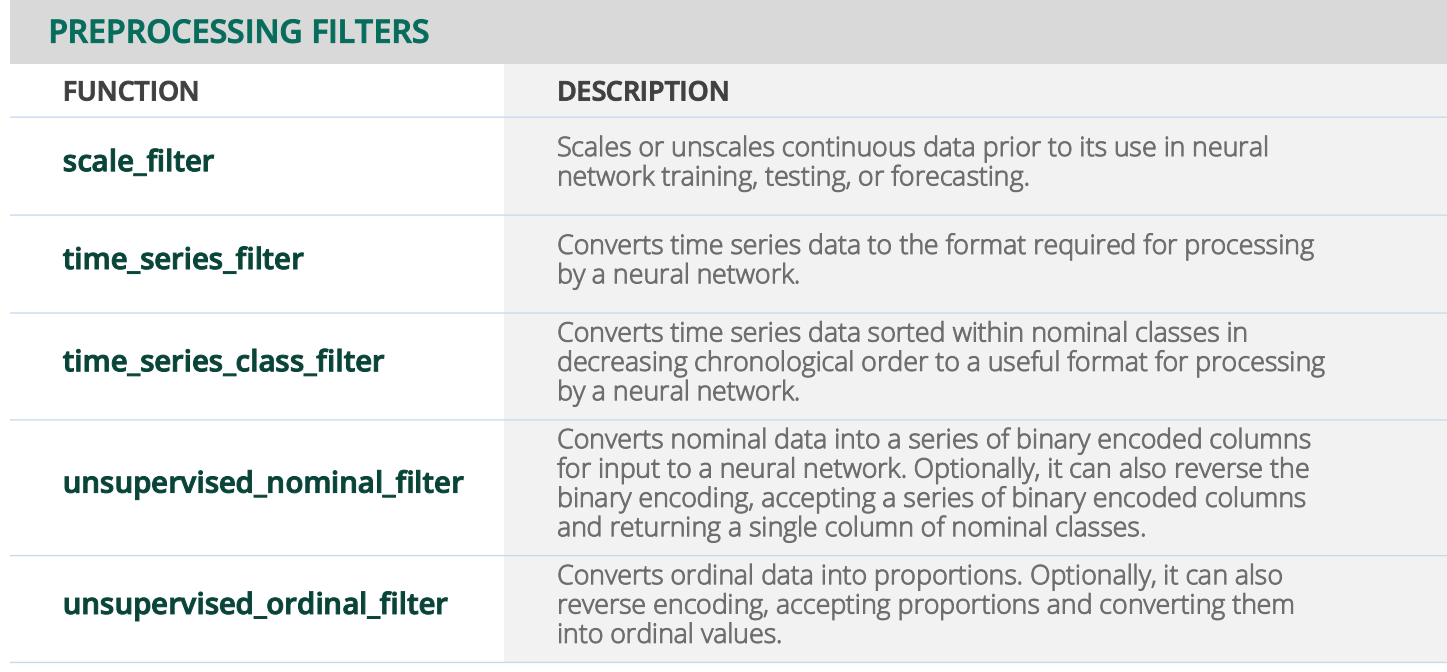

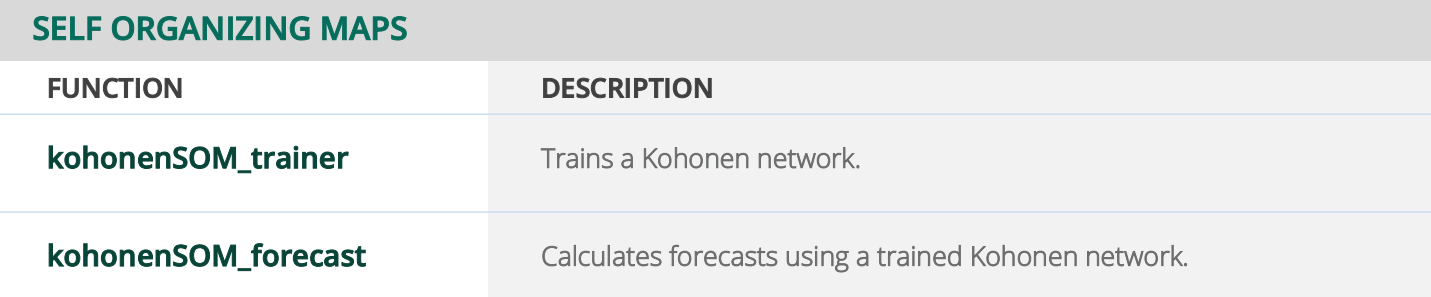

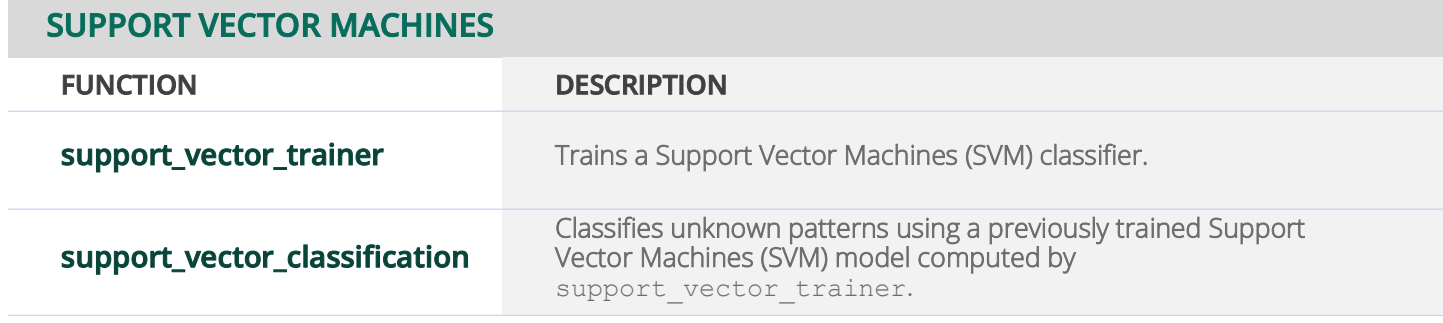

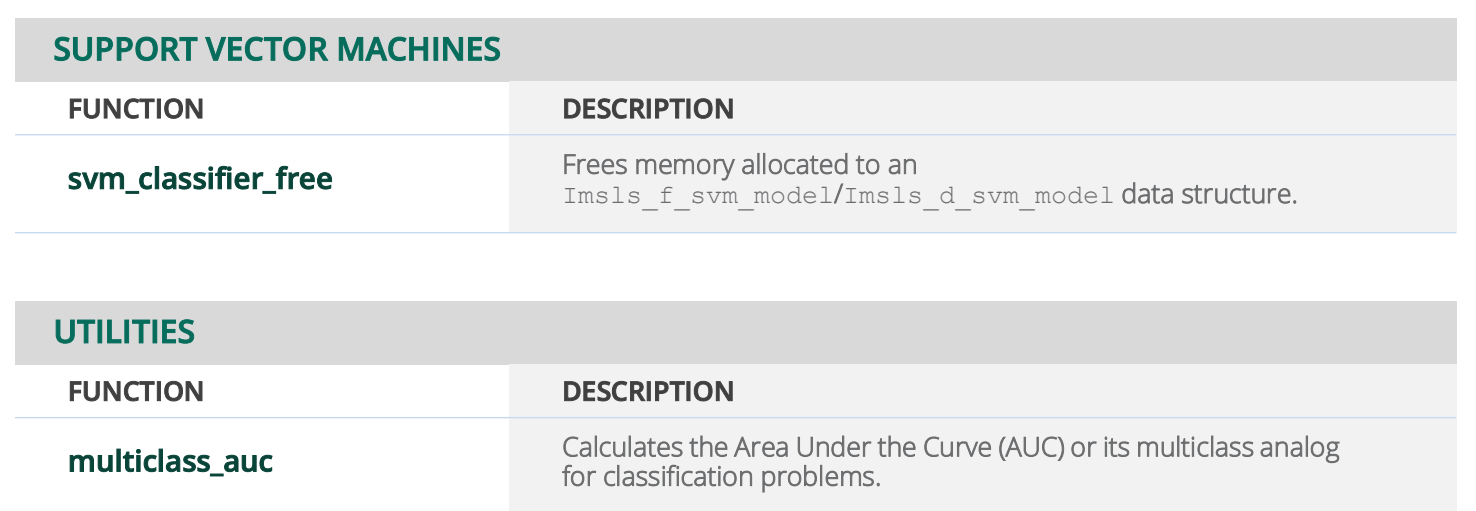

## **CHAPTER 14: PRINTING FUNCTIONS**

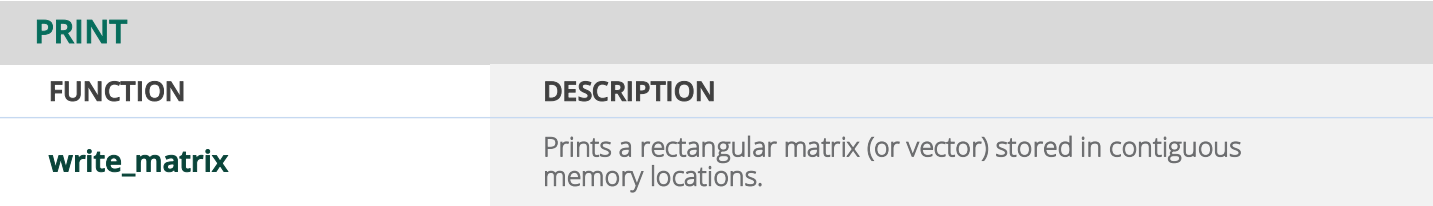

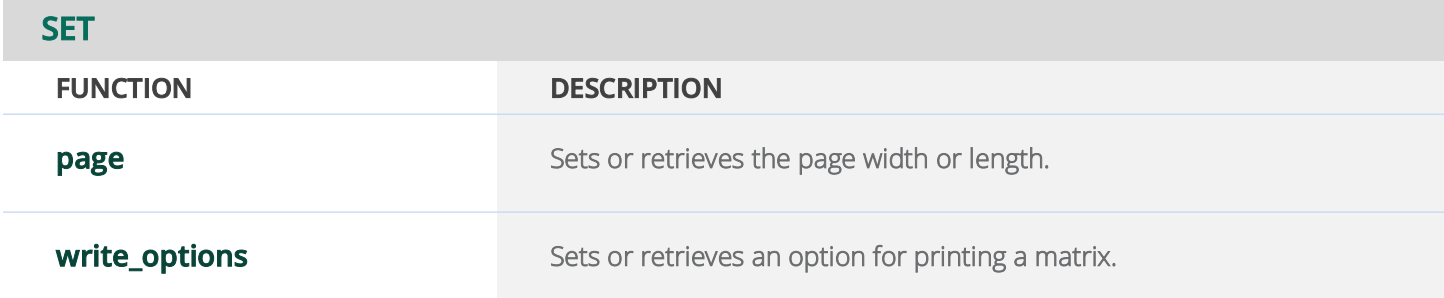

## **CHAPTER 15: UTILITIES**

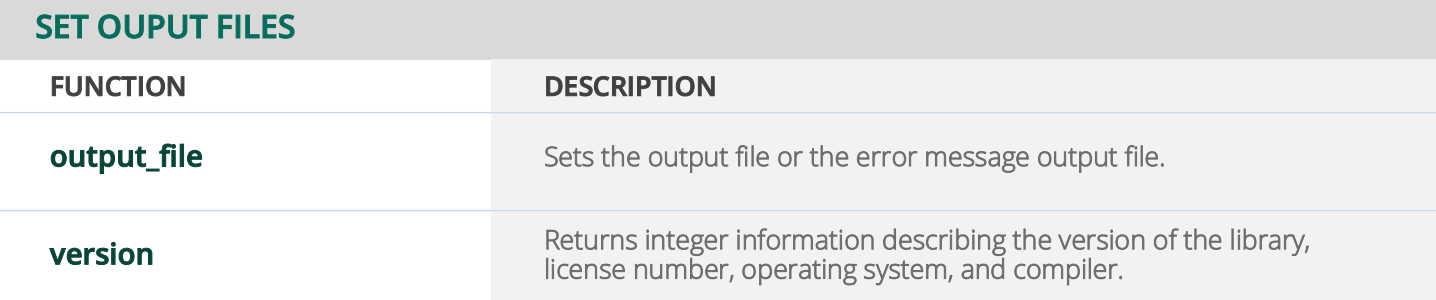

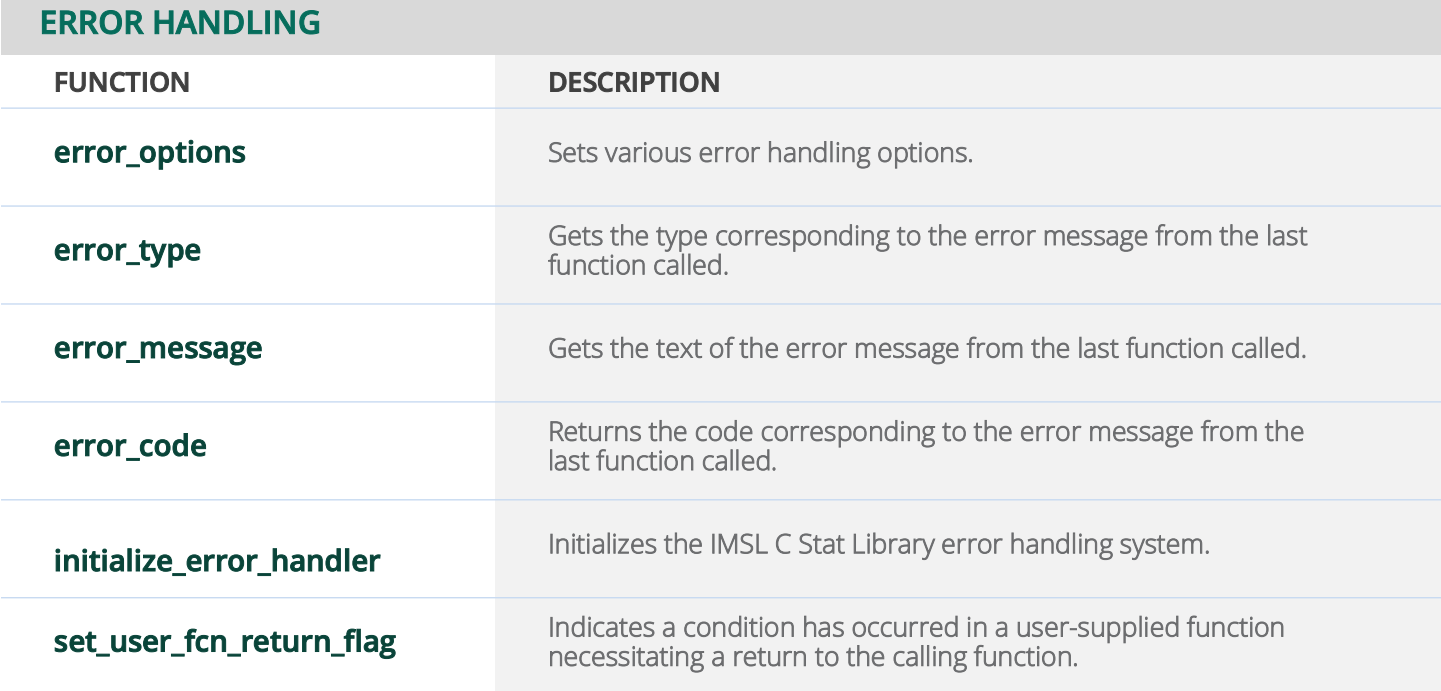

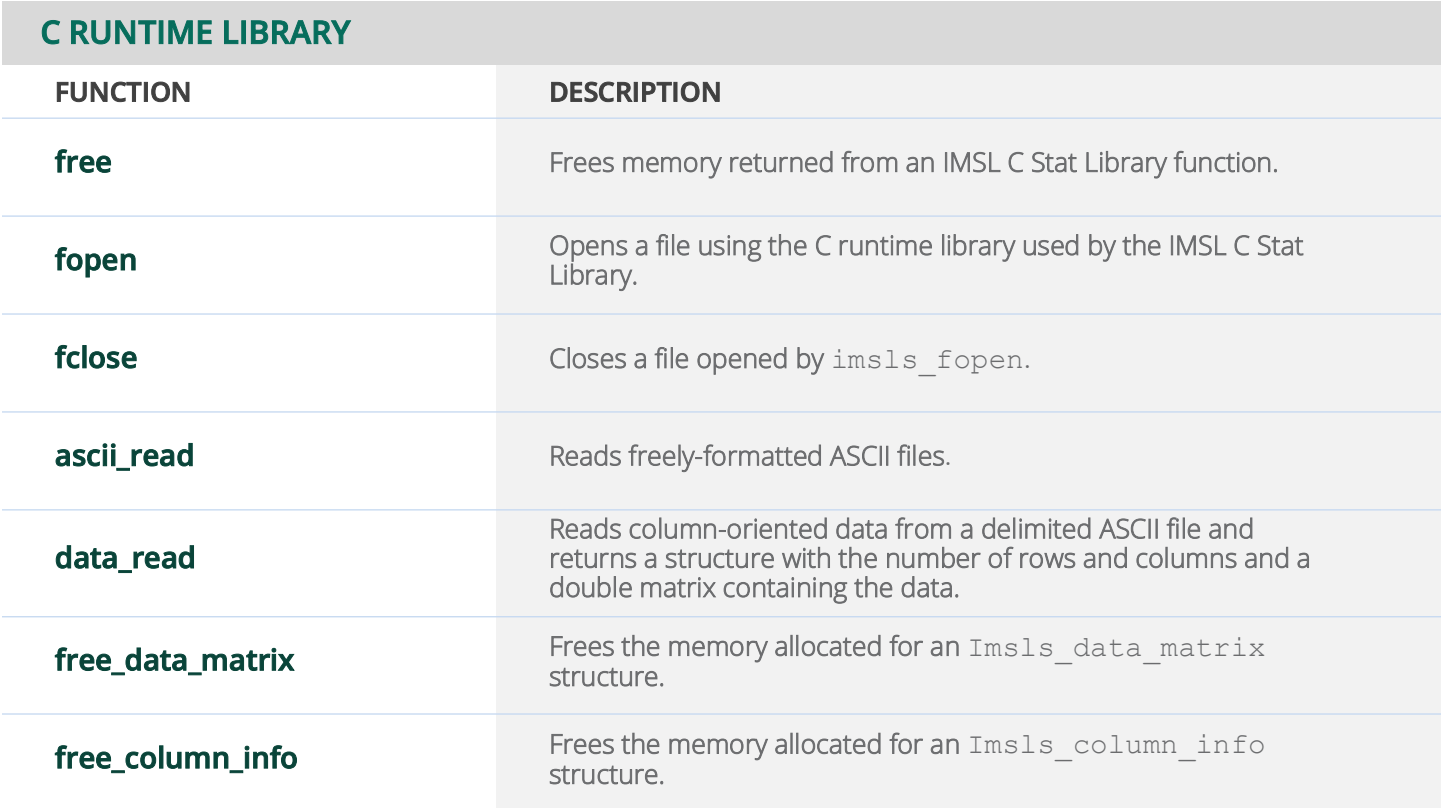

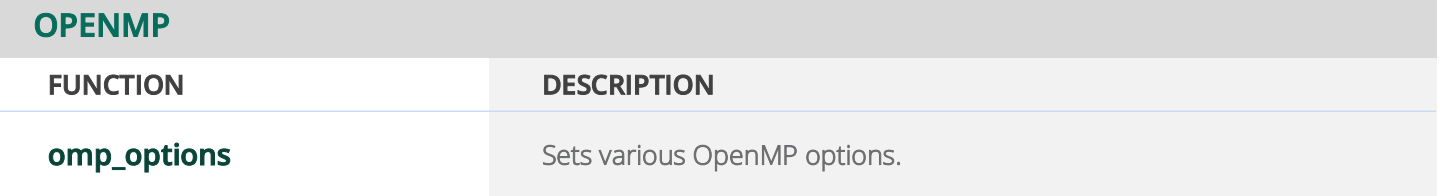

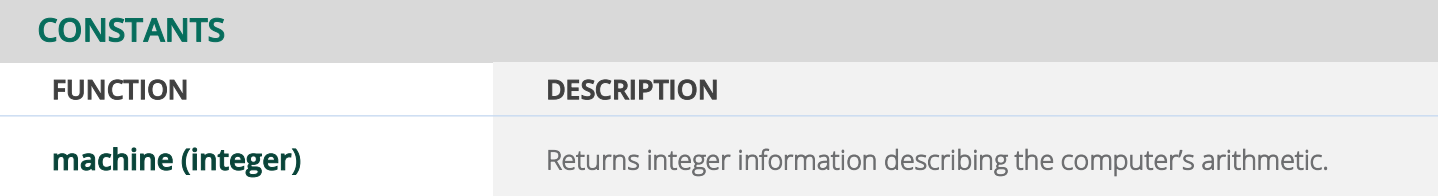

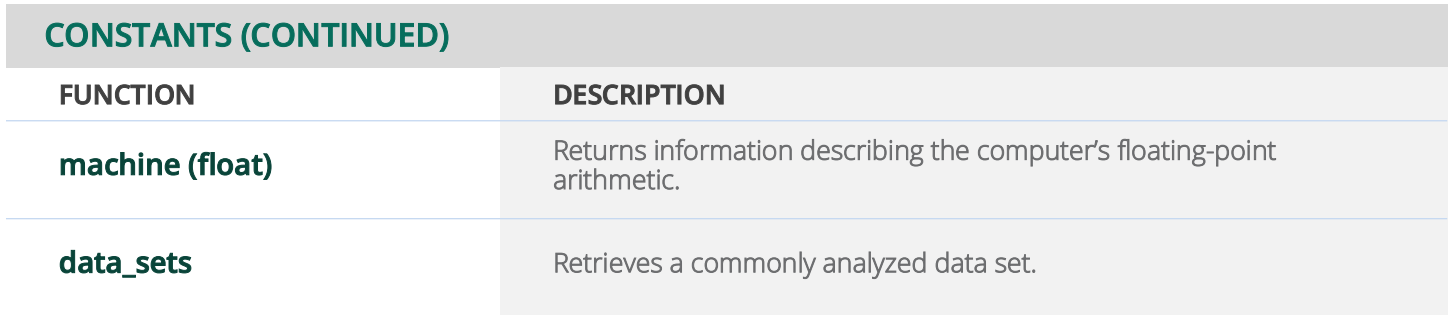

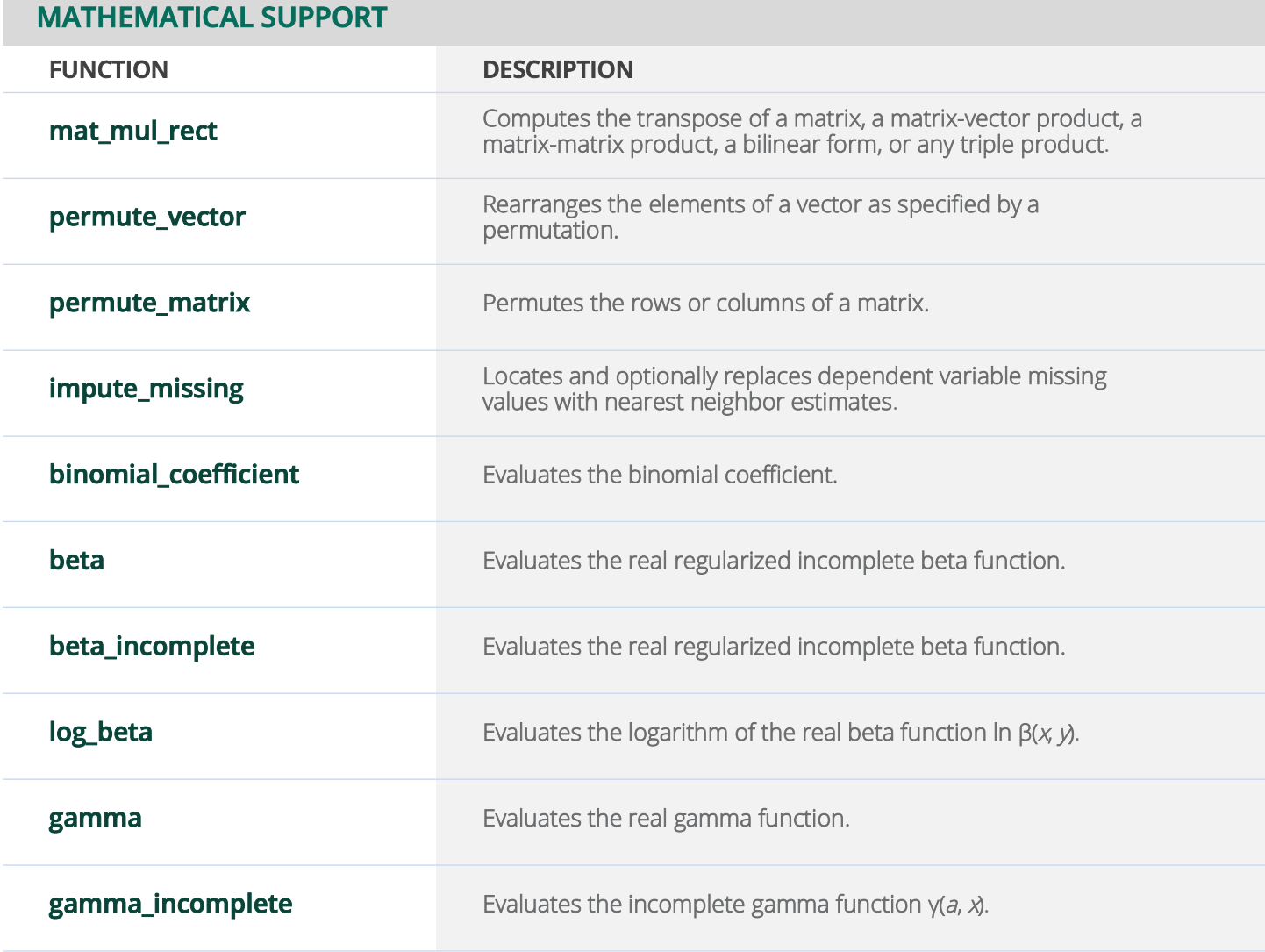

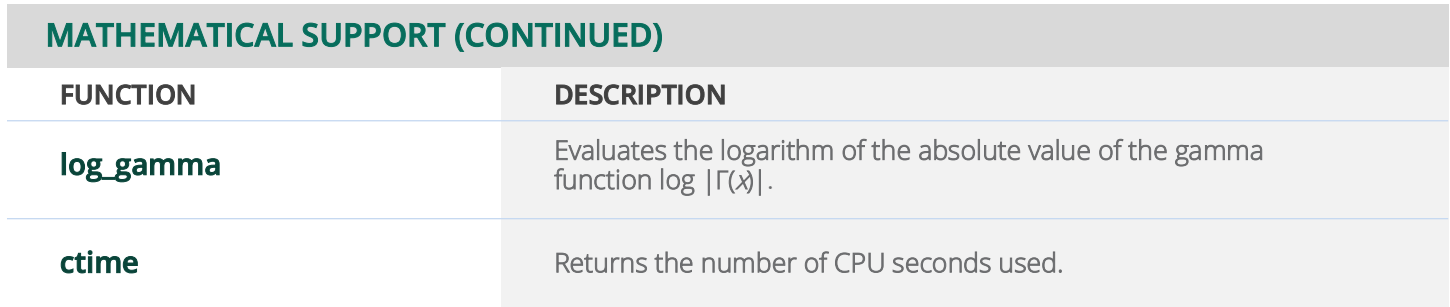

# PERFORCE

Copyright 1970-2023 Rogue Wave Software, Inc., a Perforce company.

Visual Numerics, IMSL, PV-WAVE, JMSL, JWAVE, TS-WAVE, and PyIMSL are registered trademarks of Rogue Wave Software, Inc.

IMPORTANT NOTICE: Information contained in this documentation is subject to change without notice. Use of this document is subject to the terms and conditions of a Rogue Wave Software License Agreement, including, without limitation, the Limited Warranty and Limitation of Liability.

**IMSL by Perforce https://www.imsl.com**